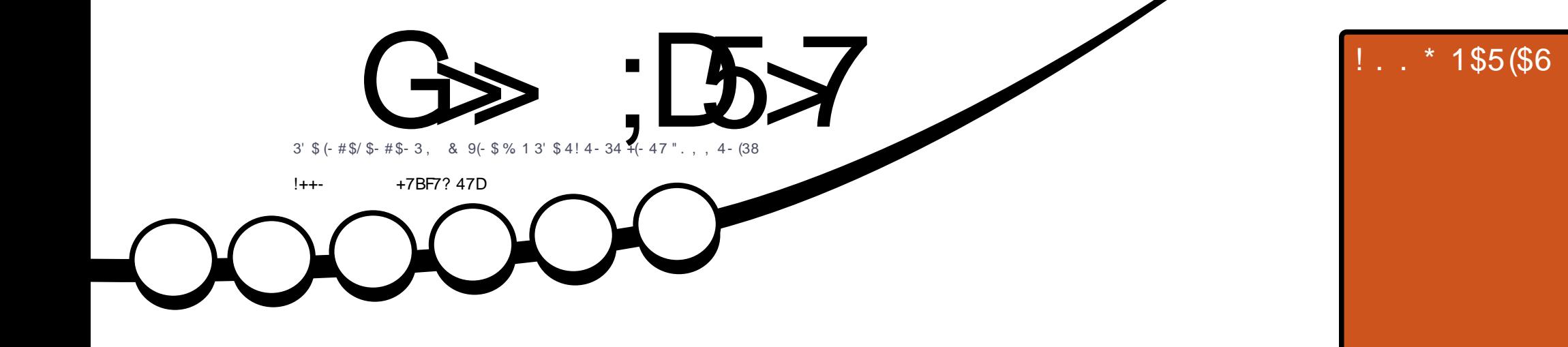

#### V 1\$5  $\sqrt{1-8}$  $\pm \frac{1}{2}$  $-85(2) 28. . # 2 1523$  $\mathbf{H}^{\dagger}$

<span id="page-1-0"></span>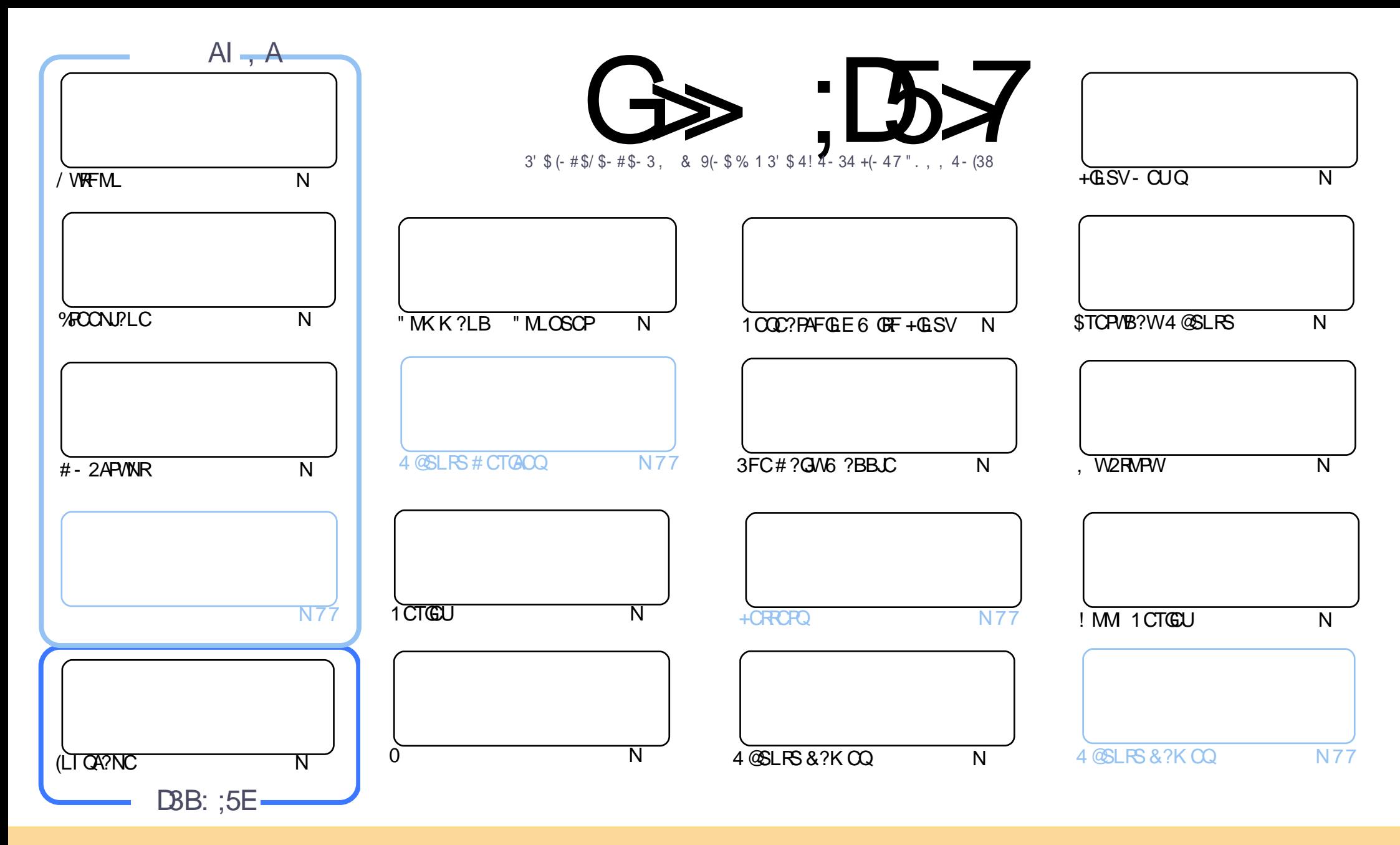

3FC?PRGAJCQAMLR?GLCB GL RFGQK ?E?XGLC?PCPCJC?QCBSLBCPRFC" PC?RGTC" MK K MLQ RRPG@SRGML 2F?PC JGI C 4LNMPRCBJGACLQC 3FGQK C?LQWMS A?L ?B?NR AMNWBGGRROSSRC?LB RP?LQK (BRFC?RRAJCQ@SRMLJWSLBCPRFCDMUMUGLEAMLBGRALQWWSK SOR?RRPO@SRCRFCUMPI RMRFCMPGEGL?J?SRFMP GL QMK CU?W?RJC?QR?L?K C CK ?GJMP41+ ?LB RMRFGQK ?E?XGLC@WL?K C %SJJ" GPAJC, ?E?XGLC ?LB RFC41+ UUU DSJJAGPAJCK ?E?XGLCMPE @SR LMR?RREGESRCRFC?RRAJC Q GL ?LWU?WRF?RQSEECQRQRF?RRFCWCLBMPQCWWS MPWWSPSQCMDRFCUMPI (DWWS?JRCP RP?LQDWPK MP@SGBSNML RFGQUMPI WWSK SQRBGGRREGSRC RFC POOSS RGLE UMPI SLBOP RFC QVK C QUK GYPMP? AMK N?RG@CJGACLQC

G>>;D5>7?393L;@7;E7@F;D7>K;@67B7@67@FA8 3@A@;53>F:7EBA@EADA8F:7-4G@FGBDA~75FE3@6F:7H;7IE3@6AB;@,A@E;@P:7?393L;@7EAG>6;@@AI3K47<br>EEG?76FA:3H7 3@A@;53>7@6ADE7?7@F 3EEG? 76 FA: 3H7 3@A@53>7@6ADE7? 7@F

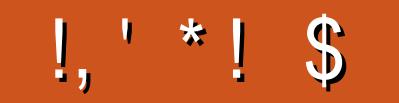

# $1$  \$  $\%$ , , \$, +, !++-  $\qquad$  - \$\$ !\* \$

FFOLIUCPC@ AIRM? DSUFMSOC FFOCK MLFF 6 CF?TC/WFFML %POON PLC (LIQA?NC ?LBUFGC FFORCOLM& PC? R" MU ! ? QQA DMP WWS FFORK MLFF UCBMF? TC? LOBORT ORDER NOGAC DRMK \$ PC ? @ WSR #-2ARWIR (LRORORGE PO?BGE GOWNS T? SO WWSPNRT?AW

2NC?I GLE MD\$FG MLCMDFFC, DD@GJ%', 3CLDEP?K EFMSNK MBOP?FMFQ FCQQFRFGLE ? +GLSV FOX OB ANK CA A?FRML FEGOK MLFF A?JDB (FMNC VWS CLHWWER 3FCFC QMLJWFMMK) DWPMLCFFGOKMLFF @SR(KFMNGLERMGLASBCQCTOP?JGLC?AFGQGSC

6 CF?TCRUMPCTQUQFFQ0KMLFF . LCQQ? PCTQUMDFFC @MM 21 B FF C MF C P C D EPINFORDR @CR ( J GC FMLCOR ( F?BL RFC? FB MDFFC AMK N?LWSLRG K WACTIGU MDIFFC (@WISEFRFFCROCRML K?XML @SRFFCWFC? EMMBAWK N?LWUFM?FCBCDGGCLWSNDWPQSNNWFRGLE +GSV ? B FORGE FFORR @CRDS IM IN BGE G + GSV

(BM?NMINEGGCDMPORGULMRF?TGLE FFCOSPTCMPOOS.ROPC?BWDMPVIWS @SR(TC@COL?@DR@SQWUGF UMP ?LBUF?RLMR (FMNCRMF?TCRFCK AMK NGOB DMPVWS QMAL

LWU?W (UM RICON WWS?LWUM ECP \$ LHWN F C GOSC

>F: 7 47 EF 3 ® = 77 B; @FAG5:

**FMLLG DSUAGAOK ?E?XGLCME** 

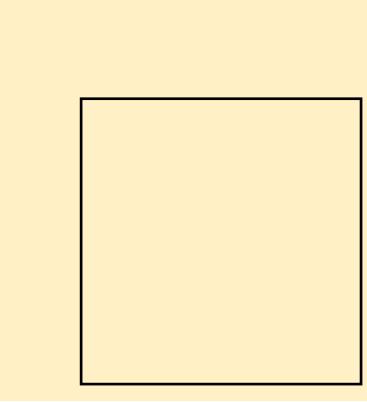

.:: E? 393L: @/ I 3E5D73F76 GE@

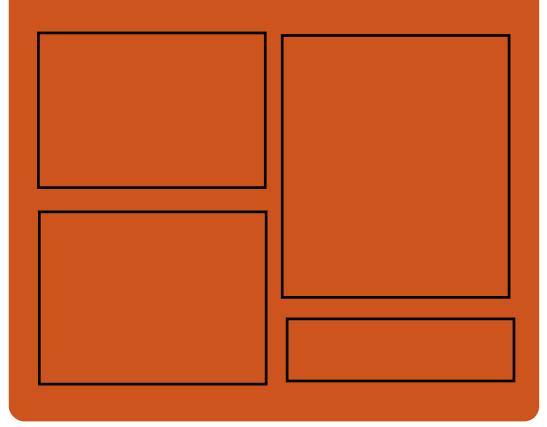

 $\therefore$   $\circledcirc$   $\circledcirc$   $\circledcirc$   $\circledcirc$   $\circledcirc$ **EMMEJ % 3. J** D'AC@MM AWK DSJAGRAJC K?E?XGC RUGGROPANK DSUAGRADK?E FRAN GODS ANK DSJAGAJC K?E?XGC FRANQ K? CRMBML QMAG3J **DSUAGALOK ?E?XGC** 

 $/77=$   $\times 871$  F

FREN DSJAGFAJCK ?E?XGLC MPE D **CCB NMBA?CR** FREN UIJU ORBAFCPAM ODG **PCDB ORIP R** and the set FREN RSICOS AMY P?BOM % SU "GAC 6 CCI JV-CU QN

**DSJIAGACK ?F?XGC** 

<span id="page-3-0"></span> $-$  \$\$  $!$  \$

!FEF. 3FF? 7 A8F. 7 K73D

393;@ : 7D7 | 7 3E | : 3F

KAGF: : @ A8 % - 4G@FG

**POOSCROK OLR OWK CVWS A?L** 

Q GN MTCPGDLMR?NNJA?@C

**OF?NC%SU" GALC OMNUC?OD** 

ARBOAGEK (DVIMS BML RPCUISQ

2MK COSOORGALQ?FC?

8MSP?LQUCRQUGUFC.N

SOC VIWSPANLORSARGC

UF?RWWSFFGL MPUF?R

UCPCBMGEURMLE RFCL

**UCUM RILMU** 

: FEB 4;F \* 85?

 $+G<sub>D</sub>7K-$  \* \$

 $+$   $*$   $1$ 

 $3@6$  \$; $@G$ 

# $\frac{1}{2}$   $\frac{1}{2}$   $\frac{9}{6}$   $\frac{1}{5}$   $\frac{1}{1}$   $\frac{1}{4}$   $\frac{1}{1}$   $\frac{1}{6}$   $\frac{1}{8}$   $\frac{1}{8}$   $\frac{1}{1}$  $. 155$   $5/1, -8,-$

**IJIMOREC#CJJ/PCAGOBALKM@GC UNH OR REAL OU? SLAFCB C? RIGP** FEGOW?P?FCLMU?T?G?@CUGF? AFMAC MD6 GLBMU QMP4 @SLRS +GLSV # CULF?Q?LLMSLACB F F?RFFC K MORTCLUMP ORPRIM / FCAGORA COFFC J? FOORMDGROK MOGC UMP ORZRIM A PODAMK NSROPORMOIO 2T2G2@C2O2+GBSVNMJCROB # CTC MOP\$BORDL AWK NSROP (RO ASFFOLRIMMLQCDMP  $2I$  RSN

3FC OR FRIE FRACE CROWLIS? NMSLBLMRC@MM UGF? **GAF** BGNPW?L(LRCJ" MPCG  $\mathbf{L}$ OS?BANPCNPMACCOMP &! MD1.  $R1$  F?FR BRTC ? 6 FP  $\mathcal{P}$ @RRCPW?LB? NBGNUPW

! SRFFCLMFC@MM A?L @C AM DIESPOB UGE SNRM?L (LRCJ" MPC ' \* FCV? AVRC NRVACCOMP SN G  $RM - 5(\# ( 0 S?BPM/$ FPNFGO SNRM &! MD1 . SNRM? \* RVSAFOAROOL BGON.PWSNRM? 6 F @RRORW?LBSNRMRIME?PBBRTCO  $MP22#O$ 

. LCLOCRWSAF CORF?RSLUGC **QMK CAMK NSPCPO? OB ? R** BCTCJMICPO VWS BMOTC? @WSR **@MAFMMORF4@SIRSGGORC?B** MD6 GBM IO?OVWSPMNCP?RGF OVARCK ML RFC/PCAGABAL

3F?RO2GB FFC/FCAGGIN  $\mathbb G$ @ 0742. IMPEC @ SOF CODO ROPURED TOROBAL MORFC AM LOSK OPMPGEL FOB  $\#$ CJI7/2 UFGAF F?O? **QUELGEA?LRIVINU CPORPFROLE NFOACMD @SROR.PALOOMKCMDFFC** AM DIESP?RIM MRIM Q?T?G?@CDMP FEC/ PCAGINAL K MBCO

3FC PNRM K C? OSROQ V  $?$ LBDC?FSFOQ'#. (  $\overline{V}$ & CI 3FSI BORGMR  $421$ FC?BOCR ?LB 2# A?FB NMFRO

 $3FC \# CII / PC$ # CTCJ/NCP\$BGGML HMGQFFC / FCAGORA  $21B$ **G** # CUIOASFFOL R. LECSN MDK MOGC UMP OR RIBLOUGHE MARIBL? JOSNNAPR  $DMP4@SLFS+GBSV$ 

# CUIDE CAO FEC AVAK NSFOROU CHE  $4 \text{ } @S1 \text{ } **FS**$ +32 **@SRVMS CFMSB** @C?@CRMSNEP?BCRM4@SLRS

+32 CEVWES U?LRFECJ?FOORDO?FSFOO ! ME TOPOBLOMDE CMOP? REE **OMPOK ? PC MDDAG JIMOSNNIV PPCB @W**  $\#$ CJJ?LB" ?LM\_@?J

#### 2MSPAC

FRENQ JOBISRELE AWK **BCJJ** NFCAGOBAL KMOGC UMR ORRIBAL LMU ?T?G?@CUGFS@SLRSFRKJ

 $\mathcal{S}$  $S_1$  \*  $$($  $\frac{1}{2}$  8:8 - 0  $\frac{1}{2}$  +  $\frac{1}{2}$  $+#'$  !  $$<sub>1</sub>$ 

CRQ@CFMLCOR GE?UMPBUGF **T** CONCE? JORC?K GE RE?LI QRM GOVIO QICQPTAMAGE CRIB ?LB' S.B \* MBGK CBG ACLRCPO NPM@?@WSQOBKMORW@WNOP?POO (R **GOI MR. GIC MAFC ? TOP? FC AM OSK OP** GORVEGE TOBOW? BK SOGA DRO **JVA? JIVARVINJ?VML FFCCP35 CR** OOK NUMED RUMPHE FECF? ODC FECOC B?VQ 6 GF FF?RQ? GB LMR? J' MBG SOCPO?FCFFGTCQ (?K OSPC OMK C ? PC LOE? JIW@ SWILE K CBG DMP NPW@PAIM\_FFCKCBG3 OMDRU?PC  $K$  ?  $M$   $\alpha$   $\alpha$   $\beta$ 

1 CE? FBLOOM DU FWWWS SOC\* MBG

( K LMRHSBEGLE RFC@CQRU?WRM CVNCRGLACGRGORFPMSEF ? +GLSV BGGRAGESRAM RF?RDMASGOOM GR +G@PC\$+\$" DMPGLQR?LAC GQ? JGEFRUCGEFRBGQRPMRF?RCVGQRQMLJW RMPSL RFC\* MBGK CBG? ACLRCP (RGQ) OSGRCNMNSJ?PUGRF 1?QN@CPPW/ G MULCPO@SRGRPSLOM M<del>TC</del>P  $F?$ PBU?PCRMM GLASBGLEV >  $?$ LB6 C3CI @MVCO \* MBG +CG? PCACLRJW?AFGCTCB! CR? QR?RSQ  $?$ LB $?$ Q? PCCS R +G $@$ PC\$+\$" JNF? F?Q@CCL SNB?RCB UGRF GR (L MFCPUMBO FCK MOR@DOBGLE CBEC+G@PC\$+\$" LMU PSLQRFCK MQR @DCBGLE CBEC \* MBG

3FCRC?K QYVQ JNF? PCLC?QDQ ?PCGK NMPR?LRRMRFCRC?K @CA?SQC UCA?LLMRROQRCTCPWQACL?PGM?LB Q WK CROK COQGBCQRCN GQDSCOUGHFMSR PC?JGOGLE 3FCNPM+CARLCCBQ? @MBW MDPCESJ?PRCQRCPQRMEMDGLB RFC NPM@JCK QUCK GQQ 3CQRGLE UGJJ@C N?PRGASJ?PJWGK NMPR?LRDMP +G@PC\$+\$" ?Q\* MBGT GLAJSBCQ QS@QR?LRG?JGLRCPL?JAF?LECQRM 5GBCM/ J?WCP?LB GLRPMBSACQLCU PCRPME?K GLEA?N?@GGBGCQ

#### 2MSPAC

FRRNQ @CR?LCUQAMK [JG@PCCJCA?JNF?](https://betanews.com/2018/09/02/libreelec-alpha-linux-kodi-leia-beta/) JESV I MBGJCG @CR?

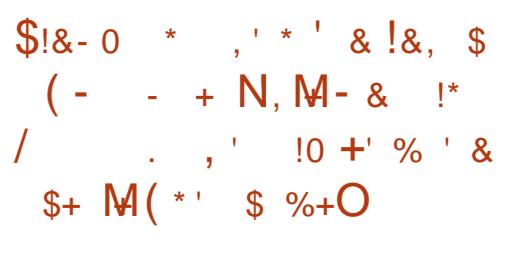

JK MQR?JJK MBCPL " / 4QSQC 2NCASJ?RGTC\$VCASRGML ?Q? K C?LQRMGK NPMTCNCPDMPK ?LAC ?LB CODOAGCLAW 8MSPAMK NSRCPO NPMACQQMPNCPDMPK QRMLQMD A?JASJ?RMLQGL ?BT?LAC?LB AFMMQCQRFCAMPPCARMLC?AAMPBGLE RM? NPMEP?K ^QDJMU (RK ?I CQQCLQC ?Q?L GBC" / 4 GOSLBMS@ROBJW? U? GROB FOQMSPAC

6 FCL GRAMK CQRM+GLSVAPC?RMP +GSQ3MPT? BQ FC. GCQRFCU?W QNCASJ?RGTCCVCASRGML OK NPMTCQ NCPTMPK ?LAC 6 F?RGPGRROOFGK GQ RFCD?ARRF?RLMR?JJGLAMPPCAR A?JASJ?RGM Q?PCAMK NJCRCJW BGA?PBCBC RFGQGUF?RRSPLCB MSRRM@CRFCPMMRA?SQCMD@SEQ JGC 2NCARPC?LB, CJRBMUL

+GLSQCVNPCQQCB RFCQCTGCUQ BSRGE3FC+GLSV%MSLB?RML^Q . NO 2MSPAC2SK K GRG 5?LAMSTOP 3FCD?ARRF?RRFCBCTCJMNCPQMD MOP?RGEQWORK Q?LBICR CL BCTCJMNCPOF?B RMK ?L?ECRFC DGVCQGQWK CHFGLE RF?RGE QFGK?  $M<sub>R</sub>$ 

(LRCPCQRGLEJWRFCQC@SEQ PCQSJRCB GL ? LCU I GLB MD AMJP@MP?RMM @CRUCCL +GLSV?LB 6 GLBMUQBCTCJMNCPQ \_6 CLMU F?TCFFGQUMLBCFDSJ@?AI AF?LLCJ 6 C^PCR?JI GLE RMC?AF MRFCP?LB UC^PCDGVGLE@SEQDMPC?AF MRFCP` \* PM?F ' ?PRK ?L ?BBCB

. TCP?JJ 3MPT?JBQ?AACNRQRF?R RFGLEQF?TCAF?LECB? @GR?LB(LRCJ F?QEMRRCL K SAF @CRRCP6 FCL RFC J?RCQR%MPCQF?BMU @SE U?Q QNMRRCB (LRCJLMRGGGB RFC+GLSV I CPLCJBCTOML RIK C

#### 2MSPAC

FRRNQ DMQQQWRCQAMK JGLSQ RMPT? BQML GLRCJANS @SE SLD?GP

 $2$  \* ' ( ' & !+ N ' %!& +' ' &O \* +( \* \* 1 ( !  $+$  \$!&- 0 ( ' / \*  $(8^{10} \times 10^{10} + 1)$ 

6 GRF B?R? QCASPGRW?LB NPGT?AW @CAMK GLE?L ?J?PK GLEGQQSC UFGCBC? GLE UGE FFCB?R? FSLEPW AMK N?LGCQ 9CPM/ FMLCQCCK QJGC? QGEF MDRCLGOD

9CPM/ FMLCGQ? 1?QN@CPPW/ G @?QCB MNCL QMSPAC +GLSV

NMUCPCBF?LBQCRRF?RF?Q@CCL J?SLAFCB?Q? NPMHCARML " PMUB 2SNNJW3FCBCTGACNEMK GDOLM A?FRGPJMAI Q LMNFCJM?BCB?NNQ ?LB EMMB RGBB?LACDRMK F?PTCORGE MDB?R? UGFFMSRSQCROM LMUJCBEC

3FCNFMLCUGJQCQ?QOBML 1?QN@CPPW/ G9CPM RFC\$2/ 6 G %GK MBSLC ?LB ?L PBSGEM K GARMAMLREMJICP 6 F?RK ?I CQ 9CPM FMLCOR2LB?N?FRDPMK FFC M<del>T</del>CPAMLTCLRGML?JJW?T?G?@C QK ?PRNFMLCQGQRFCNPCQCLACMD?  $K$  GG  $#$  ( NMPR?LB ? DSJJQGXC42! NMPR N?PRDPMK RFCQC RFC NFMLCUMSB?JOMDDC?RSPC6 G%G AM I CARTGRAMMRGM ? IB? KK FC?BNFMLCH?AI

3FCRCAFLGA?JJW?QRSRCAPMUB UGJ@C?@CRMSOCRFCNFMCRMGO K ?VOK SK NIVROLRGIJ 3CAFLGA?JJW NPMDGAGCLRSQCPQA?L ?RR?AF ?BBGRGML?JAMK NMLCLROGSAF ?Q(1 PCACGTCPQ / G^Q ?LB CGEFR K CE?NGCJA?K CP? ML FFC NFMLCO CCARPMLGA@M?PB 3FCNFMLCUGJ ?JOM?JIMU SOCPORM22' GLRMRFC BCTGACDMPPCK MRC?AACQQRF?R UMSB CL?@CFFCK RMPSL BGDDCPCLR+GLSV@?QCB QMDRU?PCML RFCNFM<sub>C</sub>

BBGRGML?JJWSQCPQA?L ?JQM ?RR?AF ? I CW@M?PB?LBK MSQCUGRF

RFC42! NMPR ' MUCTCP/ G 9CPMOGGLELCAMPCNPMACGDMPGQ\_^R K C?LRDMPFC?TWEP?NFGAQSQ?FC.

3FC9CPM FM\_CNPMCARF?Q @CCL J?@CJCB?Q\_AMK GLEQMML` ?LB GQCVNCARCB RMAMQR?PMSLB

#### 2MSPAC

FRRNQ DMQQQWFCQAMK XCPMNFMLC P?QN@CFPWNGWNCL QWSPACJGLSV **APMUBOSNNJW** 

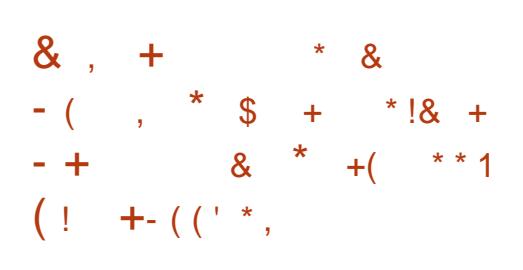

 $3$  FC- CR  $2#$  / FMEARF?Q<br>
PCC?QCB- CR  $2#$  UFGF Q  $\bigcirc$  FC- CR 2# / PMECARF?Q RFC COMM B DC?RSPC SNB?RCMDRFC - CR! 2# PCJC?QC@P?LAF 3FGQ PCLC?QC@PGLEQ? QS@QCRMDDGVCQ RF?RUCPCBCCK CB GK NMPR?LRRM QCASRERMAPOR?@GERMPC?OM Q ?LB QCTCP?JLCU DC?RSPCQ?LB MTCP?JJ CLF?LACK CLRQ

 $-$  CR  $2#$  GQ? DRCC ?LB FGFF, M NMPR?@C4LGV.GCMNCP?RGF QWURCK ?LB GO CLREACLAW. NOL 2MSPAC (RGQ?T?G?@CDMPK ?LW

NJ?RDMPK QQSAF ?Q @GRV QCPTCPQ RMT?PGMSQCK @CBBCB 1, ?LB, (/ 2 @?QCBBCTGACQ 2M" Q

3FC- CR! 2# @P?LAF F?B GRQ  $DRR$  ?HMPPC $C$ ? $C$  -  $CR$  2# GL 2CNRCK @CP QMRFGQSNB?RCRM  $-$  CR  $2#$  (6)? MTCP? JJ K ?GROL?LACRCLC?QCDMPRFC @P?LAF b FMUCTCPLCU SQCPQ QFMSJBK MQRJGI CJWSQCRFCJ?RCQR  $PCC2C - CR$  2#

3FCAMK NJCRCQMSPAC?LB @GL?PGCQDMP- CR! 2# ?PC ?T?G?@CML ? RML MDBGDDRQLR UC@QGECQ ?LB ? JGRMDFFMQCQGCQ UFGAF NPMTGBC%3/ LML" 52 24/ ?LBT?PGMSQMFFCPQCPTGAGLE K CREMBOA?L @CDMSLBML  $-$  CR  $2#$  MFF K GPPMPQ b GDWM/S LI $2$ LR RMGGR? JJ- CR 2# TG (2. MP42! BGQ GK ?EC WWS QFMSJBBMULJM?B - CR 2# TG? RMPPCLR?NNJGA?RGML WWS A?L DGLB RFC- CR! 2# GK ?EC RMPPCLROGL RECGL ?FCGCARGML MD - CR! 2# ^QUC@QGRC

#### 2MSPAC

FRRNO ?NNS?JDAMK LCR@DB @P?LAF SNB?RC PCLC?QC @PGLEQSQ@ ?LB P?QN@CPPWNG QSNNMPR

 $8, +$   $+$   $\%!$  $-$ , , \$ !+ /  $\prime$  &M + !(  $/$  !, 8  $*$  ' ! !&, \* , !' &

**\$** ?PUGPFFGQWC?PG, ?WUC  $\bf{D}$  PONVFROB PCE? FBGLE "?LMLGA?JO GROPOORG OF GINGLE 4 @ SLRS " MOK GA" SFRICDIGF UGFF GL@SGR LBRMGB GLRCEP?RGML (L RFCJ?RCQR BCTCJMNK CLR ? QGRFSPLQMSR GRQ LMREMGLE RMF?NNCL

QNCP? PCNMPR@W. , &4@SLRS RFC4@SLRSBCTCJMNCPQ?PCL^R Q?RGDGGBUGFFFCASFPOLRQR?PCMD &2AMLLCAR&- . , \$ 2FCJJ CVRCLQGML %MPRFMQCUFMBML^R I LMU RFCBCTCJMNCPQUCPC NJ?LLGLE RM@PGLE?L MSRMDRFC@MV LBRMGB GLRCEP?RGML UGF FFCFCN MDRFGDCVRCLQGML M.JW

6 GF FFGQCVROLQGML HSQRJGC \* # \$ " MLLCAR RFCSQCPQA?L ECR LBRMGBLMRGDGA?RGMQM RFCOR 4@SLRSBCQI RMN @PMUQCDGJCQ QF?PCB?R? ECRBCTGACGLIMPK ?RGML ?LBBMK MPC

! SRBM\_^RECRBGGFC?FROLCB 2MML &2AMLLCARCVRCLQGML UGJJ@C ?T?GJ?@JCRMGLQR?JJDPMK 4@SLRS 2MDRU?PC 3FCBCTCJMNCPMDRFC

CVROLOGIAL GO?JOMUMPI GLE ML ? LOU TCPQGML UPGRRCL DPMK RFCQAP?RAF

. LACRECLOU TOPORML GOPC?BW UCA?L CVNCARGRRM?E?GL EP?@ CWC@?JJQMD4@SLRSBCQI RMNRC?K DMPRFCJ?RCP4@SLRS PCJC?QC

4@SLRS " MQK GA" SRRJCDGQF GOCVNCARCB RM? FRGTC RMU? FBORFC CLB MDRFC. ARM@CPK MLRF 6 C^JJ I CCNWMS NMQRCB UGRF ?JJRFCJ?RCQR SNB?ROQ?QRFCW@CAMK C?T?G?@LC

2MSPAC FRRNO DMOD@WRCOAMK S@SLRS AMOK GAASFRICDGF LM?LBFMB GROEP?RGML

 $\text{S}!$  \* %  $\text{S}!8-0$  $+$ %  $*$ , (  $\cdot$  &  $M*$  \$ +  $($  - +  $\qquad$  #, '  $( * 1\$\)$ 

L FFCMNOL QMSPACF?JU.?VQ<br>/SPGK Q+QPPCK +GLSV / SPGQK ^Q+G@PCK +GLSV QK ?PRNFMLCF?QAPC?RCB? JMRMD @SXXMTCPRFCAMSPQCMDN?QRMLC WC?P3MICONFECMMOLOMSPAC CLRFSQG?QRQGLDMPK CB?@MSRRFC MLEMGLE NRWERCOD RFC BCTCJMK CLRRC?K I CONQNMORGE

### PCESJ?PSNB?ROQML GRQ@IME

(L ? PCACLRBCTCJMNK CLR RFC RC?K F?QAMLDGPK CB RF?R+G@PCK GQ **REMGLE RM@CPCLC?QCBGL** ) ?LS?PW UFGAF U?QRFC MREGE?JPCLC?QCB?RC

3FCPC?QML @CFGLBFGQRFPCC K MLRF BCJ?WGQ? QGJGAML @SE ML RFC QK ?PRNFMLC^Q2M" RF?RF?Q@CCL A?SQGLE?L CVRPCK C?K MSLRMD @RRCPWBP?G 3FCBP?G GOM QCTCPCRF?R? DSJJWAF?PECB+G@PCK GOBP?GGE CLRGEC WG ?L FMSP

3MDGY FFCGOGSC FFCRC?K GQ UMPI GLE UGRF - 7/ RFCK ?I CPMD RFCG 7 2M" @CGLESOOB@W / SPGQK

3FCNMOR? OMK CLRGMLQ? AMSNIC MDAF?JJCLECQRFCWATCD?ACBBSRGLE RFCNPMACCOMDK ?I GLE? LM LBRMGB OK ? FRANFM C QGELGDGA?LR AF?JD FCG FFCNPMACOOGRE?R K MOR2M" TO BMPONPMTGBC FFC K MBCK ?LB MRFCPAMK NMLCLRQ GROEP?ROB UGF RFC2M" RFC DGPK U?PC?LB QMDRU?PCRMPSL RFCOCAM K K SLGA?REML AM K NMLCLRQ ?PC?JQMK MQRJWNPMNPGCR?PW2M DGBGE?L MNCL QMSPAC?JRCPL?RTC GO? OFFLIGDA?LRFSPBLC.

2MSPAC FRRNQ DMQQ@WRCQAMK JG@PCK JGLSVQK [?PRNFMLCQPCJC?QCNSQFCB](https://fossbytes.com/librem-5-linux-smartphones-release-pushed-april-2019/) ?NPG

 $$18 - 0 \# * 8 \$$ \* '  $(8 + 8)$  $+$ (  $\#$  \$ ' \* !, %

+ GSVICRCJQOM\_CMDFF GLSVI CPLCJGQMLCMDRFCK MQR SLBCPJWGLE MNCP?RGLEQWURCK Q (RQ J?RCQRPCJC?QCBTCPQGML GQ ?LB GROK MORFCACLRNFCTGLU GOMD RFC PA TO PORMIA 6 GRF RFMOC RUMTCROM OCFGGESIBCPRFC QNMRJGEFR LCUQF?QCK CPECB RF?R GL RFC I CPLCJOTCPOGML RFC BCTCJMNCPO?PCEMGE RMPCK MTC RFC<sub>2</sub>NCAI QCASRGRW?, FMRGFK BCQGELCB@W- 2 UFGAF U?Q CK NJMWCB GL FFCI CPLCJNPCTGMSQJW 3FGDAMK CO?DROPL CLIOMDRFC (LRCPL?RGML?J. PE?LGX?RGML DMP 2R?LB?PBGX?RGML PCHCARGLE RFC ? **JEMPGEK ?R? K CCRGE** 

DSJJAGPAJCK ?E?XGLC [AMLRCLRQ=](#page-1-0) 3FCPC?QML 2NCAI GQAMLQGBCPCB RM@C?LSLRPSQRUMPRFWQCASRGRW ?JEMPGFK GQQQQ?SQCGRD?GOBRM ?LQUCPN?PRGASJ?PBCQGEL ?LB NPMACBSPC PC.P.RCB OSCORGALO @CDMPCRFC(2. (L ?BBGRGML RMRFGQ RFC- 2 F?Q? JMLE OR?LBGLE

FGRMPWMDBCTCJMNGLE AMLRPMIJ?@C MPNCLCRP?@C?JEMPGFK QDMP QCASPGRWRF?R- 2 A?L CVNJMGRMP SQCGE GROMUL GEROPOORRMPCACGTC GLDWPK ?RGML ?RFFC@?AI CLB 2NCAI GQCVNCARCB RM@CPCK MTCB DPMK RFC+GLSVICPLCJT (RGQ CVNCARCB RMPCK ? GL GL NPCTGMSQ TCPOMLOGLASBGLET T ?LB T

&MMEJCF?QJMLE UMPI CB UGRF 7" F?" F? ?JEMPGRFK SQGLEGR?QRFC BCD?SRCLAPWIRGML ML GROUNDORD B BCTGACQ & MMELC ? UMSQCB " F?" F? DMPGROAFPMK C@PMUQCPGE RFCA?QC MDRFC, MA?, JBCTGACLMRCSNNMPRGE \$2 APVNRM?AAC.CP?RMPO3FGQ QCASPGRW?JEMPGRFK GQAMLQGBCPCB RM @COSGAI CPK MPCQCASPC ?LB D?P @CRRCPPCNSRCB RF?L 2NCAI 3FGQ K ?I COM CUM BCPUFW&MME.C. BGBLACK NJWAFC7" F?" F? ?JEMPGRFK QGL ?JJMDGRQNPMBSARQRM @CEGL UGRF &MMEJCGQLMU CVNCARCB RMSQC?LB?B?NRFCC 7" F?" F? ?JEMPGRFK GLRMGRQMUL BCTCJMNK CLRA?JJCB' / MJW"

#### 2MSPAC

FRRNQ [?NNS?JQAMK](https://appuals.com/linux-kernel-4-20-to-drop-nsa-developed-speck-algorithm/) JELSVICPLCJ RMBRMN LO? BCTCJMNOB ONCAI ?**JEMPGRFK** 

, !\$+ &' &1%' - + ' +  $, +!, +$  ! +, - ( ,  $1$ ,  $/$ !,  $\cdot$  \* \* 1(  $!8$ , \* , !'  $8\frac{9}{6}$ ' \*

L BCTCJANK CLRDAPFFCN?QR<br>AMSNCMDK MLFFQ FFC3?QQ AMSNUC MDK MLRFQ RFC3?GQ PCLC?QCF?QFQRFCQRPCCRQRFQQ UCCI UGEF OM KCJMLE ?LRGAGN?RCB DC?RSPCCQ GLASBGLE 5CP?" PWNR3PSC" PWNRGLRCEP?RGML UFGAF JCRQSQCPQSLJMAI 5CP?" PWNR MP3PSC" PWNRCLAPWNRCB BGQ BRTCQ BGECARINDRWK RFC&- . , \$ BCQ RMN CLTGPM KCLR

5CP?" PUNRGERCEP?RGM JPI BCB UGF FFC PCACLRIMPCLC?COB&- . . \$ BCQ RMNCLTGPMLK CLR?LB U?Q GK NJCK CLRCB GL @MF FFC- ?SRGSQ %GOO ?LB# GQI QSRGGEGQ ?LB UGJ @C?T?G?@LMSROBCMD3?GD G  $RFCSNANK$   $RFE$   $CQQ3$   $R-A$   $+$   $RSV$ ! SQRCP ?LB4@SLRS " MOK GA" SFRICDGE MNCP?RGLE QWRCK Q

4LJMAI 5CP?" PWNRCLAPWNRCB TMJSK CQGL 3?GJQ GQC?QW?Q ?AACCODEE FFCLCU 4 LJVA 5CP?" PUNR5MJSK COBG. ME DPMK NNJGA?RGMLQ 2WQRCK 3MMJQ 3FC DC?RSPCQ?NNC?PRMQSNNMPR CLAPVINRCB BRGCORF?RF?TC@CCL

CLAPWNRCB UGRF CGRFCP3PSC" PWNRMP 5CP?" PWNRMNCL QMSPACBGQI CLAPWIRGML SRGGGCQ

LMRFCPCVAGRGLE DC?RSPCMDRFC 3?GJQ PCJC?QCGQRFC?@GJGRWDMP RFC+GLSV@?QCB MNCP?RGEQWORCK RM?SRMK ?RGA?JJWGLQR?JJQMDRU?PC SNB?ROQUECL OR? FRGE SN FEC./ " 4QCPQUGJJ@C?@JCRMAFMMQCRM GLQR?JJDSRSPCSNB?RCQMD?L ?NN ?LBK ?L?EC?SRMK ?RGA?JJWSNB?RCB ?NNODPMK NNJGA?RGMLQ 2WJRCK 3MMD BBGRM ?J2MDR J?PC

#### 2MSPAC

FRRNQ LOUQQMDRNOBG AMK LOUQ R?GO?LM\_WK MSQMQECRQGRQ **@GEECORSNB?RCWCRUGETCP?APWIR** GROEP?RGML K MPC GFRK J

 $\& \quad / \quad$ ! ( !\\$!, 1 \ \\$( +  $\%$ ( ' / \* . +  $($  +  $% +$ 

2 CASPGRANC?K Q?PC AMLQR?LRW  $\sum$ A?SFFR@CRUCCL FCLCCB RM I CONN?ACUGE COASPGRARCORGE ?LB RFC?@GRMRM?JMU BCTCJMNCP RC?K QRMMNCP?RCGL ? P?NGB # CT. NOQ TGM K CLR

QCASPGRWNPMTGBCP6 FGRC' ?R 2CASRBAGQ?BBGE?PRBQQJ GRCJIG CACRMGOBW<sup>2</sup>K GA ?NNJGA?REM QCASRENROORGE QMJSRGML 6 FGRC' ?R2CLRGLCJ  $\#$  W ?K  $\alpha$ 

#P?UGEM ? B?R? J?I CMD K GUNAL GBCLREIGEBTSLOP?@GDRGCQ 2CLRGLCJ# WL?K GAUGJJBCJGTCPK MPC ?AASP?RCROC&ROD?OROP3FGQUGJJ FC N BCTC MNOPORMAPC? RCQCASPC UC@?NNJA?RM Q?RFFCD?ORN?AC BCK ?LBCB@WK MBCPL@SQGLCOQ

4QGLE ( QMDRU?PCUGJJBCAPC?QC RFPC?RTCARMPGBCLREGA?REML REK CO. ?LB GK NPMTCRFC CODOAGOLAWMDD? OC NMORTCGBCLREGA?RM

" MLQDOSCL RIVIOL ROPAPELOQA?L GBARC?QCRFCQNOCB?RUFGAF BCTCJMNCRO?RCK ?BC?U?RCMD NMRCLRG?J?NNJGA?RGML QCASPGRW TSICP?@GGRGO?LBBCGGCPRC?J ROK COCASPGRAPGO ?QQQQQK CLRO

8MSA?L DGLB MSRK MPC?@MSR 6 FGRC' ?R2CLRGCJ# WL?K GAML RFC AMK N?LWQUC@QGRC

2MSPAC FRRNQ @CR?LCUQAMK [?GBCTQCAMNQRC?K](https://betanews.com/2018/09/06/ai-devsecops-teams/) Q

 $\frac{1}{2}$  \* (\* ' " , \$ - & + ' $! \ \ \, 1 \ \ \, 5 \ \%$   $! \ \ \, 8 \ \ \, * \ \ \, / \ + \ *$ ' $8^{+1}$ 

3 MP/ PMEAR FFCEPMSN @CFGEB **O** MP/ PMHCAR FFCEPMSN @CFGLB F?QPCJC?QCB?L ?JNF? TCPQGML MDGRQ MUL ?LMLWK MSQ@PMUQCPDMP LBPMGB

%MJJMUGLE RFGQPCJC?QC . PDMV RFCJMLEOR?LBGLE3MP/ PMHCAR ?NNPMTCB@PMUQGLE?NNDMP LBRMGB Q?GB GRUGJ@CQSLQCR@W 3MPSL @MRF ?NNQ SQCPQUGJJ LCCB RM? DIMBMULJM?B RFC3MP / PMHCARNPMMV?NN . POMR

3MP/ PMHCARO?IM WK MSQ @PMUQCPSQCQ? QWQRCK MD BCACLRP?LOXCBRC.PVORF?R@MSLAC? SODPOB?R? RM?LM WK GICGEROPLCR ?ARGTGRW3FGQK ?I CQGR?JK MQR GK NMOOGRAC DMP? BQ JMA? RGML RP?AI CPQ?LB CTCL EMTCPLK CLR QSPTCGJJ?LACRMDMJJMU WMSPRP?AI Q ?ARMODRFCUC@6 FGC3MPGDMDRCL ? QOMAGROB UGF GLOE? JBPSE MP UC?NMLQQ?JQML FFCB?PI UC@ RFC@PMUQCPGQ?JOM? F?TCL DMP NMJGGA?JBGQGBCLRO HWSPL?JGDRO?LB HSQR@PMUQCPQUFMNPCDCPRM K ? GRRG FFOGP? I M WK GRW

3FGQPCJC?QCAMK CQQCTCP?JB?WQ ?DRCP3MP/ PMHCARPMJJCB MSR3MP

! PMUQCP @?QCB ML %GPCDMV^Q 0 S?LRSK @PMUQCPQRPSARSPC 3FCK ?HMPSNB?ROGASBC? LCU SOOP.PLBGLE?LBM @MPBGEN?EC GLAPC?QOBJ?LES?ECQSNNMPR?LB GK NRMTCB @PGBFGLE K CRFMBORM CL?@CSQCPORM?AACQDRFC@PMUQCP G AMSLREGOUF CRC3MPGQ@?LLCBC JGI C3SPI CW

6 FGJCRFCQCPTGACGQPCE?PBCB?Q RFCASPPCLREMB QR?LB?PB MD ?LMLWK MSQ@PMUQGLE RFCPC?PC QRGJJTSJLCP?@GJGRGCQ %CBCP?J GLTCORE?RMPOA?L E?GL ?AACOO?LB GBCLRGDWSQCPORFPMSEF QCASPGRW D<sub>PUQG</sub> RFC@PMUQCPGRQCD(R PCK ?GLQRM@CQCCL FMU QCASPC %GPCDMV0 S?LRSK UGJJ@CDMP3MP @SRSQCPQUMSJB@CUGQCRM DMJM J3MPOESGBCGGOM DSPRFCP NPMRCARGE RFCOP?LM WK GRAVISCORGE  $A$ ? $C$ 

2MSPAC

FRRNQ RCAFAPSLAF AMK RMPNFMHCARJ?SLAFCQMDDGGJ K M**@GC @PMUQCPDMP** ?LBRMGB ESAAMSLRCP

3M?BBROQDRFGQ ?NNJGA?RGM

DSJJAGPAJCK ?E?XGLC [AMLRCLRQ=](#page-1-0)

 $8 / +$  $\&b>1$  \* - 0 \* 1& + # \* & \$ &  $($  \$ +%  $'$   $*$  % +,  $+$   $-$  \*  $8$   $8$   $8$   $+$   $*$  '  $*$  % & 1

-<br>-GRPSV F?OHSQRFGRRFC QFCJTCQDMJJMUGLE? PCJC?QC QR?RCK CLRJ?QRUCCI - GRPSVGQ?L 4@SLRS @?QCBBCQI RMN+GLSV BGGRAGESRGML MNCP?RGLEQWORCK (RQ K MORNPMK GLCLRDC? RSPC (GORO  $-MK$  ? BBCQ RM UFGAF GLRCEP?RCQ  $RFC^*$  # CQ RM \$LTGM LK CLR  $*$  # \$  $\Omega$  ON PO  $\chi$  ? BO Q RM UGF CLF?LACB?LB QNCAG.DICBEP?NFGAQ ?LBBGQNJ?WBCQGEL

6 FCL RFGQBGQRPG@SRGML U?Q GGGG.JIWPCLC?QCB GRA?K CUGF QCTCP?JBCQGEL ?LB QCASPGRWDJ?UQ RF?RNSQFCB GRBMUL DPMK GRQ NMRQLRGJ 2GLACRFCL GRO BCTCJMNCPOF?TCUMPICBF?PB RM POUGEC FFC BGGRAGESRGML RMPCOMJTC RFC@SEQTSLOP?@GDGCQ?LB GLAMLTCLGCLACQRF?RAMK CMSRMD GRQDSLB?K CLR?JBCQGEL 6 GRF RFC PCLC?QCMDRFC- GRESVTCROGAL

RFCBCTCJMNCPO@M?QR? D?P K MPC QR?@LC?LB QCASPC MNOP?RGE QWQRCK DMPSQCPQ

DMPRFCNPMBSARPC?BQ 6 C?PC NJC?QCB RM?LLMSLACRFCJ?SLAF MD - GRPSV 3FGQLCU TCPQGML @PGLEQRMECRFCPRFCJ?RCQRQMDRU?PC SNB?RCQ @SE DGVCQ NCPDMPK ?LAC GK NEMTCK CLRO?LB PC?BWRMSQC F?PBU?PCQSNNMPR - GRPSV NPCQCLRQ?L SNB?RCBF?PBU?PC QR?AI ?K MLE MRFCPRFGLEQ`

3FCLCU TOPOBAL GLASBOORFC +GLSVI CPLCJTCPQGML (R?JQM RFPMUQGL ? D?PGK NPMTCBEP?NFGAQ QR?AI DMPCLF?LACBEP?NFGAQ  $F?$ FRU?PC?LBAGGLR QUAFPMLOX?RGML NCPDAPK ?LAC 3FC @CQRLCUQGQRF?RRFCQC CLF?LACK CLRO?PCL^RRMMJK GRCB GL RCPK QMDRFC BCTGAC VWS A?L SQC 3FCJ?RCQR- GRPSVPCJC?QC?BBQ QSNNMPRDMPRFCLCUCPAMK NSRCPQ GEN FICK ?PI CR?QUCJJ?QLCUCP F?PBU?PCRF?RA?L @CSQCB UGRF RFC **AMK NSRCP** 

#### 2MSPAC

FRRNQ ?NNS?JQAMK LGRPSV @PGLEQI CPLCJ ?LB NJ?QK ? DMPK MORQCASPC ?LB GLRCEP?RCB NCPDMPK ?LAC WCR

 $- +$ , ' , , ' \$  $8,!-\%$   $$!8-0$   $8+$ ! $+$  $$1.$ 

**68** F?RUCPCWWSBMGLEGL DWGLE 3MW2RMPW PSJCB RFC AGLOK ?Q ?LB NNLC FOLL?QOB GRQ TO PWDOFORG ? B. F?LB+GLSVBGQRFM ?AACLOP?RGML \$JGTCJMAI CBBMUL GRQJ?QRQR?@JC @SGB 4LRGLMU

# COLELCB RMPSL ML K GLOK ?J F?FBU?FC \$JGTCGOTCPWK SAF? N?QQGML NFMHCARMDGRQJC?BCP 2?K SCJ%! ?EECL ! ?QCB ML # C@G2L RFCDBORTCPOLSML RMM ? @MU GL 3FCQCAMLB QR?@JC TCPQGML K ?BC?L ?NNC?P?LACGL ?LB GRF?Q@CCL ? JMLE CGEFR

VC?PQDWPRFCRFGPBQR?@JCTCPQGMLRM UFGAF?PC\$JGTCQMUL @CAMK C?T?GJ?@JC

\$JGTCF?Q?L OK NPCQQGTCJWJWJ @?PRMCLRPWUGRF F?PBU?PC PCOSGPCK CLRQDMPRFCBGQRPG@SRGML AMK GLEG ?R , ! 1, ?LB?  $.$   $X''/4$  K C?L GE F F? ROMK C TCPWCJBCPJWQGJGAML GQRFCMPCRGA?JJW EMGLE RM@C?@CRMCLHWWRFCFGEFJW NMJGJECB \$LJGEFROLK CLRBCQ RMN

3FCMPCRGA?JJW @CA?SQC?DRCP 3FC1CEGROPRMM \$JGTC MSR DMP? ONGE ML ? PCJ?RGTCJWJMU

3FC2N?AC2FSRRDQUOPCORGU K?A 2?JGICBMAIGQWWSPRFGLE?LB NMUCPCBJ?NRMN UCB DP?LI JW@?SJI ?RPSLLGLE GRML ?LW FFGLEK SAF QJMUCPRF?L ? , ' X" MPC UGRF ?RJC?QR , ! 1 , ' MUCTCP RFC \$LJGEFROLK CLR4 (GOSLBOLG @W?L ?RRP?ARGTCBCQI RMN N?PRGASJ?PJWGD? PSLO?R?L OK NPOQQGTCJGAI CTCL ML F?PBU?PCRF?RJ?AI QEP?NFGAQ

> RGROAMPC \$JGTCGO@?QOBML RFC # C@G?L BGQRPG@SRGML ?I ? ) CQQGC SQGLE RFC I CPLCJ?LB TO PORML MDRFC\$LJGEFROLK CLR7 6 GLBMU , ?L?ECP(RAMK CQPCNJCRC UGE ? DSJJQDRMD?NNJGA?RGM Q GLASBGLE RFCS@GOSGRMSQ +G@PC. DDGAC?LB&GK N ?JMLE UGRF ? T?PGCRWMDNPMBSARGTGRW?LB CLRCPR?GLK CLRRMMD QMK CMD

2MSPAC

FRRNQ UUU RFCPCEGROPAMSI CLGC>T

3FCMDDGAG?JPCJC?QCQR?RCK CLR

# $8 - 8$   $8'$   $8$   $1\% + 1$  $!$  \$ + , , ,  $*$  $/$  !,  $\frac{1}{6}$   $\frac{1}{6}$   $\frac{1}{6}$   $\frac{1}{1}$   $\frac{1}{1}$   $\frac{1}{1}$   $\frac{1}{1}$   $\frac{1}{1}$   $\frac{1}{1}$   $\frac{1}{1}$   $\frac{1}{1}$   $\frac{1}{1}$   $\frac{1}{1}$   $\frac{1}{1}$   $\frac{1}{1}$   $\frac{1}{1}$   $\frac{1}{1}$   $\frac{1}{1}$   $\frac{1}{1}$   $\frac{1}{1}$   $\frac{1}{1}$   $\frac{$ & \$!&

 $-$  \$\$  $!$  \* \$  $+ -$  \* . 1

!FEF: 3FF;? 7 A8F: 7 K73D 393;@I : 7D7 I 7 3E= I : 3F KAGF: ;@= A8 % - 4G@FG 3@6 \$;@GJ

2MK COSCORGALQ?PC? PCOSGPCK CLR QMK CWMSA?L Q GN MTCPGDLMR?NNJGA?@C

8MSP?LQUCPQUGUFCLN QF?NC%SJJ" GPAJC QMNJC?QC SQCWWSPAM GRSARTC APGRAGICK (DVIWS BML RPCJUSQ UF?RWMS RFGLI MPUF?R UCPCBMGEURMLE RFCL UCUML RI LMU

+GDH7K- \* \$ :  $FB$  4;  $F \times 85$ ?

3 FC+GSVJPLBOAPNCGQ **O**FC+GLSVJ?LBQA?NCGQ BCTCJMNK CLRQAMLQR?LRJW%PCQF BGGREMPCLC?QDQ SNB?ROQ I CPLCLQ ?LB?NNQI CCN?NNC?PGLE AM RGSMSQW3FGQUCCI ?JOM+GLSV PCJC?QCB QCTCP?JSNB?RCQGLAJSBGLE ? QGELGDGA?LRLCU TCPQGML MDRFC MNCL QMSPACRCVRCBGRMPI LMUL ?Q - ?LM AMBCL?K CB ?Q 6 ?RCP %JMUGLE4LBCPEPMSLB` &- 4 - ?LM GQMLCMDRFCK MQRD?K MSQ?LB CDDGAGCLRRCVRCBGRMPQRF?R?PC RCPK (B?J@?QCB (RGQCVRPCK CJW AM TO GO REMP@CFGLOPOUFMLOCB  $RMBC$ ?JUG $F$ AMK K ?LB, GLCCBGRGF \$VNCPGLAC-?LMSQCPQ?PC?@CRM E?GL CTCL K MPC?BT?LR?ECQDPMK GR  $3FC.P$ **RXRTCPOM**  $8 - 4 - 2$ LM AMK COUGHE T? PGMSQK ? HMP GK NPMTCK CLRQ AAMPBGLE RM&- 4 - ?LMLCUQ FFCLCU TCPOLAL MD &- 4 - ?LM F?Q? @CRRCPDGJC PC?BGLEQNCCB RF?L @CDMPC?LB EGTCQ **@CRACPPC?BGLEQNCCB** - MRMLJWRFGQ RFCRCVRCBGRMP?JQM F?Q? @CRRCP 2" (( RCVRF?LBJGLE QNOCB UFGAF GO? K MORBMS@LCFF?L @CDMPC

3FGQLQU SNB?RCDPMK +GLSVGQ CVNCARCB RM @C?T?G?@LCQMML RM?JJ RFCK ?HMPBGGRRMQMD+GLSV

2MSPAC

FRRNQ ?NNS?JQAMK ELS L?LM A P. OK QRMPC? B DGOQ @CRRCPUGF GK NRMTCB ? QAGROVRF?LBJGLE

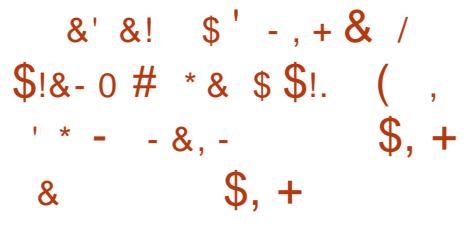

II MK GLE FMRML RFCFOCLOMDRFC<br>JPROCR+GLSVICRLCJOCASPORW J?RCQR+GLSVI CPLCJQCASPGRW SNB?RCRCC?QCB@W" ?LM GA?JM 3SCOB?WRFCLCU +GLSVICPLCJUGC N?RAF QCASPGRWSNB?RCDGVCQ? RMR?J MDDGTCQCASPGRWTSLCP?@GGRGQ UFGAF ?PCBMASK CLRCB?Q" 5\$ " 5\$ " 5\$ " 5\$ ?LB " 5\$

3FCQCGLAJSBC? QR?AI @?QCB @SDDCPMTCPDJMU " 5\$ BGAMTCPCB@W/ GMP&?@PGCJ\* MOLEQIG ?LB# ?LGCJ2F?NGP? GL +GLSVI CPLCJQ " # 1. BRGTCPOK NJCK CLR?RGML UFGAF ANS B? JIMU ? JMA?J?RR?AI CP RMCGRFCPCVCASRC?P@GRP?PWAMBCMP

A?SQCAP?OF FFCQWORK TG? BCLG.J MDODETGAC.

# GQAMTCPCB@W) ?LL ' MPL RFC I CPL CJJGTCN?RAF ?JOM?BBPCODOO? QCASPGRWTSJLCP?@GJGRW" 5\$ G +GLSVICPLCJQ\$73 DGC QWQRCK GK NJCK CLR?RGML UFGAF AMSJB?JJMU ?L ?RR?AI CPRMCVCASRC ?P@GRP?PWAMBCMPAP?QF RFCQWQRCK TG? BCLGJMDODPTGAC@WAPC?RGE ?LBK MSLRGLE? K ?JAGNSQ\$73 GK ?EC

JQMDGVCB?PC?L GLRCECP  $MTCFDMU$  " 5\$ BGGANTCPCB@W2GTGM" COPPCG +GLSV I CPLCJQECLCPGA5\$2 DP?K C@SDDCP BRGTCP?QUCJJ?Q? @SDDOPMTCPDMJ " 5\$ BGAMTCRCB@W  $2F?LI ?P? / ?GMPG$   $FIC$ ) % DGC QWQRCK GK NJCK CLR?RGML @MRF ?JJMUGLEJMA?J?RR?AI CPQRMCGRFCP AP? OF RFC OMORCK MPCVCASRC ?P@GRP?PWAMBC

3FCJ?QRQCASPGRWTSJLCP?@GJGRW  $" 5$ \$ DGVCB GE FFGQ J?RCQR4@SLRS+GLSVI CPLCJJGTC N?RAF K ?W?JJMU ? JMA?J?RR?AI CPRM E?GL CLCT?RCB NPGTGCECOBSCRM +GLSVI CPLCJQD?GJSPCRMF?LBJC QCREGB DGJCAPC?RGML UFCL RFC MNCP?RGML GQNCPDMPK CB@W? LML K CK @CPMDRFCEPMSN

DSJJAGPAJCK ?E?XGLC [AMLRCLRQ=](#page-1-0)

#### 2MSPAC

FRRNO LOUQQMDRNOBG AMK LOUQ [A?LMLGA?JMSRQLCU](https://news.softpedia.com/news/canonical-outs-new-linux-kernel-live-patch-for-ubuntu-18-04-lts-and-16-04-lts-522643.shtml) JELSVICPLCJ JGTCN?RAF DMPS@SLRS JRQ ?LB JRQ OFRK J

 $/$  !&  $'/ +$  &  $\sqrt{3}$ !&- 0 #'  $- +$  \* + !& , / !,  $*1$  ( , ' %!&!& % \$/  $*$ 

4 QCPQMD\* MBG? NMNSJ?PK CBG? NJ?WCP?LB NJ?RDMPK BCQGELCB DMP35Q?LB M JGCQRC?K GLE F?TC @CCL RFCR?PECRQMD? K ?JU?PC A?K N?GEL 9# - CRF?QJC?PLCB DPMK AW@CPQCASPGRWDGPK \$2\$3

AAMPBGLE RM? PONMPRRF?RUGJ @CNS@JGFCBJ?RCPRMB?W?LB QF?PCB UGRF 9# - CRGL ?BT?LAC RFC AMK N?LWQK ?JU?PC?L?JWQRQF?TC SLAMTCPCB FF?R?R,C?CRFFFCC NMNSJ?PPCNMQGRMPGCQMD\* MBG?BB MLQF?TC@CCL GLDCARCB?LBFCJNCB QNPC?B? K ?JU?PCQRP?GL RF?R QCAPCRJWK GLCBAPWNRMASPPCLAWML SQCPQAMK NSRCPQ

1CQC?PAFCPQQ?GB RF?RQMK CMD RFC?BB MLQDMSLB ML RFCQC **PCNMOGRAPGCOUMSBAM R?G** K ? JAGNSQAMBC F ? RRPGEECROB FFC BM JL, MPB MD? QCAM B \* MBG?BB M UFGAF GL RSPL UMSBAM R?GL AMBC RMDGECPNPGERECSOCPQ 2 ?LB J?RCPGLQR?JJ? APWNRMASPPCLAWK GLCP

6 FGC\* MBGA?L PSL ML T?PGMSQ NJ?RDMPK Q \$2\$3 Q?WQRF?RRFC MNCP?RMPOMDRFGGGLGAGR APVINRWASFPCLAWK GLGLE MNCP?RGML MLJWBCJGCFCB? K GLCPDMP6 GLBMUQ  $#$  $2I$  B + G SV SQCPQ

" PMMI QK GLCB DMP, MLCPM ?LB ?AAMPBGLE RMOMK CN?PRGJB?R? M@R?GLCB@W\$2\$3 RFCAMK N?LW @C.IGTCORFCWGLDCARCB MTCP TGARBK Q?LBECLCP?RCB MTCP , MLCPMAMGLQ UMPRF RMB?WLC?PJW

, MQRMDRFCGLDCARCBSQCPQUCPC JMA?RCB GL AMSLRPGCQQSAF ?QRFC42 RFC4\* &PCCAC (QP?CJ ?LB RFC - CRFCRIZLBO AMSLRAGOUFCRC \* MBG SQ?EC<sub>60</sub>?JQMFGEF

\$2\$3 QYVQRFCPC GOLMPCLG@LC U?WMDILMUGLEGD? SQCPMDRFMQC RFROC?BB ML RONMORMPGOF?Q@OO GLDCARCB M<del>R</del>CPRF?LGGR?JGLF?L ?LRGTGBQQMISRGML ?LB QA?LLGLE RFC K ?AFGLCUFCPC \* MBGU?QGLOR?JLCB AL?PFGRRF?ROMK CRFGFG UPM F GDEGEF " / 4 SCOPC ? AMK K ML GLBGA?RMPMD APVINRMASFPCLAWK GLGLE MNCP?RGMLQ

#### 2MSPAC

FRRNO UUU [XBLCRAMK](https://www.zdnet.com/article/windows-and-linux-kodi-users-infected-with-cryptomining-malware/) ? FRAAC UGL BMJQ?LB JESV I MBGSQCPO GLDCARCB UGF ARWARM GGE  $K$  ?JU?PC

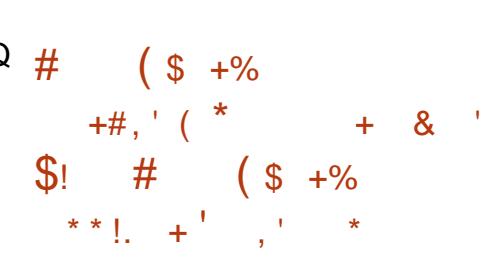

 $*$  #\$ / J?QK ? ? ?PPGTCB ?<br>UCCI ?EM M\_2CNPCK @CP UCCI ?EM ML 2CNRCK @CP ?QRFCJ?QRNMGLRPCJC?QCDMP  $RFCGENFR.GCB* # $ / JQK ?$ BCQ RMN CLTGRMLK CLROCPGCQ UFGAF UML RECACGTC DSFFFCPSNB?RCOMP QCASPGRWDGVCQ (R@PMSEFR? RMR?JMD AF?LECO?ARMOOT?PGMSQAMPC AMK NMLCLRQ?LB?NNQ

/ J?QK ? U?QPCJC?QCB GL ) SLCUGRF K ?LWDC?RSPC PCDGLCK CLRQ?LBLCU K MBSJCQRM AMK NJORC FFC BOO RMN CVNORGLAC 3FGQPCJC?QC?BBQ? K MLRF QUMPRF MDLCU RP?LQJ?RGMLQ?LB DGVCODPMK \* # \$ QAMLRPG@SRMPQ 3FC@SEDGVCQ ?PCRWNGA?JJWQK ?JJ@SRGK NMPR?LR PC?BQRFC?LLMSLACK CLR

' GEFJGEFRQMDRFC\* # \$ / J?QK ?

NMGRPCC?OCGLASBC QSNNMPRDMPSNB?RGLE RFCU?JJN?NCP CTCPWQGELCB?WGG RFC/ GARSPCMD RFC# ?WDC?RSPC RFC?@GJGRWRM NPCTCLRN?QRCMNCP?RGMLQGL RFC QAPCCL JMAI CP?QUCJJ?Q? @SE DGV  $D$ MPRFC0 %GC# GRAMEAMK NM CLR UFGAF UML RPCK CK @CPRFCJ?QR TGGBCBBGCARMPW?LWK MPC DSJJ AF?LEC.MEGO?T?GP@DECRCDMP K MPC BCR<sub>2</sub>GO

 $JICVGRGEE * # $ / J?QK ?$ BCQ RMNCLTGPM K CLRSQCRO?PC SPECB RMSNB?RC FECORGOR? JPRM Q  $RMFC^* \# \$ / J?QK ?$  NMGER PCLC?QC ?QQML ?QGR?FPGTCQG FFC QR?@CQMDRU?PCPCNMQGRMPGCQMD  $R$ FCGPD?TMRFC $R-4$ +GLSV BGGRAGESRGMLQGDRFCWU?LRRMCLHMW  $RFC@CQR* # $ / JQK ? BCO RMN$ CVNCRGLACML RFCGPNCROM ?J AMK NSRCRO

2MSPAC FRRNQ LOUQQMDRNOBG AMK LOUQ I BC NJ?QK ? BCQ RVN PC?AFCQ CLB MDJGDCI BCNJ?QK? ?FPGTCQMARM@CP QFRK J

' $\#$  \* . \$( !&  $\frac{1}{2}$  !& - 0  $+ -$  \* + - %!+ \* & + & 0( \$' !, , ' ( ' !+' & ' &, !& \* +

#### L GLDMQCA@MBF?Q

BMASK CLRCB? PCK MPC AMBC CVCASRGML DJ?U GL JNGLC+GLSV ? BGRRMRF?RNMNQSN? JVRGL # MAI CP AM R<sub>2</sub>G<sub>CR</sub>Q

, ?V) SQRGAX PCQC?PAFCP?LB ARC?RMPMDARMUB QMSPACB@SF @MSLRWQWQRCK ! MSLRWEP?NF Q?GB ML 3FSPQB?WRF?RRFCTSJLCP?@GJGRW AMSJB@CCVNJMGRCB@WQMK CMLC UGFK ?L GL RFCK GBLC, (3, LCRUMPI ?AACCO MPMMCP?RGE? K ? JAGNSON?AI ? ECK GFAVP RMGHCAR ?P@GRP?PWAMBCTG? ?NI JNGLCQ BCD?SJRN?AI ?ECK ?L?ECP

) SQRGAXQ?GB RF?RRFC TSLCP?@GGBWGDN?FRGASJ?PJW B?LECPMSQ@CA?SQCDDBQR JNGLCGQ AMK K M J MSOCTB DMP# MAI CPOK ? FCC RF?LI QRMGRQQK ?JJDMMRNPGLR ?LB QCAMLB K MQRMDRFCN?AI ?ECQ?NI F?LBJOQ?PCLMRQDPTOBTG? QCASPC 3+2 AMLLCARGMLQ K ?I GLE FFCK K MPC CSOACNRG@C RMR?K NCPGE

(L RFCUMPQRA?QCQACL?PGM RFC ?RR?AI CPAMSJB GLRCPACNR?NI Q

N?AI ?ECPCOSCQRQBSPGLE# MAI CP GK ?EC@SGBGLE GLHCARRFCK UGF K ? DAGAGO AND C ?LB N? ON THE CK 2.M F RMRFCR?PECRK ?AFGLCORF?R UMSBSLN?AI ?LBPSL RFCAMBC UGRFGL RFCGP# MAI CPAMLR?GLCP

3FCTSJLCP?@GJGRWJGCQGL RFCU?W ?NI SLN?AI Q?PAFGTCQ?LBBC?JQ UGRF QSQNGAGMSQAMBC ) SQRGAXDMSLB RF?RGDRFCK ?JU?PCAMSJB@C FGBBCL UGFGG FFCN?AI ?FCQ AMK K GROFIMMI OBGRCARMPAV GRUMSB COA?NC FFCAC?LSN?LBAMS B FFCL @CCVCASRCB?QLMPK ?J

3FC POCS RUMS B @ C? U?WDMP ?L SNORPC?K K GOAPC?LRMPLCRUMPI C?TCOBPMNNCPRMDOCBK ?JU?PC BGECARJWG.RMRFC# MAI CPAMLR?GLCP ?LB F?TC GRPSL UGFF MSRSQCP LMREGA?RGML RRF?RNMGLR RFC ?RR?AI CPUMS BF?TC RFCOPAMBC PSLIGLEM RFCTGARK K ?AFGLC NMRCLR3.JW?JMJGE DMPDSFRFCP ?RR?AI QML RFCAMLR?GLCPMPFMQR **QVDRCK** 

#### 2MSPAC

FRRNQ UUU RFCPCEGROPAMSI ?JNGC>JGSV>@SE

 $\$$ !&- + , ' \* ,  $\$$  + ! + , #!& \*  $\#$  \* ' % \$!&- 0  $*$  M/ 1

3 FCD?RFCPMD+GLSV +GLSQ 3MPT?JBQF?Q?NMJMEGXCB DMPFGQ ?@P?QGTC@CF?TGMP?LBBCAGBCB RM R?I C? @PC?I DPMK RFCMNCL QMSPAC NPMHCAR?LB QCCI ?QQGAR?LACML FMU RMSLBCPQR?LB NCMNJC^Q CK MRGMLQ?LB PCONMLB ?NNPMNPG?RCJW`

(L ?L CK ?G FF?R?LLMSLACB FFC PMSRGLCI CPLCJSNB?RCMD+GLSV

PA 3MPT?JBQ?AI LMUJCBECB FGOSLNPMDCOOBA<sub>2</sub>J@CF?TGMPRF?R GLASBCB DUBIN?LR?RR?AI QGL CK ?GO RMFGDDCJJMJ +GLSV BCTCJMNCPQ

' CF?Q@CCL K ?L?EGLEI CPLCJ PCJC?QCQDMPQMK ?LWWC?PQ ?LB RFC I CPL CJAFGEDR?GL GOORRARUFCL GR AMK CORMOS?JBW?LB FCJG@GBMMD RFCCS@K GROBAMBOQ! SRFC@?JOM GLD?K MSQDMPPCTC?JGLEFGQDOCJGLEQ @JSLRJWGDRFCCS@K GROB N?RAFCQ ?PCQS@QR?LB?PB GL FGQTGCU

! CGRBPMNNGLE % @MK @ QML FGQ DCJM J NPMEP?K K CPO A?JJGLE MSRML \_QF RAMBC` MP?BBPCQQGLE AMK K CLROML FFCI CPLCJO LCRUMPI GLE AMBC? Q HSQRF?JD?PQQB QF RDMP@P?GLQ\_ +GLSQ3MPT?JBQF?Q BM<sub>C</sub>?JJ

1 CACLRIWFCK MTCB RFC+GLSV \* CPLCJ, ?GLR?GLCPQ^2SK K GRDPMK " ?L?B? RM2AMRPLB RMQSGRFGQ T?A?RGML NJ?LQc UFGAF @?AI DGPCB M FOK ' CCTCL FEMSEFRMD Q GINGLE RFC AM LIDPOLACRFGGWC?P ?JRMECRFCPUFGAF BGBL^REMBMUL UCJJUG FOWK CDCJMJ BCTCJMNCPO JC?BGLEFGK RM? K MK CLRMD EPC?RCPQCJD?U?PCLCQQ

3MPT? BO?BK GROB RF?ROSAF @CF?TGMPU?Q\_SLA?JLCB DMP \$QNCAG3JJW?RROK CQUFCL (K?BCGR NCPQML?J\ ( I LMU LMU RFGQU?Q LMR.  $*$  ?LB( $?K$  RFSJW QMPPW`3MPT?.BONPMK GDCB RF?RRFGQ @PC?I UMSJB@CJGI CRFCQ?@@?RGA?J FCRMM WC?PO?EMRMAPC?PC&GR MUNKFGQROK CFCUMS BSQCGRRMBM QMK CQCJDPCDJCARGML ?QUCJJ , C?LUFGC & PCE \* PM?F ' ? PRK ?L UGJR?I CMTCPRFCI CPLCJ K ? GLR?GLOPOFGN DAP FFC POOR MONFIC  $+$ GSV AWALC

#### 2MSPAC

FRRNQ DMQQQWRCQAMK JGLSQ RMPT?JBQR?I GLE @PC?I DPMK JGLSV

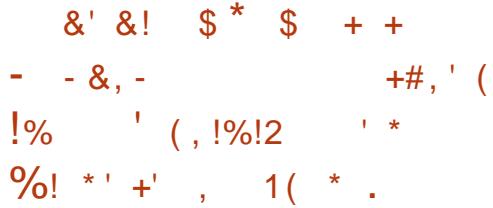

!<br>! ?QCB ML RFCJ?RCQR4@SLRS +32 ! GMLGA! C?TCP PCJC?QC RFCLCU 4@SLRS# CQI RMN GK ?FCGQLM J?T?GP@JCDMP GLQR?JJ?RGML DPMK RFC, GAPMQMDR ' WNCP5 E?JJCPWML 6 GLBMUQ / PM AMK NSRCPQ (RAMK CQUGRF ? NPC AM DIESPOBV1# / QCPTCPDMP AMK K SLGA?RGML UGGF, GARMOMDR 1CK MRC# CQI RMN" MLLCARGML 1# / NPMPAMJDMP?JMJGE6 GBMJQ / PMSQCPORMCVNCRGIACRFCDSJJ  $4@S$ LRS# CO RM PSLIGLE GL' WNCP 5 ?Q? TGPRS?JK ?AFGLC

3F?LI QRMRFCUMPI BMLC@W , GAPMQMDRSNQRPC?K RMCLF?LAC RFCV1#/ QCPTCP RFC@MR?@LC ' WNCP5 GK ?ECMD4@SLRS# CQI RMN +32 UGRF \$LF?LACB2CQQGML . MBC CSNNMPRUGJ @PGLEBWL?K GA BCQ RMN PCQGXGLE OK NPMTCB AJGN@M?PB GLRCEP?RGML @CRRCP K MSQCCVNCPGCLACRMQC?K JCQQJW K MTC @CRUCCL RFC6 GLBMUQ / PMFMQR?LB RFCESCQR4@SLRS +32 BCQI RMN ?QUCJJ?Q C?QGPQF?PGLE MDDMBCPQ@CRUCCL RFCRUM. 2CODMPD?ORCPDGC

RP?LQDCRQ

%SPRFCPK MPC RFCQC CLF?LACK CLRQUGJJ?JJMU ' WNCP5 SQCPORMSQCFT>QMAI ? @WRC QRPC?K @?QCBAMK K SLGA?RGML K CAF?LGOK RF?RCL?@DOFGEF @ RUGBRF GLRCPAM I CARGIN @CRUCCL RFCFMQR?LBESCQR MNCP?RGLEQWQRCK Q 4QCPQUFMU?LR RMPSL 4@SLRS +32 ! GMLGA ! C?TCP ML RFCOP6 GLBMUQ / PM AMK NSRCPOA?L GLOR? JJIFFC' VINCP5 GK ?ECDPMK RFC, GAPMQMDR' WNCP5 &?JJCPW%MJJMU RFCML QAPCCL GLORPSARGMLORMOORSNWWSP4@SLRS  $\#\Omega$  RMM  $'$  WNCP5

AAMPBGLE RM" ?LMLGA?J UFGAF PCACLRIMPCTC? CB FFCGGG3J 4@SLRS# CQI RMNK CRPGAQE?RFCPCB DPMK SQCPQUFMGLQR?JJRFCJ?RCQR 4@SLRS +32 ! GMLGA! C?TCP MNCP?RGLEQWQRCK 4@SLRS+GLSVGQ SQCB?JIMTCPRFCUMPB@W? JVRMD NOWNLC ?LB CONCAG, JIW?Q? TGPRS?J K ?AFGLC 3FGQGUFWFFCWNSR? JVR MDUMPI GLRMMNRGK GXGLE RFC4@SLRS # CQ RMN CVNCRGLACUFCL PSLLGLE RFC. 2 ? ESCORTGRES?JK ? AFGLCM. ? 6 GLBMUQ / PMBCQI RMNFMQR

#### 2MSPAC

DSJJAGPAJCK ?E?XGLC [AMLRCLRQ=](#page-1-0) FRRNO LOUQQMDRNOBG AMK LOUQ [A?LMLGA?JPCJC?QCQS@SLRS](https://news.softpedia.com/news/canonical-releases-ubuntu-18-04-1-desktop-image-optimized-for-microsoft-hyper-v-522743.shtml) BCQ RM  $\ll$  ?EC MNRK GCB DMP

K GARMOMDRFVINCPT GFRK J

 $$18-0$  ' ( + & /  $\cdot$  '  $\cdot$  ' & - ,

**\$**TCL FEMSEF FFCDSLB?K CLR?J **D** L? RSPC NDMNOL QMSPACN FMHCARQ GQ@CGLE MNOL ?LB ?AACQQQ@CRM?JJ K ?LWAMLRPG@SRMPQ GL RFCN?QR F?TCCVNPCQQCB RFCOPAMLACPLQMTCP RFCSLUCJAWK GLE L?RSPCMDQMK C AMK K SLOBGQ + GLSV FFCK MOR QSAACQQDSJMNCL QMSPACNPMHCAR GLARSLRWSAFCB@WRFCQ?K C

3FC+GLSV! MQQ +GLSQ3MPT?JBQ GQFGK QCJDI LMUL RMECRMDRCL GLTMJTCB GL FC?RCBBGQQGMM Q?LB Q?WRFGLEQRF?RFCQFMSJBL^R ) SQR PCACLRJWFC?LLMSLACB RF?RFC^B @CR?I GLE? @PC?I GLE DPMK +GLSV ?LB UMPI GLE RMAF?LECFGQ @CF?TGMP3F?ROLMR?JJ3MK ?I C +GLSVBCTCJMNK CLR? K MPC UCJAMK GLEAMK K SLGRW? LCU \_" MBCMD" MLBSAR` F?Q@CCL ?BMNRCB

3FGQ" M" F?QPCNJ?ACB?L CVGRGE" MBCMD" MLDJGAR UFGAF ?AAMPBGLE RMI CPLCJBCTCJMNCP&PCE  $*$  PM?F ' ? FRK ? L F? Q4  $R$ @CCL QSAACQQDSJGL \_?AFGCTGLEGRQGK NJGAGR EM?JMDDMQRCPGLEAGTGJGRW?LB RFC

QNGREND]@CCVACJULRRMC?AF MRFCP`

3FCLCU AMBCGQ@?QCB ML RFC " MLRPG@SRMP" MTCL?LR UFGAF U?Q APC?RCB@WMNCL QMSPAC?BTMA?RCB " MP?JGLC B? \$FK I C 3FC " MLRPG@SRMP" MTCL?LRGQ?JPC?BW @CGLESQCB?QRFC" M" GL K ?LW MNCL OMSPACNFMHCAR

2MSPAC FRRNQ DMQQQWRCQAMK JELSVAMBC MDAMLBSAR

 $- 8!$  $+$  \*  $! +$  ' . \* 0 + P  $\frac{9}{6}$  \$/  $\star$  / !  $+$ , \* ' 1 +  $\text{\$}18 - 0$  &  $/$   $18'$   $/$   $+$   $+$  $, + +$ 

LCU K ?JU?PCI LMUL ?Q ]7@?QF^F?Q@CCL BGQAMTCPCB @W4LGR PCQC?PAFCPQ ? @JME NMQR ?R/ ?JM JRM- CRUMPI QF?Q PONMPROB 3FGQK ? JU?PC GOSL GOSC GL GROR? FECRGLE NIVO CP? LB? DDCARQ , GAPMQMDR6 GLBMUQ?LB+GLSV QCPTCPQQGK SJR?LCMSQJW 1COC?PAFCPQ?R4LGR F?TCRGB RFGQK ?JU?PCRM(PML &PMSNUFGAF GQ

? RFPC?R?ARMPERMSNNPCTGMSQW I LMUL DMPP?LQMK U?PC?RR?AI Q

AAMPBGLE RMRFC@JME NMQR 7@?QF F?QAMGLK GLGLE QCJD NPMN?F?RGE?LBP?LQMLU?PC A?N?@GGGCQ (R?JOMNMODODOOOMK C A?N?@GGBGCQUFGAF?PCUFCL GK NJCK CLRCB A?L CL?@LGFC K ? JU? PC RMONPC? B D? GRWP? NGBJW UGFGE ?L ME?LOX?RGM\_^QLCRUMPI GGOK GPPU? WOLGE C6 ?LL?" PWMP / CRW? - MR/ CRW?

" MK K CLRGLE ML RFC AF?P?ARCRGRGAQMDRFGQLCU K ?JU?PC 4LGR PCOC?PAFCPO UPMRC \_1CACLRJW4LGR SQCB/ ?JM JRM- CRUMPI Q6 GB%GBC RMGBCLRGDW ? LOU K ? JU?PC DYK GIVAR? PECRGE +GLSVQCPTCPQ DRCPDSPRFCP GLTOORE?RML UCRC? DOCK GRO? AMK @GR?RGM MD@MR CR?LB P?LOWK U?PC FF?RU?OBCTC MACB @W?L ?ARGTCAW@CPAPGK CEPMSN(PML ?I ? 1MAI C RFGQWC?P6 CF?TC  $L$ ?K CB FFGQLCU K ?JU?FC  $7@7$ @?QCB ML RFCL?K CMDRFC K ?JAGNSOANBCYON PGEGE ?JK ?GL K MBSC`

7@?QF K ?GLJWQNPC?BQ@W R?PECRGE?LWSLN?RAFCB TSJLCP?@GJGRGCQ?LB UC?I N?QQUMPBQ (RGQB?R? BCQRPSARGTC GK NJWG F FF?RGRBCORPMWD+GLSV

@?QCBB?R?@?QCQ?QGRQP?LQMK U?PC A?N?@GGBGCQ - MDSLARGML?JBGCQ?PC ? JOMNPOQOLRUGFGL 7 @? OF RF?R UMSBRORMPCRFCBOORPMWCBB?R? ?DRCPRFCP?LQMK GQN?GB MDD

" MLRP?PWRMNPCTGMSQD?K MSQ +GLSV@MRLCRQJGI C&?DEWR?LB, GP?G 7@?QF GQ? LCVRJCTCJ+GLSV@MRLCR UFGAF CVROLBOGROR? FECRRMNS@LGA UC@QGCQ?QGRRPECROBMK ?GLQ?LB (/ ?BBPCQQCQ

#### 2MSPAC

FRRNQ ?NNS?JQAMK SLOR PCQC?PAFCPQBGAMTCPV@?QF K ? JU?PC UFGAF BOORH MOJES V? LB UGBMUQ@?QCBB?R?@?QQQ

&' &! \$ \* . \$+  $8, \frac{6!8-0}{0}$  \$, +  $, * - +, 1, * 0, 8$  $+ -$ \*  $! 1 \%$   $! 8. 88$  $+$ % (\$ & +

6 FCL GRAMK CQRMSNEP?BGLE ?L MNCP?RGEQWORK FMK C SQCPOF?TCNLCLRWMDDCVG@GRM 6 FCRFCPPSLLGLE6 GLBMUQ , ?A MP ? + GLSV @?QCB. 2 K MTGLE RMRFC J?ROCR?LBERC?ROGROFMSB@C? D?GPINSLCTCLRDSJ?DD?GP %MP @SQGGCOOOO FMUCTCP @LOCBGLE

CBECGQF?PBJWGBC?J DRCP?JJ AMK N?LGCQSQC FFCOPAMK NSFCFORM K ?I CK MLCW RFCPC GOLMPMAK DMP BMULROK CBSCRMSNEP?BCGDSCQ (L MRFCPUMPBQ GDGRGQL R@PMI CL BML RDGY GR 3FGQGOU FWK ?LWGL RFC AMPNMP?RCUMPLB QRGJPSL 6 GLBMUQ

. DAWSPOC OR? WE EM. ? L MBCP MNCP?RGLEQWQRCK A?L @C NPM@DK?RA?QUCJJ QJMLE?QRFC . 2 GOOSNNAPPOR WWS ?PC FMBCL 3M PSL ?L MNCP?RGEQWORCK RF?RLM JMLECPECROQCASRGRWSNB?RCQGQ NSPCK ?BLCCO RFMSEF + SAI GIVGD WWSLCCB RMPSL ?L SLCSNNMPRCB MNCP?RGEQWDROK QMK C K ?GLR?GLCPQ QSAF ?Q" ?LMLGA?J?LB , GAPMQMDR UGJJQRGJJQSNNMPRWMS GD WWS N?WSN %MPCV?K NJC LCVRWC?P 4 @ SLRS UGJRC?AF CLB MD (F) C QMRMB?W" ?LMLGA?J?LLMSLACQGRQ \$VRCLBCB2CASRGM, ?GLRCL?LAC \$2, NJ?LQ

6 FCL UGJJLMPK ?JQSNNMPRQRMN DMP4@SLRS NPGJ (L M<del>T</del>CPUMPBO GDWWSPAMK N?LWGQ QRGJJPSLLGLE3PSQRW3?FPWMSF?TC ?@MSRF?JD? WC?PRMAMK CSNUGRF ? N.PL 8MS A?L CONFOPSNEP?BCRM? QSNNMPRCB4@SLRSTCPQGML QSAF ?Q MPWMSA?L EGTC" ?LM GA?J N?PRMDWMSP@SBECRDMP\$2,  $SNB2RCD$ 

2MSPAC FRRNQ @CR?LCUQAMK [A?LMLGA?JS@SLRS](https://betanews.com/2018/09/19/canonical-ubuntu-linux-trusty-tahr-esm/)JGLSV RPSQRW R?FPCQK  $$ 4 \times$   $$ 18 - 0$  , 1 \$  $\# 8' + 8' / +$  $\frac{9}{6}$  \* , & #!&

 $'$  '  $\sqrt[3]{}$  +

 $\boldsymbol{\varDelta}$ QCB@WRFMSQ?LBQMDFSLBPCBQ **T** MDF?AI CPQ?LB QCASPGRW PCQC?PAFCPQ?JJMTCPRFCUMPJB ! J?AI PAF+GLSVGQMLCMDRFCK MOR ?AAJ?OK CB + GLSV @? QCB MNCP? RGLE QWQRCK QDMPF?AI GLE?LB MRFCP QCASPGRWPCJ?RCB R?QI Q (RF?QGRQ MUL QMDRU? FC FONMOGRAM FOR THE 2R AMLR?GL FFMSQ?LBQMDRMMQ

3FC. 2 GQ@?QCB ML RFCD?K MSQ PAF + GLSV MOP? RGLEQWURCK ?LB DMUMUQ? PMUGLE PCLC?QCK MBCJ UFCPCSQCPQGLQR?JJMLAC?LB PCACGTCSNB?RCQDMPCTCP MP?RJC?QR SLRGHFCWBMOWK CHECKE F ? RA?L R @CPCN?GRCB?LBLCCBRMPCGLQR?JJ

\$?PJGGPFFGOK MLFF FFCRC?K MD BCTCJMNCPO@CFGLB! J?AI PAF+GLSV RMM RM3UGRCPRMNRMSBJW ?LLMSLACRF?RRFCPC?PCLMU MTCP CRFGA?JF?AI GLE?LB

NO CRP?RM RODRG FRAMDGE RFC K ?G QMDR I?PC PONMOGRAPGO ? K ?HMPK GOORMLC F F?RU?Q?AFGETOB BSC RMK MPC RF?L LCU RMMD **@CGLE?BBCBPCACLRW** 

+GLSVBGQRPMUGRF K MPCRF?L F?AI GLE ?LB QCASPGRWMPGCL FCB RMMJQQMSLBQEMMB DMP?LWQCASPGRW PCQC?PAFCP?LB?QNGPGLEF?AI CPMSR RFCPC QMGDVMS U?LRRMGGR?JJMC MDRFC@CORCRFGA?JF?AI GLE?LB NCLCRP?RGML RCQRGLE MNCP?RGLE QWQRCK QML WMSPNCPQML?J BML R FOORRY ROLL OF A PAF + GLSV? RPMRGEFRLM J

#### 2MSPAC

FRRNQ LOUQQMDRNOBG AMK LOUQ @D?AI ?PAF JGLSV CRFGA?JF?AI GLE MO  $LMF?QK MFC F?L$   $F?A GE$ RMID **QFRK J** 

 $-8, - +$  $$ \% 8, *1' + -8'$  $\int \frac{8}{8} 8 - 0$  !+ .\* ' &' / . !\$ \$

6 FWBM **RK MPC BCQI RMN** AMK NSROPSODROSOD+GLSV 6 CJJ QMDRU?PCAMK N?RG@GJGRW?QGBC RFCRCGDD?PMDAF?LEC?LB RFC SLI LMUL %MP? SQCPRMQUGRAF DPMK 6 GBM JO GRK SOR@C? D?GRWOOK NIC ?DD?GP %APWC?PO HSQRGQR?JGE? +GLSV@?QCB MNCP?RGLEQWQRCK U?Q ? B?SLRGLE R?QI 3FCQCB?WQ GRA?L @CD?QRCP?LB C?QGCPRF?L GLQR?JJGLE 6 GBMUQ BCNQ BGEM BGGRPM MDAMSPQC

%MP@CEGLLCPQ MLACGLQR?JJCB RFCOPAFMOL + CLSVB GDRFMOFMS B @C + / !, C?OMRMSQCUGE ?LGLRSGRGTC BCQ RMNCLTGPMLK CLR (K ? @GE D?L MD&- . , \$ @SRSLBCPQR?LB?@JW LMR?JJDMJI QJGI CGR CQNCAG?JJW +GLSVLMTGACQ . LCN?PRGASJ?P+GLSV @?QCBBCQIRMMCP?RGLEQWQRCK F?Q@CCL DMASQGLE ML ?AACQQG@GJGRW RM?JJ CJCK CLR?PW. 2 3FGQBGDRPM GONMIGFOB?IB?GK ORM@CC?OMRM SQC DNP @MF CVNCPRO?LB @CEGLCPQ ?JGC 3MB?WTCPOGML MDFFC. 2 A?JJCB ) SLM PC?AFCQ! CR? (K NPCQQGTCJWRFCPCF?TC@CCL MTCP DGYCOGK NJCK CLRCB QGLAC! CR?

3FCPC?PCCVRCLQGTC GK NEMTCK CLROGLICR<sup>2</sup> CCCLG NMNSJ?PQWJRCK ?NNQJGC%GOQ , SQGA ?LB/ FMRMQ 3FC NN" CLRCP LMU DC?RSPCQK MPCRF?L ) SLM AMK ?NRGOC?NNO 3FC OCRRG FO?NN F?QGK NPMTCB BGGNJ?WPMR?RGM DSLARGML?JGRW CONCAG?JJWDWPK SJRG BGQNJ?WQWQRCK Q

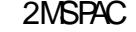

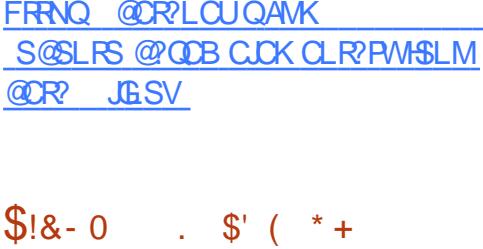

 $, *$  , &, ' ( - \$\$ #!\$\$

JJGQLMRUCJJGL RFC+GLSV  $AWK K SI$  GR $W + G$ <sub>5</sub>CQ3MPT?, BQ $O$ ?NMMEWDUP SLNPMDOORM?J @CF?TGMP ?LBJC?TCRFGQUOOLU?Q ?AAMK N?LGGB@WRFC?BMNRMMMD? LCU " MBCMD" MLBSAR " M" UFGAF GO @ QOCGLEBOORG@CB@WQMK C?Q?L GLOBGMSQ?RRCK NR@WOMAGUHSORAC U?PPGMPQRMUPCQRCNMUCP?U?W DPMK AMLRPG@SRMPQRFCWBML^R?EPCC UGRF 3FC" M" ?NNC?PQRMQFGDR +GLSV^QJMLE QR?LBGLEASJRSPC @?QCB?PMSLBK CPGRMAP?AWRM? Q?DCQN?AC RF?RNPGMPGROXCQ GLASCIENL P?RFCPRF?L Q GU 2MK C BCTCJMNCPQ@CJGTCRF@UGJBCQRFMW RFC DWSLB?RM QMD+GLSV?LB?PC RFPC?RCLGLE RMUGRFBP?U RFC JGACLQCRM?JJMDRFCGPAMBC

ARGIGRODPMK RFCDOK GLGGR?LB +&! 30 ( AMK K SLGRGCQF?TC@CCL RPWGF RMDMPACRFC+GLSVNPMGARRM HMGL RFC" MLRPG@SRMP" MTCL?LR QGAC?R,C?QR 3FC

" M RRGOSRMP" MTCL?I RGQ?L ? FROCK CLRRMGK NJCK CLR? ONCAG? J " MBCMD" MLBSAR?GK CB?R AF?LEGLE RFCNPCBMK GL?LRJWUFGRC QRP?GEFR ?LBK ?JCD?ACMD NPMEP?K K GLE " " YO" MBCMD " M BSARGDAM REMTORDER.J N?PRGASJ?PJW@CA?SQCGR?JJMUQ ?LWMLCRM@C@?LLCB DPMK AM RRGOSRGE AMBCDMP?LWRC?CM SOS? JJW JOSE I MK CAF?LGOK DMP MTCPQGEFRMP?AAMSLR?@GJGRW

#### 2MSPAC

FRRNQ UUU F?FBMANAMK LCUQ [JGLSV>BCTCJMNCPQ>RFPC?](https://www.hardocp.com/news/2018/09/23/linux_developers_threaten_to_pull_kill_switch) RCL>RM>NSJJ>I GJJ>QUGRAF

 $+$ ' \$- +  $\qquad$   $\qquad$  \*  $*$  +  $\uparrow$ 

6 FGC FFC FCLC? OC MD2MISQ GLAR? FMSLB FFCAMPLOPDMP QMK CROK C RFCBCTCJMNCPOMDRFGQ LC?RJMM GLE?LB D?QR+GLSVBGGRFM F?TCEMLC?FC?B?LB NSQFCB? 2MJSQ (2. PCDPCQF 3FCWTCA?JLCB GR<sub>2</sub>M<sub>50</sub>

2GLACGRO?L (2. PCDPCOF GREMCQ UGE MSRO?WGLE RF?R2MJSQ QFGNQUGRF ?JJRFCPCACLRSNB?RCQ ?LB QCASPGRWDGOQPCLC?QCB GL RFC PCACLRN?QR 3FGQK ?I CQGREPC?RDMP

?LWLCU SQCPUFMUGQFCQRM NCPDMPK ? DPCQF GLQR?JJ?RGML MD 2MJSQML ? AMK NSRCP

?JOM?PPGFCOUGHE?L SNB?RCB QCRMD?NN LA?RM RM CLOSEC. @CRRCPNCPTMPK ?LAC GLASBGLE %GPCDMV +G@PC. DDGC 3FSLBCP@GPB ?LB 1 FWRFK QMV " MK GLF RMK CBG? NJ?WCPQ RFC, 3\$ TCPQGML AMK CQ UGRF 5+" ?LB&- . , \$ CBGRGML F?Q&- . , \$ , / 5

3FC B?NR? &3\* 3FCK CDMP ?NNQ?LB/ ?NGBQ(AML 3FCK CDMP GAMLQF?Q?JQM@CCL SNB?RCB

, MTGLE ML RMRFCI CPLCJ 2MJSQ GONNUCPCB@W+GLSVICPLCJ RF?R@PGLEQGK NPMTCB QSNNMPRDMPRFCCVGQRGLE(LRCJ  $-$  TGBG ?LB,  $\#$  F?PBU?PC QMK C  $L$ CUCPPCL $C$ ?QQQJG $C$  , # 3FPC?BPGNNCP ?PC?JQMLMU QSNNMPRCB UGRF RFCLCU I CPLCJ

3FC&- . , \$ ?LB, 3\$ TCPQGMLQ AMK CUGF FFCGPPCQNCARGTC AF?LECQ %MPCV?K NLC 1 CK MT?@D # PGTC CVROLOGIAL GOLMU CL?@LOB@W BCD?SRG $\&$ -. \$ GR?JDMAMK CQ UGF &- . , \$ / FMRMQMSRMDRFC @MV

2MSPAC FRRNQ DMOQQWRCQAMK QMJSQ GMPCDPCQF PCLC?QCB BMULJM?B DC?RSPCQ

 $\frac{1}{2}$  /  $\frac{1}{2}$  +  $\frac{1}{2}$  0  $\frac{1}{2}$  +  $\frac{1}{2}$  +  $\frac{1}{2}$  - $- + +$  \* + + ' &  $/$   $18'$   $/$   $+$   $\%$   $8 \text{ $}18 - 0$ 

LJW? UCCI ?DRCPBGAMOLE? LJW? UCCI?DRCPBGGAMQGLE? A?L A?SQC?L GFM CRMAP?CF QCASPGRWPCQC?PAFCP2?@PG ' ?BBMSAFC F?QSLAMTCPCB ?LMFCP @PMUQCP@SE RF?RA?L DMPAC%GPCDMV RMAP?QF ML ?JJRFPCCNMNSJ?P BCQ RM MOP?RGLEQ WORCK Qb, ?A +GLSV?LB6 GLBMUQb PCNMPRQ  $9#$  - CR

AAMPBGLE RM9# - CR RFC@SE LMRMLJWAP?QFCQRFC@PMUQCPML ? 6 GLBMUQK ?AFGLC GR?JQM MAA?QGML?JJWDPCCXCORFCCLRGPC MNCP?RGLEQWQRCK PCOSGPGLESQCPQ RMNCPDMPK ? F?PB PC@MMR, M@GC NJ?RDMPK QQCCK Q?DCDPMK RFC CVNJMGR FMUCTCP?LB RCQRQ NCPDMPK CB@W9# - CRF?TC AM DGPK CB RF?R%GRCDM/ML IBRMGB ?LB G 2 ?PCLMR?DDCAPCB

DSJJAGPAJCK ?E?XGLC [AMLRCLRQ=](#page-1-0) (L CVNJ?GLGLEFMU RFCCVNJMGR UMPI Q ' ?BBMSAFCRMJB9# - CRRF?R

\_RFCQAPGNRECLCP?RCQ? DGJC ? @JM@ RE?RAM R?GO?L CVRPCK CJWM F DGCL?K C?LB NRWK NROFFCSQCPRM BMULJM?B GRCTCPWMLC K GJGCAMLB`

(R RFCPCDMPC DJMMBQRFC(/ " (LRCP/ PMACQQ" MK K SLGA?RGML AF?LLCJ@CRUCCL%GBCDMVQAFGB ?IBK ?GLNPMACOOK ?IGE FFC @PMUQCP?RRFCTCPWJC?QRDPCCXC FC?BBCB

' ?BBMSAFCF?QLMRDGGB, MAGU? MDRFCLCU CVNJMGR UFGAF AMK CQ FMRML RFCFCCLOMDRFCFCLC?QCMD %GPCDMV b UFGAF GRQCJDAMLR?GLCB

QGELGDGA?LR@SE DGVCQ (RQ?JPC?BW @CCL ?BBCB RMFFCGROPLOR AMK N?LWO@SE RP?AI GLE NJ?RDMPK ?LB %GBCDMV SQCPOA?L DGB MSR K MPC?@MSRRFCNPMEPCOOML? DGY RFCR<sub>C</sub>

#### 2MSPAC

FRRNQ UUU RCAFP?B?PAMK LCUQ LCU DGPCDMV @PMUQCP@SE A?SQDQ AP? CFOQML UGLBMUQK ? A ? LB JGLSV

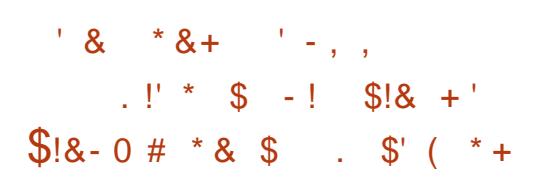

3 FOURAL CONTROBUT **O** FCJ?QRUCCI QR? FRCB UGE ? ?LLMSLACB? DMSPUCCI @PC?I DPMK RFCI CPLCJ 2FMPRJW@CDMPC 3MPT?JBQ F?B?BBCB? LCU AMBCMDAMLBSAR BMASK CLRRMRFCI CPLCJ 3FC BMASK CLRU?QUPGRRCL ?QU?QGRQ NPCBCACQQMP@W&PCE\* PM?F ' ?F<del>R</del>K ?L

! MF CTCLRQ?PC PCJ?RCB @CA?SQC3MPT?JBQGQLMRMLCMD RFMOCUFMPCK ? GL DRGLBJWUFCL K MJCQRCB@WBCTCJMNCPQUGRF @?B AMBCMP@?B@CF?TGMP3MPT?JBQ?Q UCJJ?QQMK CMFCPBCTCJMNCPQ MDRCL OFRECO? OF?PNCPRMLC CONCAGUINU GEF FCNC? FCB K GBCK C?LMPQ ' MUCTCP FFGGF?Q ?JU?WQBGQNJC?QCB N?PRMDRFC AMK K SLORWUFGAF GLASBOQ PCLMULCBBCTCJMNCPQ 3FCW @CJGCTCRFCQCD?GJSPCQ?PC SLNPMDCOOBAL?JFSFRDSJ?LB S.RGK ?RCJWF?PK RMRFCAMK K SLGRW JJRFCK MPCQMGDRFC?DDCARCB BCTCJMNCP?ARS?JJW?ARCB UGRF RFC @CORMDGLRCLRGMLQ

3FCP?RGML?JCDMPRFCLCU " MBC MD" M BSARGORF?RRFCMRFGG?J " MBCMD" MLDIGARK GOODB GROR? FFCR 3FCLCU " MBCMD" MLBSAR QFMSJB LMU ?NNJWRM?JJI CPLCJ?PC?Q?LB K ?I CRFCI CR CI? DRGI BJGP

CLTGMLK CLR 3FC FOUR GO @? QOB ML RFCROK NJ?RCMDUUU AMLRFG@SRMP AMTCL?LRMPE (K K CBGRCJW?DRCP RFC?LLMSLACK CLRMDRFCAF?LEC LSK CPMSQAPGRGAGIK QUCPC CVNPCQQCB @SRGL K ?LWA?QCQDPMK MSRQGBCRFCI CPLCJ . L RFCI CPLCJ K ?GGLE JGRGROLD FFC BGASQOGML BGBLMRR?I CSNK SAF PMMK @SR FCPCRFCK MORPCLCT?LR AMLRPG@SRGMLQQFMSLB@CDMSLB3FC APGRAGIX GORF?RRFCPSJCQ?PCTCPW ECLOP?J?LB GLOMK CNJ?ACQ SLAC?PMDWRK S.PROB ?LB RF?R GK K CBGRC WHERE? ROLL CB LLGF AMSLRCPK C?QSPCQQSAF ?Q CVA**SQGML UFGAF JC?BQRM** ACLQMPQFGNMPQCJDACLQMPQFGN QGL RFCNPCTGMSQRCVR RFCK CK @CPOMD RFCRCAFLGA?J?BTGGMPW@M?PBMDRFC +GLSV%MSLB?RGML ?PCNPMTGBCB?Q K CBGRNPO @SRRFC OK NJCK CLR?RGML MDK C?CSROQGGG RFCF?LBQMD M<del>T</del>CRO %MPCV?K NJC FFC ?BK GLGGRP? RMPOMDRFCK ? GGLEJGRO ?PC?JPC?BW?E?GLQRQN?K K CPQ@SR ?JQM GL TCPWP?PCA?QCQ ?E?GLQR RPMID

2NCAGDGA?JJW\$BU?PB" PCCUPMRC RF?RRFC" MBCMD" MLBSARU?Q  $S$ LNC? $Q$ LR?LB? RFEC?RRMFGK ' C QSDDCPQDPMK QNCPECPQWLBPMK C ?LB FFCPCDAPC AMS BF?FBJW CK N?FFG&CUGFF MFFCPNCMNLC 3FCPCDMPC FCK SQR?JU?WQ@CTCPW A?PCDSJUGRF UF?RFCUPGRCQ 3FC "  $MBCMD$ " M BSAR K ?I CORFGQ K SAF UMPQC ?QFCLMU F?QRMDC?P @CGLE CVAJSBCB?DRCP?L SLGLRCLRGML?JURMLEBMGLE

6 GE ? BOONOP?L?JWGGMDFFC NFCLMK CLML \$PGA1?WK MLB GLRCPTCLCB?LBCQR?@JGGFCBJGLIQRM AS RSPC? B CRFGAQ ' GDAM REGOSROM QFMSJB ?AAMPBGLE RMFGQMUL QR?RCK CLRQ MLJWNPMTGBC ? FESK CLRQ @SRR?I CLMNMQDBOML 2GELGDA?LRIWGFMPRCLCBFGQ AMK K CLRGGRE?RRFCRP?LQGRAM DPMK ? @?PCJWPCESJ?RCB QWQRCK RM PCESJ?RGMLQ?QQRPMLE?QRFC " MBC MD" MLBSAR @WK ?LWBCTCJMNCPQ UMSB@CNCPACGTCB?Q? BCRCPGMP?RGML ?LB RFCPC@WBCRCP RFCK DRWK RFCAMU?@MP?RGML (LFGQ MNGLGML LMNPMCARF?QGK NPMTCB ?DRCPGRF?QGLRPMBSACB? " MBCMD " M BSAR

2MSPAC FRRNQ UUU NPM JGLSVBC LCUQ @CBCLI CL ECECL BGCTCFF?JRCLQPGAFRJGCL BCPJGLSVICPLCJCLRUGAJ JCPFRK J

 $8/ + (4 \cdot 41\frac{1}{2}8) \cdot 0$  $8!$  !\* -  $!+$  + \*  $\$$  +  $/$  !, \$, +,  $\frac{1}{8}$  $- +$ , \* - ( , +

3 FCLCU 2N?R W+GLSV  $\bigcup$  - GOORS 1MIDGE OK ? FOLO?PC LMU QWLACB UGF FFC# C@G?L 3CQRGLE QMML RM@CAMK C# C@G?L  $8 - 4 + 6$ SV ! SORCP OMDRU?PC PCNMQGRMPGCQ?QMD2CNRCK @CP UFGAF K C?LQRF?RRFCW?PC LMU GFGINGLE FFC+GLSV I CPLCJ RFC" ?J?K ?PCQ GLQR?JJCP?QUCJJ?QRFCJ?RCQR&" " QWARCK AMK NGOP@WBCD?SJR??Q &" " F?Q@CCL AMK NJCRCJW PCK MTCB

3FC2N?RW+GLSV - GROBS PCQNGLQ?JQM?BBQQCTCP?JLCU N?AI ?ECQ GLASBGLE 2C?FMPQC PVTR SLGAMBCDMP. NOL@MVSQDPQ?QUCJJ ?Q%C?RFCP/ ?B?LB ONQ 0 RNPMACQQ K  $2$ L?ECP DMP+70 RSQCRQ  $2$ LB PCK MTCQK ?LWMRFCPQ ?K MLE UFGAF UCA?L K CLRGAL RFC73CPK RCPK GL?JCK SJ?RMPDPMK RFC . NCL@MVCBGRGML ?QUCJJ?Q  $-$  MRCN?BOO +C?DN?B ?LB +73?Q DRMK RFC+70 RCBGRGML

JQMPCK MTCB DPMK ?JJGK ?ECQ ?PCRFC(K ?EC, ?EGAI 50K)

QWQRCK B SGJG@N?K ELMK CI CWPGLE ?LB QN?PI WECVCAN?AI ?ECQ %SPRFCPK MPC RFGQPCJC?QCBGQ?@JCQ RFC3FSL?PB?CK ML GL RFC , GLGK ?J&4( . NCL@MV CBGRGML BSC RMGQQSCQUGRF ?SRMK ?RGAK MSLRGLE MDLCU N?FRGRGMLQAPC?FCB@WFFC " ?J?K ?PCQGLQR?JJCP UFGAF LMU PCK MTCQRFC" PWNRQCRSNN?AI ?ECQ GDRFCQWDRCK GOL RCLAPWNRCB

2MSPAC

FRANQ LOUQQMDRNOBG AMK LOUQ LCU QN?PI WUGLSV LG@GBS GEMQ PCLC?QCB UGF J?ROQRBC@G2L @SQRCP SNB?RCQ **QFRK J** 

 $\frac{9}{6}$ ' 2!\$\$ - &\$' #+ !\* ' 0  $\frac{9}{6}$ ' & !!

L ) SLC, MXGJ? J?SLAFCB? RCQR<br>MDFFCLCU QCASRGRW?NNU@?RGM MDRFCLCU QCASPGRW?NNJGA?RGML %GPCDMV, MLGRMP3FGQGQRMGLDMPK SQCPQMD%GRCDMV GDRFCGPCK ? GI ?BBPCQQU?QAWK NPMK GOOB BSPGLE? BGEGR?J@PC?I GL %MPRFGQNSPNMQC , MAGU? F?QJ?SLAFCB? AMMOP?RGAL UGF 3PMW' SLR?LB FGQQQPTGAC ' ?TC( @CCL / ULCB ' (! /

- MU, MAGLI? F?Q?LLMSLACBBSC RM? EMMB ROCR?LB NMQGBGTC PCQNMLQCGL RFC, MXGJJ? @JME RF?R RFCGLLMT?RGMLDMP?JJ%GRCDMVSQCPQ

UGJ@CSLJVAI CB (R?@K QRMP?GQC ?U?PCLCQQMDRFCRFPC?RNMQCB@W AMK NPMK GOOB CK ? G ? BBPCODO RFPMSEF? RUMQRONNPMACQQ

3FC DECROPOLATION ON JECTECP ?L CK ?G?BBROOF?Q?JPC?BW@OO AMK NPMK GOOB GL FFCCTCLRMD? @PC?I GL GL RFCN?QR 3FCOSCPW R<sup>2</sup>I CONJ?ACML RFC%GRCDMV, MLGRMP UC@QGRC UFGAF OSCPGCQ' (! / GL RFC @?AI EPMSLB 3FCQQPT@ACUGJDQLB K MPC UGBCONPC?BSOCMD? , MAGLI? UC@QGRCRF?L @CDMPC

2GLACGRGQGK NMQQG@JCRMI CCN RP?AI MDRFCCTCPGLAPC?QGLE RFCDRQ MDK GJGMLQMDPCAMPBQUGFFMSR PCESJ?PJWPCNC?RCB QC?PAFCQ UFCRFCPWWSPMUL CK ?G?BBROQQ U?Q?DDCARCB GL MLCMDRFCQC PM@@CPGCQ. MAGIP MDDCPOG ? QCAM B QRCN ? LMREGA?REM DSLARGML

' CPCRFCSQCPA?L PCEGQRCPFGQC K ?G?BBPCQQQQ?LB UGJ@C GEDWARK CBGE A?QCMDAMK NAMK GOC ' MUCTCP RFCPC?PCQRGJJNPM@JCK Q ?QMLCMDSQRCQRCB?BBPCQQU?Q BCAJ?PCBALC?L GL FFC QOK NJCOSCPW @SRK GLSRCQJ?RCP?DRCPRFC PCEGRP?RGML @WCK ?G? U?PLGLE A?K C RFC?BBPCQQF?Q@CCL AMK NPMK GOB QGAC%C@PS?PW

JOM? PONCREARM MDRFC NPMACBSPC@PMSEFRRFCQ?K C PCQSJR UFCPC@W?JQM?QRMLGQFCB RF?RRFCQX C\$ . ?G?BBPCOQAMSB @CPCEGQRCPCB RUGAC ' MU RUM AM RP?BGARMPWROOS RO?PCNMOORDC UFCL SOLLE RFC O2K CB?R?@?QC PCK ? GLOSLALC? PDMP FF CROK C @ CGLE

\$BGR AAMPBGLE RM, MAGL? RFGQ @CF?TGMPGQU?LRCB 2CLQGRGTC ! PC?AFCQ?PCMLJWTGQG@JCRM PCEGROPCB SQCPQ

2MSPAC FRRNQ UUU NPM JGLSVBC LCUQ K MYGL? QAF?JRCRDGRODM K MLGRVPDPOGFRK J

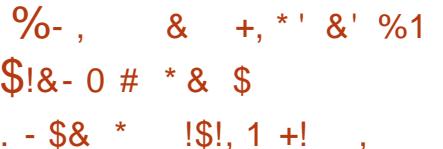

LCU +GLSVI CPLCJTSJLCP?@GJGRW RF?RA?L MLJW@CJMA?JJW CVNJVJBCB GOLMLCRFCJCQDNPMTGLE? @GRMD? LSGQ?LAC

#### 3FC" 5\$

TSJLCP?@GJGRWPCJ?RCQRM? JMA?J NPGTGDFCCOOA?J?RGML @SFGB RFC +GLSVI CPLCJ ?LBAPC?RCQ? K C?LQ RMM@R?GL PMMR ?BK GLGQRP?RMP NPGFGCECOML ? F?AI CB QWORCK

2CASPGRWPCQC?PAFCPQ?RAJMSB QCASPGRWDGPK 0 S?JWQBGQAMTCPCB RFC TSJLCP?@GJGRWUFGAF QRCK QDPMK ?L GRCECPMTCRDMU G RFC+GLSV I CPLCJQAPC?RC>CJD>R?@JCQ DSLARGML (RQLMRPCK MRCJW CVNJMGR?@LC FF?LI QFC?TCLQ@SR ML ? TSLOP?@C @GRQWORCK ? JVA?J?RR?AI CPA?L CVNJVURRFGQ TSLCP?@GJBWTG? 24(# PMMR@G.?PW ?LB M@R?GL DSJJPMMRNPGTGCECQ 0 S?JWQU?PLQ

2CASPGRWPCQC?PAFCPQ?R0 S?JWQ CVNJ?GL \$TCL FFMSEF ?JJ+GLSV I CPLCJQ?PCRCAFLGA?JJWTSJLCP?@JC RFGQGQQSCGQK GRGE?RCB@W? MLC WC?PMB N?RAF RF?RU?Q@?AI NMPRCB RMK MORJMLE ROPK LOP CLO2LB K ?I COCVNJMER RGML GK NIMOOGRAC

1CB' ?R\$LRCPNPGC-+GLSV?LB " CLR. 2 F?BL RWCR@?AI NMPRCB FFGQ N?RAF JC?TGLE RFCK @MRF GLGRG?JJW QRGJJTSJLCP?@JC 2MK CTCPQGMLQMD # C@G?L UCPC?JQM?RPGQI ?RRFC ROK CMDRFC@SE QBGAMTCPW3FCQC T? PGMSQQFMFRAMK GLEQF? TCQGLAC @CCL ?BBPCQQCB

) M@BMLC QCASPGRWPCQC?PAFCPQ ?RO S?JWDRMMI RIK CMSRRMAMK CSN UGRF ? L?K CDMPRFCTSJLCP?@GJGRW UFGAF RFCWQS@QCOSCLRJWBS@@CB , SR?ECL QRPMLMK W ?L ?L?EP?K MD 3MM, ?LW

PESK CLRQ

2MSPAC FRRNQ UUU RFCPCEGROPAMSI K [SR?ECL>?QRPMLMK](https://www.theregister.co.uk/2018/09/27/mutagen_astronomy_linux/) VILLES V

# - \$\$ !\* \$  $+ -$  \*  $-$  1

!FEF: 3FF;? 7 A8F: 7 K73D 393;@I : 7D7 I 7 3E= I : 3F KAGF: ;@= A8 % - 4G@FG 3@6 \$;@GJ

2MK COSOCREM O?PC? PCOSGPCK CLR QMK CWMSA?L Q GN MTCPGDLMR?NN LGA? @LC

8MSP?LQUCPQUGJFC.N QF?NC%SJJ" GPAJC QMNJC?QC SQC VWSPAMLQRPSARGTC APGRGAGIK (DVIWS BML RPCJUSQ UF?RWWS FFGLI MPUF?R UCPCBMGLE UPMLE FFCL UCUML RI LMU

+GDH7K- \* \$  $:$  FFB 4;F $\times$  85?

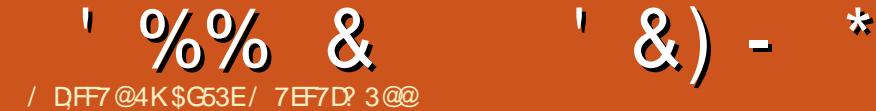

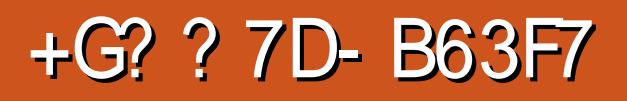

<span id="page-18-0"></span>+ <sup>2</sup>QRK MLRF (CVNPOQQOB K<br>BCQQBC RMMUL ? PCBSACB ?QRK MLRF ( CVNPCQQCBK W CPEMBMVICW@M?PB (RJGCP?JWHSQR ?PPGTCB ?@MSR FMSPQ@CDMPC UPGRGLE RFGQ?PRGAC QCSAF (^JJ@C AMTCPGLEK WGLGRGJOK NPCQDGALQMD RFCI CW@M?PB ?QUCJJ?QQMK C RFGLEQ( UGQF ( F?BI LMUL UFCL DPGFGLE RFCI CWOMPRB DWPRFCDGROR R<sub>K</sub> C

#### +B75;8;53F;A@E

a3FCI CW@M?PB U?QMPBCPCB DPMK %?J@?3CAF GL / MJ?LB ?LB DC?RSPCQ **RECDMUMUGE** a@P?GBCB AMGJCBA?@JCQ 3112 ?LB K GAPM42! RM42! RWNC a! ?K @MAA?QCUGFF RGRGE, CEQ EPCCRCAF , 7 @PMUL QUGRAFCQ a1&! SLBCFEJMU a V S@JSCI CWA?NQ GL MPBCPRM PC?AF DPCC QFGNNGLE RFPCQFMLB

( BGBLMRMPBCPI CWA?NQUGRF RFC I CW@M?PB GRQCJD?Q( DMSLB? JMA?J QSNNJGCPRF?RMDDCPCBI CWA?NQK MPC RMK WUGGE

 $/$  ' \* #% & + !(

3FC@?K @MMA?QCGQDGLGQFCB

LGACJW?LB?JJRFCN?PRQ?NNC?PRM @CUCJJ@SGJR?LB?QQCK @JCB ( MPBCPCB FFCI CW@W?PB NPC @SGR **@CA?SQC(NPCDCPPCB RMSQC FFCROK C** GRUMSJBF?TCR?I CL RMQMJBCPRFC I CW@M?PBK WQCJDDMPMRFCPR?QI Q?Q RFGDGG? PC.PRTC. W@SQWRK CMDRFC WC?P3FSQ (F?TCLMRWCR GLTCORGE? FCB FFC GROPL? JOMD FFC **BCTGC** 

## $+$ ' , /

3FCI CW@M?PBSQCQRFC0 , \* DGPK U?PC ?LB RFCPCDMPC GQ NPMEP?K K ?@JC # MLMRC FMUCTCP

RF?RRFCQMDRU?PCJ?WMSRWMS^TC QCCARCBSLBCP+GLSVUGJF?TC?L CDDCAR (L K WA?QC RFC# \$ J?WMSR RF?RU?QQCJCARCBAMLDSQCBK C ?Q UF?RQFMSJBF?TC@CCL QOS?PC @P?AI CRQUCPCGLQRC?BSK J?SRC R DGPQR( ?QQSK CB RF?RRFCI CW@M?PB U?QSQGLE FFC#\$T?PGLRMDFFC OK I PCBMVPCT DGPK U?PC 2M( GK K CBGRCJWRODP. OF CB FFC I CWOM? PB. P?RJC? QR ( RPGEB RM

#### $$ + 18$   $| * 96/$  \*

, WDGPQRGQQSCU?QRF?RRFC DGPK U?PC UMS BLMRAMK NGC 3SPLO

MSRRFC PAF N?AI ?EC\_?TPEAA` U?Q TO POPME UFGAF F?B? @SF  $#$ MULEP?BGLEGRRM DGVCB RFGQ NPM@LOK ?LB FFC@SE GEOCLDODOK Q RM@CDGVCBLMU QMMLACRFC SNORPC?K AF?LECQ?PCQFGNNOB GR QFMSJBLMJMLECP@CPCOSGPCB 4@SLRSQFMSJB@CSL?DDCARCB ?QGR GOLMR? PMJJGLE PCLC?QC

. LAC (U?Q?@CRMAMK NGCRFC DGPK U?PC (F?B QMK CRFMS@LC DGESPGLE MSRFMU RMQCRK W I CW@M?PB RM# %4 K MBC 3FCPC QFMSJBF?TC@CCL ? I CW AMK @GL?RGML @SRRF?RBGBLMR ?NNC?PRMUMPI (?JOMQ?U RFC

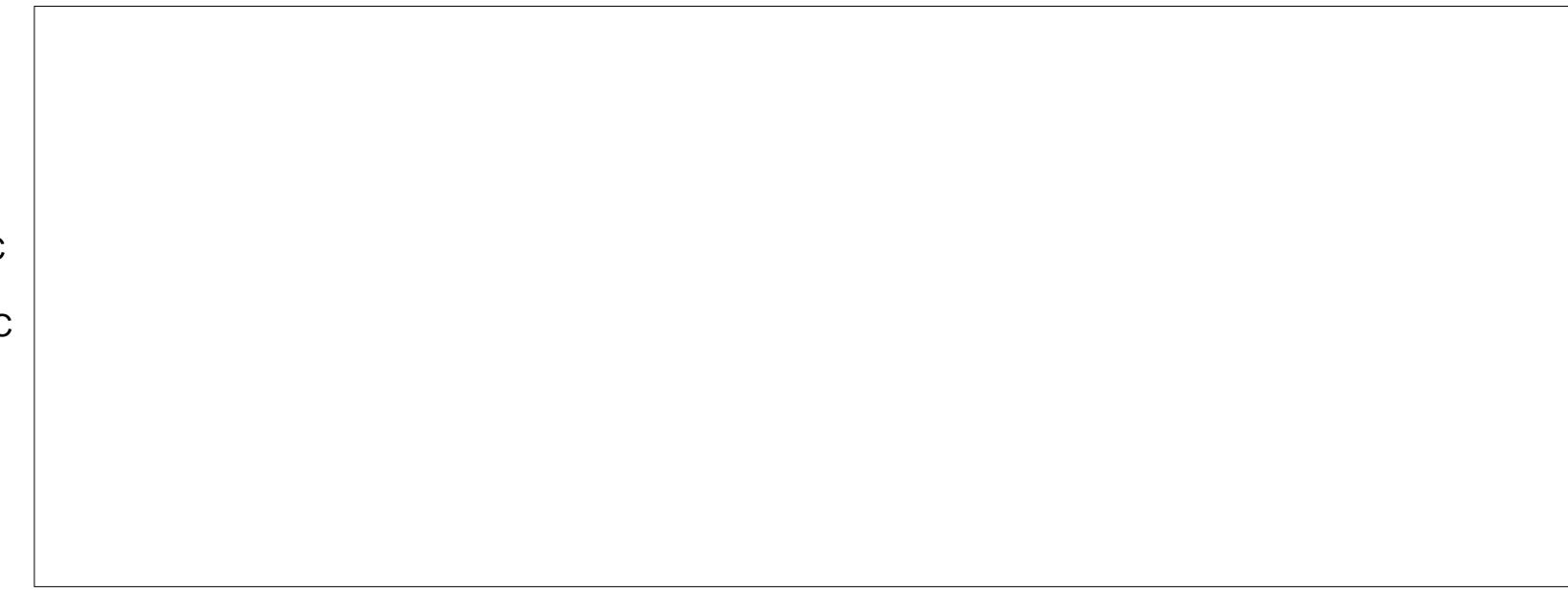

' $\frac{9}{6}\%$  &  $\frac{1}{6}$  &)

F?PBU?PCPCQCR@SRRMLQML RFC @MRRMK MDRFCBCTGAC FMUCTCP RFCWBGBLMR?NNC?PRMBM?LWRFGLE DRCPQMK CPCQC?PAF GRQCCK CB RM @CRFCMLJWMRGML QM(RRGB?E?GL 6 FGAF UMPI CB , W@CQRESCQQGQ RF?R( FCJB RFC@SRRML BCNPCQQCB RMMJMLE JGRCP?JJW? K MK CLR?PW NPCQQGQ?JJRF?RGQLCCBCB (L ?LW A?QC ( F?B DJ?QFCBLCU DGPK U?PCRM RFCI CWQW?PB 2SAACOD

3SPLQMSR ( LMU F?B MLJWMLC DSLARGMLGLEF?JD2U?NNGLE RFC42! RMRFCMRFCPF?JDJCRGRUMPI DGLC ?J@CGRUGRF RFCUPMLEK ?NNGLE ?LB FFC1&! SLBCFEJNU UMPICB DMP @MRF F?JTCQ QQSAF RFCA?@JC QFMSJB@CUMPI GLE ( QNCLR?LMRFCP DOU FMSPORUC?I GLE CORRGEQ?LB PC?BGLE?PRGAJCQ@CDMPC( RFMSEFR RMAF?LECRFCDGPK U?PCDPMK ( " RM 2\$1( + AMLLCARGMLQ DRCPFF?R FFC I CWAM? PB U? QUMPIGLE? E?GL . LJW\ RFCI CWQUCPCQRGJURMLE`

( U?LRCB? @?QC42 J?WMSR ?Q( NPCDCPRFCJMA?RGML MDRFCI CWQDMP NPMEP?K K GLE @SR( QRGJJLCCB ?AACQQRMSK J?SRC?LB QNCAG?J AF?P?ARCPQDMPB?WRMB?WJGDC ( RFMSEFR( AMSLB HSQRK GV J?VWSRQGL RFCDGAK U?PCRM?AFGCTCRFGQ SLRG( PC?JGXCB RF?RRFC# \$> \$ I CWU?Q  $RFCQK C?QFC42 * " >2" + ! CMB$ 

RFCFC?BCPDGC 6 FGAF K C?LQ COFF CPU?WHE CICWUMS B @C N?PQCB?QCGRFCP? QCK GAMJML MP?L e @WRFCQMDRU?PCJ?WMSRK W AMK NSRCPU?QSQLE ( RFCL AFCAI CB GLRM?COLELGLEBGRCAR SLGAMBCI CWQRMRFCJ?WCPDMPRFC SK J?SRC (U?LRCB ?LBBC@?RCB ?@MSRQU?NNGLE?PMSLB? LMPK ?J #\$ J?WWSR RFMSEF (E?TCSNML) RF?RGBC? UFCL ( PC?JGXCB GR UMSJBL^RGK N?ARQFGDR?JREP AMK @GL?RGMLQ ( RFCL QRSK @JCB SNML FFCCSR CVQU?VWSR ICS^GL +GLSV UFGAF U?Q?JK MQRCV?ARJW UF?R( U?LRCB 2CRRGLEK W I CW@M?PBJ?WMSRRMRF?RRFCL E?TC K C ? 42 J? WINSRUGHE ? JUQ WHRQMD QNCAG?JAF?P?ARCPQ

2GLACRFCL (ATCBMLCTCPWJGRRC RMK WI CWK ?N @COBCO?BBGLE K CBG? I CWQRM? J?WCP (UGJQC UPGRGLE? QCAMLB?PRGAJCML RFC DGPK U?PC?R? J?RCPB?RC MLAC(^TC BMLCK MPC

# $\cdot$  \*  $\cdot$  ,

( JGI CRFCI CW@M?PB? JMR 3FC R? ARGC I CWQ? PC QRGJJK WD? TMSPGRCQ ?LB RFCQF?NC J?WMSRGQOSGRC AMK DMPR?@C (RBMOQR?I CQMK C ECRRGLESQCB RM ( SQCB RFC I CW@M?PBK GLSQ? DCU I CWA?NQRM

UPGEC FFGQ?FRAAC ?LB GRRMM K C MLJW? JGRRCJMLECPFF?L SCS?J . LAC (ECRAMK DMFR? @C ?LB FCUGEC) K W@P?GL RMSQC? DCU BGDDCPCLR DGLECPQDMPICWQ (U?LRRMSQCKW JCDRGLBCVDMPA UFCL ( QFMSJB @C SQGLEK WUCDRK GBBLCDGLECP ( QFMSJB@CSNRMQNCCB GL LMRGK C \$QNCAGJJWUFCL K WI CWA?NQ?FFGTC ?LB (A?L QRM SQGLE ?L GLAMK NJCRC MB QCR(F?BJWGLE? PMSLB

6 ?QGRUMPRF RFCNPGAC 3GK C UGJRCJJ, WDGRRPC?ARGML GQRF?RGR QOOK QRMRGAI ? JJ RFC @MOQ(U?Q FMNGLE DMP' MUCTCP MLCMDRFC K ?GL LCCBQDMPK CU?QRFC?@GJGRW RMQNPC?B MSRRFCF?JTCQGL MPBCP RMQGR?R? K MPC AMK DMPR? @C ?LEJC ?RK WBCQ (DWWS BML^RK GLB RP?BGGML?JICW@M?PB QF?NCQ RFCL ( UMSJB NPM@?@JWPCAMK K CLB? NPMEP?K K ?@LC I CW@M?PB MP QOK G?P?QRFCW?PCAFC?NCP?LB UGJJUMPI @CRRCPUGRF QR?LB?PB I CWA?NQCRQ GC ? / MI PI CW@M?PB

Q?JU?VQ (FMNCRFGQ?PRAACGQ GLRCPCORGE RM?RUC?OR? DOU PC?BCPQ PCWMS? K CAF?LGA?J I CW@M?PB D?L ?QUCJJ 3FCL QF?PC QMK CQRMPGCQUGRF K C?R

#### [JQUCQR](mailto:lswest34+fcm@gmail.com) DAK EK ?GJAMK

2GK GJ?PJW( A?L @CPC?AFCB UGRF ?LW GBC?Q AMK K CLROMPCSEECORGALQ ?LWPC?BCPQK ?WF?TC?RRFC?@MTC

CK ?G?BBRCCQ

 $-$  \*, \* \* |&

\$SP\* \$8 J?WMSR FRRNQ CSR CWQRCDDCL @PSCLRHOL C S J?VWSRFRK J

1CBMV\* CW@M?PB FRRNQ EGFS@AMK K?RRBG@GFCBMV I CW@M?PB

0 , \* %GPK U?PC [FRRNQ](https://qmk.fm/) OK I DK

\$G53EF?QJC?PLCB?JJFCI LMUQDPMK PCNC?RCBJW@PC?I GLEFGQQWQRCK RFCL F?TGLELMMRFCPMNRGML @SRRM BGAMTCPFMU RMDGYGR 8MS A?L CK ?GI +SA?Q?R [JQUCQR](mailto:lswest34@gmail.com) EK ?GJAMK

# $(KF: A@!@. : 7 * S/ADB6$  (F

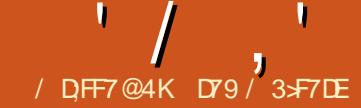

<span id="page-20-0"></span>Q( QIBECPC GL FFCUCC FMSPQ ?K MDRFCK MPLGLE GRGQ C?PLW2CNRCK @CP 6 C?PC PGEFRGL RFCK GBBJCMDFSPPGA?LC QC?QML ( U?Q?@MSRRMQ?W GL 3CV?Q @SRGRGQHSQR?@MSR ?LWUFCPCGE FFCLMPRFCPL FOK GINFORC GL FFC RAMAG?J PCEGMLQUGRFGL ?@MSR K GJCQ DPMK ? AMPORRJ?PC? 6 CD?JJGLRM RFC RIPLRGA ?PC? GMMSP FSPPGA?LCQC?QML PSLQDPMK ) SLC QRRM- MTCK @CP RF

6 FCL ( U?QWMSLE UC?JPC?BW F?B MSPNPCN?P?RGMLQPC?BWJMLE @CDMPCRFCCLB MD, ?W3FGQ GASBOB FORGE @RORCRGODMPRFC RP?LQGRMPP?BGMQ APC?RGE MSP FSPRGA?LC@MVQRVAICBUGFF A?LBJCQ A?LLCB DMMB BSARR?NC DPGFJGEFRO@MRRCBU?RCP RP?LQGQRMPP?BGMQ@?RRCPGCQ ?LB K MPC . DAMSPQC UFCL ( U?Q WWSLE RFCP?GL@MUQUCPCGL@D?AI ?LB UFGRC?LB UCF?B RMU?RAF RCLOTGOBAL @WA?LBLCLOEFR@CA?SQC RFCPCU?QL R?LWCLCARPGAGAV / JC?QCRFGLI ?@MSRGRDMP?  $K$  GLSFC GR6  $(++ K ?$ I COLOC

6 FW?K (FMBGE DMFF ML

FSPPGA?LCQ?LB UFCL ( U?QWMSLE ( K LMRPC?JJWQSPC @SRGRQCCK CB JGC? EMMB GBC? ?RFFCRK C ?LB GR K GEFR@C? EMMBU?WRMQDESCGLRM MSPBGQASQQGML DMPRFGQK MLRF

( U?QR?SEFR? JMLE RGK C?EM RF?R (DVWSEGTC? K ?L ? DIGUF FC UGJ@CDCBDMP?B?W(DFMUCTCP WWS RC? AF ? K ?L RMDGGF FCUGJOOC DOB DMPRFC FOORMDFGQUBC 3FGQGQ? K ? VOK RF?R(F?TCRROGB RM?NNJWRM K WJGDC?QJMLE?Q( A?L PCK CK @CP( ESCQQRF?R( K ? DPSQRP?RCB RC?AFCP RP?NNCB GL RFC@MBWMD? QR?LB SN AMK CBG'L RP?NNCB GL RFC @WBWMD? K CBGNAPCK SQGAG?L RP?NNCB GL RFC @MBWMD? NPMEP?K K CP, WJMTCMD RC?AFGLE RFGLEQRMNOWNLCGQUFW QR?PRCB RFGQ?JK MQRK MLRFJW HMSPLCW

( PCACGTCB?L CK ?GJDPMK ? @CEGLLCPNPMEP?K K CPUFMU?Q PC?BGLE? RSRMPG?J( F?B UPGRRCL DMP # ML 1MXCL@CPE RF?RF?Q@CCL GLASBCB G FFCJ?QRDCU TCPQGMLQMD / ?EC ' CU?QECRRGLE?L CPPMPRF?R FCU?QL R?@CRMDGESPCMSR ?LB  $?Q$  CB # ML DMPFCJN 2GAC (F?B UPGRRCL RFCRSRMPG?J?LB RFCQMSPAC AMBC # ML N?QQCB GRML RMK C

DSJJAGPAJCK ?E?XGLC [AMLRCLRQ=](#page-1-0)

' GQNPM@JCK U?QRF?RUFCL FC PCAPC?RCB MLCMDRFCCV?K NJCQGL RFCRSRMPG?J?LBP?L GR FCU?Q ECRRGLE? - ?K C\$PPMP L?K C AFC GQLMRBCDGLCB CPPMP! CGLE ? @CEGLLCP/ WRFML SQCP?LB?RRFC Q°K CROK C ? LOU / ?ECSOOP FC BGBL RSLBCROR?LB UF?RFFCGOOSC U?Q 3FC/ WRFML CPPMPK CQQ?EC BGBL RK C?L?LWRFGLF RMFGK

3FGQGQ? RANGA?JGQQSCDMPLCU SQCPQ \$QNCAG JJWU FOL RPWGLE RM DMUMU ? RSRMPGURF?RQMK CMLC UPMRC

3FCQNCAGDGAJGLCGL FGQAMBCU?Q

#### l i f kh6<1i hw+,  $@@94%$

( PCQNMLBCB RMFGK RF?RRFC GOSC GOBSC RMFGQ/ WRFML QAPGNR SQGLE? T?PG?@DL?K CGL? AMK N? PGEML MNOP? RGML F F? RBGBL R CVGR CONCAGUMMLC FF?RF?Q? K CRFMB?RR?AFCB ( QSEECQRCB RF?R FCCGFCPF?B? RANMGL FGDAMBCMP K GOODB? QRONGL FFCBCQGEL QCARGML MDRFCRSRMPG?J ( E?TCFGK ? DCU NJ?ACQRMJMMI DMPRFCNPM@JCK 3FC DGORU?QRMMOL RFCNPMCARGL / ?EC?LBAFCAI RFCQNCAGDGA

" FCAI ! SRRML UGBECR?RRAGOSROQ (L RFGDA?QC RFCRCGO?L ?RRAGESRCIMP RFCT?PG?@JCRF?R?JJMUQRFCSQCPRM AFCAI SQGLE RFC ECR K CRFMB RFC AFCAI CB GR?RSQMDRFC UGBECR 3FGQ GQUFCPCRFC AFC A?K CDPMK / ?ECNPMTGBCQ? BCD?SJRT?PG?@JC DMPRFGQ 3FCRSRMPG?JQ?GB RMK ?I C QSPCRF?RRFGQT?PG?@JC?RRPG@SRC@C QCRRM AFC QGLACQMK CROK CQ / ?ECAMK CQUGRF ? BGDDCPCLRMLC 6 FCL FCPCAPC?RCB RFCNPMHCAR FC AMSJBF?TC?AAGBCLR?JJWNSRGL QMK CRFGLEBGDDCPCLRMPK GQQCB RF?R N?PR?JJRMECRFCP(RF?NNCLQRM?JJ MDSQDPMK ROK CRMROK C

QGRRSPLQMSR FFGQU?QUFCPC RFCCPPMPU?Q@SRFCNSRRFC T?PG@CL?K CGL FFCUPMLE QNMRGL RFC RREGISROQSBGRMP' CNSRGR SLBCPRFCRCVRT?PG@CCLRPW@W LMRFFCT?PG?@D@MV E?GL? AMK K ML K GQR?I C ( I LMU ( F?TC BMLCGRK MPCRGK CQRF?R(U?LRRM ?BK GR

. LACRFCLCU SQCPDMSLB RFC A?SQCMDRFGQNPM@CK FCQRSK@LCB ?APMQQ?LMRFCPMLC 3FGQRGK C GR U?Q\_^RFGQD?SJR DOU MFCP/ ?EC SQCPQBGGAMTCPCB FFGQ? LSK @CPMD

' / , ' ( 1, ' &

K MLRFQ?EM @SR(U?QLCTCP?@LC RMPCAPC?RCGR

(RQCCK QRF?RGDWMSSQC?PC SQGLE/ WRFML V?LBSQC? +?@CJ%P?K C 2. , \$3(, \$2 QMK CMD RFCUGBECROWWS NSRGLOGBC MDGRUGJ CLB SN JMM GLEAMK NPCODOB QMK CUF?RJGIC? QOSGGFCBA?P3?IC ? JMM ?RFFCQ?K NJC( UPMPCRM BOK M GREERCREGGGGGC

3F?RPC?JIWBMCQ\_^RJMMJGC QMK CRFGLE VIWS U?LRRMNSRMSR GRMRFCUMPLB?Q? &4((ROLMR? D?SRMD/ ?EC ?LB GROLMRFFCD?SJR MDRFCNCPQML UFMAPC?RCB RFC&4( (RUMPI QHSQRDGLCSLBCP/ WRFML V UFGAF GOUFW( ANSUBL/RPCNPMBSAC) RFCGOGSCIMPRFC.M FOORRK C

( F?B QCCL ?L GQQSCNMQRCB ML RFC/ ?ECBGASQOMEAL N?EC?@MSR REGOK M REQ?EM ?LB CSEECORCB RM RFCSQCPRF?RRFCWRPWRMSQCRFC ? @ MISRCNMORGM GEK MBCUFCL BCQGELGLEFGQ&4( (RRSPLQMSRRF?R RFGQ?ARS?JJWBMCQUMPI ' MUCTCP RFCPC?PCGQQSCQUGRF RFGQ (L RFC ? @ MUSRCNMORGML K MBC UFCL WWS PCQGXCRFC&4( DMPK GL RFCPSL K MBC LMLCMDRFCUGBECROUGJ PCOOKCRFCK QCJTCQ 3FGQGQ ?E?GL LMRPC?JMQMK CRFGLE RE?RVMS U?LR WWSPCLBSQCPORMCVNCRG1 AC 3FC GK ?EC@CJMU FMUCTCPQFMUQRF?R

K WOSEECORGAL BMCQUMPI

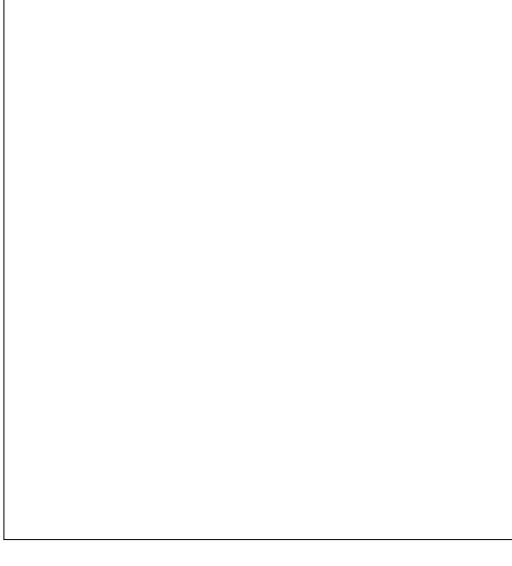

# ML F?B@CCL ?U?PCMD@RDMP? JGRRJCUFGJC @SRU?QSL?@JCRM

CVNJ?GL UF?RU?QF?NNCLGLE (R RSPLQMSRFF?RGRQ?L GQQSCUGF FFC ?ARS?J3" + 3\* UGBECR LMRCTCL RFC / WRFML 3I GLRCPJG@P?PW' CF?B RPGGBK ?LWFFGLEQ FFGLIGLE FF?RGR U?QQMK CRFGLE FCF?BBMLC (HSQR PCACGTCB UMPBJ?QRLGEFRRF?RRFCPC GQ? JGRC BMASK CLRCB DJ?E DMPRFC UGBECRRF?RQQCK QRMDGY RFCGQQSC ?LB  $@$ ?ARS?JJWK ?PI CB  $@$  RFC 3" + BMASK CLR?RGML RF?RRFCDJ?E GQ NPM@?@JWLMRTCPWSQCDSJ` %SLLW FMU ?L MDDF?LBCB AMK K CLRGL BMASK CLR?RGML A?L K ?I CQMK SAF BGDDPCLAC

 $LWW$ ?W#ML ?LB(?PCRCORGE RFCDGVLMU ?LB UCAUGOCUF?R F?NNCLQ

6 CJJ RFCMBK CBGA?JGQQSCO F?TCP?GOB FFCGPSEJWFC?BQ?LB K WK CBGA?RGML GQQR?PRGLE RMK ?I C K CQJCCNW?E?GL ( F?RCRMF?TCRM BMGR @SR(^JJAMQCDMPFFGQK MLRF (D) CTCPVNFGLE UMPI QMSRJGC (?K) FINNGLE (NJF?TCQMK CRFGLE DSL DMP WINSI CVRK M FF

4LRGHFCL F?TCDSL

#### $DY9 / 3$  $F7$  DE (6)? PCR(6)CB NPMEP?K K CPJGTGLEGL " CLRP?J3CV?Q 42 ' CF?Q@CCL ? NPMEP?K K CP QGLAC ?LB GL FGQQN?PCRKK C FC GQ?L ?SRFMP?K ?RCSPNFMRMEP?NFCP . SHEGSP DYPIK SOGAGE ?LB? NPCRRW B?PL EMMBAMM ' CORGIGINF CM JI OP MD1?GLV#?V2MUSRGMLQ? AMLGSJRGLE AMK N?LW?LBFCQNCLBQK MORMDFGQ ROK CURGRGLE? PRGACODMP%, ?LB RSRMPGJQ ' GQUC@QDECGQ UUU [RFCBCQGEL?RCBECCI](http://www.thedesignatedgeek.xyz) WW

DSJJAGPAJCK ?E?XGLC [AMLRCLRQ=](#page-1-0)

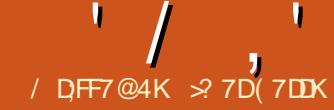

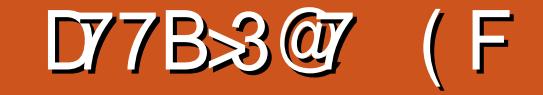

<span id="page-22-0"></span>3 FCLMBCAMPCQDAR?JNMGF FCLMBCAMPCGQRFCDMA?JNMGLR,  $0,$  '  $*$  %, + DGROREJ?LAC 6 FGCAMJAPO OK ? ECO ?LB GAMLQBM? EMMB HM@MDQCRRGLE WMSPK ?NNGLEAMBC WMSK ?WLCCB K MPC FF?L NJ?GL PCVR 8MS AWS B LCCB GRDWPK ? RRCB GL ? ACPR?GL U?W 6 GRF RFCFCJNMDRFC" MPC3CVR QCARGML MDRFC3MMJ/ ?LCJ UCA?L DMPK ?RRFCAMPCRCVR 6 CA?L BGQNJ?WRFCRCVR?QLSK @CPQ B?RCQ ?LB ROK CQ MPK ?RFCK ?RGA?JMP AFCK GA?JDMPK SJ?Q Q? @MLSQ UC A?L DMPK ?RLMBCQRMAPC?RCJGLI Q @CRUCCL MRFCPLMBCQ DGJCQ ?LB  $UCA$  $R$ 

Q? **ROBOCECP VWS DGB RFC3MMJ** / ?LCJM FFCRFFRQBCMDFFCK ?G UGBMU 3MMNCL GRADAL 5GCU " MLRPMJQ 3MMJ/ ?LCJ 6 CUGJUMPI UGRF RFCBPMN BMUL @MVSLBCPRFC " MPC3CVRQCARGML

 $'$ , 0,  $'$  \* %, +

3FCAMPCRCVRDMPK ?RQD?JJGLRM REPOCA?RCEMPGO ROVR LSK @CPO ?LBB?RCQ ! WQCJCARGLE RFC BGDDDRCLRDWPK ?RQWWSA?LDMPAC RFCAMPCRCVRGERM? ACPR?GL DMPK ?R

BMASK CLRQ +?3CV?JJMUQWMS RM ARC?RC?LBBGQNJPVWK ?RFCK ?RGA?J 2LB AFOK GA?JDMPK SPO 6 FGCRFC RMGAMD+?3CVGD@CWMLB RFCQAMNC MDRFGQ?PRAC ( UGJEGTCWWS?L CV?K NLC?LB GMK CPODOPOLACO

DRCPQCRRGLE? LMBC^QDMPK ?RRM +?3CV WMSA?L SQCRFC+?3CV K ? R SN G FFC AMPC FCVR (DWWS  $CLRCP:DP?$ AYV=  $ZY$  Z VWS ECRFFC DP? ARGNL QFMUL GL RFCGK ? EC 6 FCL WWSQR?FRRWNGE? LOU UGLBMU ?NNC?PQ 3FGQGQRFC+?3CVCBGRMP 3FCAFCAI @MV]\$LRCPAMLDGPK Q^UGJJ A?SCC FFCUGLBMU RMAMCCUFCL AFCAI CB (DSLAFCAI CB WMSLCCB RM AJGAI . \* RMQ?TCWMSPDMPK SJ?

- @B3DE76 \$3, 7J

%PCCNJ?LCSQCQ) +?3CV, ?RF RM POLBCPRFC+?3CVK ?PI SN 3FGQ K MBSJC BMCQLMRPCAMELGAC? JJ +?3CVK ?PI SN ! SR WMSK ?WU?LR RMCVNMPR?L CLRGC+?3CV BMASK CLR 3FCSLN?PQCB+?3CV DMPK ?RUGJK ?PI RFCLMBC ?Q +?3CV @SRUGJJLMR?RRCK NRRM POLBCPGR. LAC VWS CVNMPRVWSP K ?N %POONJ?LCUGJIN?QQRFC K ? PI SN RM RFC CVN NARROL EGEC RM PCLBCP (DFFCCVNMPRCLEGLCA?L

 $PCI$  BCPF $FC + 23CV$  (RUGU

%MPK MPCBCR?GJQML SQGLE+?3CV G %ROONDLC

FRRN [DPCCNJ?LCQMSPACDMPECLCR](http://freeplane.sourceforge.net/wiki/index.php/LaTeX_in_Freeplane) UGGGBCVNFN +?3C7>GL>%POCNJ?L  $\overline{C}$ 

%MP? [QFMPR@CEGLLCPESGBCRM](http://www.docs.is.ed.ac.uk/skills/documents/3722/3722-2014.pdf) +?3CV FRRN UUU BMAQGQCB ? A SI QIGLQ BMASK CLRQ NBD

, 7JF (DWMSBML RU?LRRFC

CVNJ?GCB@CJMU

+F3@63D6

?SRMDMPK ?RRGLE MDQR?LB?PB WMS A?L QCLCAR3CVR 3CVRBGQN PVDFFC AF?P?ARCPQ?QVWS RVNC RFCK UGRFMSR?LWDMPK ?RRGLE

2R?LB?PB GQRFCBCD?SJRDMPK ?R (DWMS CLRCP? LSK @CPMP? B?RC GR

LSK @CPO 2R?LB?PBBCD?SJRORMFC DMPK ?R CVNJ?GLCB

2R?LB?PB UGJJDMPK ?RGR?Q, B WW

RECORMINARY ?RRFCROWR %MP

@CJMU (DWMS CLRCP? B?RC

#### \$3, 7J

+?3CV CQ? K ? PI SN J?LES?EC SQCB **DIVPRVNCQCRRGE RCAFLGA?J** 

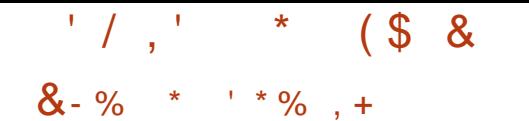

3FCLSK @CPDMPK ?RQ?PC N?RRCPLQDMPAPC?RGLELSK @CPQ 3FC QWK @MJGQ? NJ?ACFMBCPDMP? BGEGROFMSB MLCCVGRGE FF?R NMQGRGML (GQ? NJ?ACFMJBCPDMP? BGEGR ?LB GDLMBGEGRCVGGRO ? XCPM (L RFCQ?K NJCGK ?EC RFCCLRCPCB LSK @CPGQFMU GL RFCAMPCBCR?GD

#### 3FGDN?RRCPL UGJAMLTCPRRFC LSK @CPRM? NCPACLR?EC K SJRGNJGGB@W (DRFCRFGBB NMQGRGML N?QRRFCBCAGK ?JGQ EPC?RCPRF?L GRANSLBQSNRFC LSK @CP?RRFCQCAMLB NMQDBGML

## , ,  $\frac{1}{6}$  ' \* % , +

3FCB?RC RIK CDMPK ?RO?JMJ WWS RMBGON PWRFCB?RC?LB ROK CGL T?PGMSQDMPK ?RQ . DAMSPQC WMSA?L ?JU?WQCLRCPRFCB?RC?LB RGK C?Q WWS U?LR ! SRSQGLE FFCB?FC ROK C DMPK ?ROARC?ROQAMLQGROLAW @CRUCCL ?JJWMSPB?RCQGL RFCK ?N

#### P2g2| |

&1&&(

JQMI LMUL ?Q? QFMPRB?RC RFGQ | | | | 0PP0gg KK=pp DMPK ?RBGQNJ?WQRFCK MLRF LSK @CP

B?W?LB RUMBGEGRWC?P(RGQRFC QOK NJCQRMDRFCB?RCDMPK ?RQ

## PPP g/  $|| ||$

3FGQDMPK ?RQFMUQRFCK MLRF ?@@PCTG?RGML RFCB?W?LB? DMSP BGEGRWC?P SF

#### P2g2| | KK=pp d

3FGQDMPK ?RQFMUQRFCQFMPR B?RC?LB FFCROK COL FMSPAMAI DMPK ?R  $/$  ,

#### | | | | 0PP0gg

3FGQDMPK ?RQFMUQRFCDMSPBGEGR WC?P RUMBGEGRK M F ?LB RUM BGEGRB?W

3FGQDMPK ?RBGQNJ?WQRFCB?RC?Q ?@MTC?LB FFCRK CGL ? FMSP DMPK ?R

#### | | | | 0PP0gg\* W\* KK=pp]

3FGQDMPK ?RQFMUQRFCB?RC?LB ROK C? QNOP FF CNPCTOMSQDWPK ? R @SRUGFFFCROK CXMLCMDDQCRDPMK &, 3 3 - . 3\$ 3FCRK CXMLCMDDDCRDMPRFC 4 2 \$?QRCPL 2R?LB?PB3GK CGQ&, 3 FMSPQ

#### KK=pp

2FMUQRFCROKCGL? FMSP AJMAI DMPK ?R

1( \* \$!&#+ !& \* ( \$ &

' WNCPJGLI QGL %PCCNJ?LCJCRWMS JGLI LMBCQRMMRFCPLMBCQ DGJCQ DMJBCPQ UC@N?ECQ ?LBK CLS GROK Q' VINCRIGLI Q?PC?LIVEF CPU?W RMOFMU? PCJ?RGMLOFGN@CRUCCL RUMLMBCQ 6 FCL BMGLEPCQC?PAF JGLI QA?L FCJN@WJGLI GLE RM BMASK CLRO NRMCARDMBCRO MPUC@ N?ECQ +GLI Q@CAMK CBGEGR?J PCDCPCLACQRMK MPCGLDMPK ?RGML

\$;@= FA @AF: 7D&A67 3FCDGPQRK CRFMB GQRFC?LAFMP K CRFMB 1 GEFRALGAI ML RFC DUBOR LMBC FFCL +GLI 2CRJGLI ?LAFMP

# 3FGQN?RRCPL UGJJNJ?AC? XCPM

&31&&&&

@CDMPCRFCBCAGK ?JNMGLRUFCL LM UFMJCLSK @CPCVGRQ (DRFCDGDRF BGEGR?DRCPRFCBCAGK ?JGQ MP EPC?RCP RFCDMSPRF BGEGRGQPMSLBCB **SN** 

#### &133

3FGDN?RRCPL UGJ?JJ?VOF?TC RUMBGEGRO?DROPHFCBCAGK ?JNMGR (DRFCLSK @CPBMCQLMRF?TCRFC RUMBGEGRQ?DRCPRFCBCAGK ?J GR ?BBQRUMXCPMQ 3FC N?RRCRL RPSLA?ROQ?LWLSK @CPOK MPCRF?L REPOC BGEGRON? CRRFC BCACK ? J

&

3FGQN?RRCPL GQDMPUFMJC LSK @CPO LWBCACK ?JN?FRMDFFC LSK @CPGQRPSLA?RCB

#### ' $*$  ( \$ &

1 GEFRALGAI RFC QCAMLBLMBC RFCL +GLI , ?I CJGLI RM?LAFMPMP, ?I C JGLI DPMK ?LAFMP3MNSRRFCJGLI ML RFC?LAFMPLMBC QCLCAR, ?I CJGLI DPMK ?LAFMP, ?I CJGLI RM?LAFMP NSRQRFCJGLI ML RFCQCAMLBLMBC 3FGQK CRFMB UMPI Q@CQRDMPLMBCQ RF?R?PCD?P?N?PRM ? PFFCK ?N

3FCQCAMLBK CRFMB GQRFCJMA?J FWNCPJGLI K CRFMB 2CJCARRFC LMBCQWWS U?LRRMJGLI 1 GEFRAJGAI ?LB QCLCAR+GEI BB JMA?J FWNCPJGLI 6 FCL WMSJGLI RUM LMBCQRFGQU?WRFCJGLI GQDPMK RFC DGPQRLMBCQCJCARCB RMRFCQCAMLB

#### JF7D@3>\$;@=E

3FCOSGAI CQRU?WRM?BB?L CVRCPL?JJGLI GORFFINSEF RFCBP?E ?LB BPMNK CRFMB 6 FCL WMSBP?E ?LBBPMNML ? LMBC RFCJGLI RMRFC CVRCPL?JM@HCARGQ?BBCB?Q? AFGB MDRFCLMBC 8MSA?L BP?E?LBBPMN DGJCQ DMJBCPQ ?LB UC@41+Q 3FC L?K CMDRFCDGC DMBCP MP41+ @CAMK CQRFCLMBCQAMPCRCVR 8MS A?L AF?LECRFCAMPCRCVRUGFFMSR ?DDCARGLE RFCJGLI

6 FCL WMS U?LRRFCJGLI ?BBCB RMRFCQCLCARCBLMBC SQCRFC K CLSK CRFMB 1 GEFRALGAI RFC LMBC RFCL +GEI BB FVNCRGEI AFMMQC L NCL BG? ME NIMNOSN ! PMUQC RM RFCDGC MPD MBCPV WS

U?LRRMJGLI 2CJCARRFCDGC?LB AJGAI RFC. NCL @SRRML 8MSA?L SQC RFCQFMPRASRICWQ" 31+ 2' (%2) \* 3M?BB? 41+ RMRFCQCJCARCB LMBC PGEFRAGAI RFCL +GLI BB MPK MBGDWFVNNCPUGLI RVNC / ?QRC RFC41+ GEMETCRCVR@W?LBALGAI RFC. \* @SRRM 8MSA?L SOCREC QFMPRASR" 31+ \* RMM

#### ?  $3:5$ ;  $@E$

3M?BB?L CK ?GUGLI POEFRAJGN RFCLMBC RFCL+GLI BBMP K MBGDWFWNCPJGLI RWNC (L RFCRCVR GAW RWNCK ? GRM ? LB RFCN CROML Q CK ?G?BBPCOD ?QGL K ?GRMNCROML BMK ?GLAWK "JOH RFC. \* @SRRML RMQ?TC L CLTCJMNCGAML GQ?BBCB RMRFC LMBC " JOH ML RFC GAML RMAPC?RC? LCU CK ?GUGF FFCCK ?G?BBFCQD GL RFC3M DGCJB

\$;@= FA %7@G!F7?

1 GEFRAGAI RECLIMBC RECL+GLI BB FVNICPUGLI RMK CLSGRCK 2CLCAR RFCK CLSGROK DRMK RFCJGDR?LB ALGN . \* 3FCGAML DIVPRFCK CLS GROK GO?BBCB RM FFCLMBC " JAH GLE ML RFCGAML ?ARGT?ROQRFCK CLS **GROK** 

DSJJAGPAJCK ?E?XGLC [AMLRCLRQ=](#page-1-0) 6;F \* 7? AH7 KB7D>;@=E 3MCBGRMPPCK MTC FFC FVNCRUGI M ? LMBC REFRAGAI RFCL +GLI BB MPK MBGD/VFWNCRGELI RWNC 3M

PCK MTCRFCJGLI CP?QCRFCRCVR DRWK RFCROWR@M?LBALGAIRFC. \* @SRRML (DWMSLCCB RMAF?LECRFC JGLI AF?LECRFCRCVRGL RFCRCVR @MVRMK ?I CRFCJGLI AMPPCAR " JGAI RFC. \* @SRRML RMQ?TC

## $18 \text{ } \frac{6}{3}, \frac{1}{2} \text{ } \frac{1}{2} \text{ } \frac{8}{3} \text{ } \frac{1}{2} \text{ } \frac{8}{2} \text{ } \frac{1}{2} \text{ } \frac{8}{2} \text{ } \frac{1}{2} \text{ } \frac{1}{2} \text{ } \frac{1}{2} \text{ } \frac{1}{2} \text{ } \frac{1}{2} \text{ } \frac{1}{2} \text{ } \frac{1}{2} \text{ } \frac{1}{2} \text{ } \frac{1}{2} \text{ } \frac{1}{2} \text{ } \frac{1}{2} \text{ } \frac{1}{2} \text$

. LCJ?QRLMRCML UC@JGLI Q 8MS A?L CLRCPRFC41+ ?QRFCAMPCRCVR 1GEFRAJGAI RFCLMBC RFCL +GLI " MLTCPRJGLI DPMK UGFFGL RFC RCVR  $3F$ (GUJGJ $S$ QC?) W41+ GE RFCRCVRRM APC?RC? JGLI (DRFCPC?PCK ?LW 41+QGL RFCRCVR GRUGJJAMLTCPR MLJWRFCDDRORMLC

3FC AMPC PCVRDMPK ? RRGLE JCRO WINS AM REMIRECU?WRFCRCVR BGQNJ?WQGL ? LMBC 8MSA?L SQCRCVR MNRMLQGLASBGLE+?3CVDMP APC?RGE DMPK SPO3FCLSK @CP DMPK ?RQ, CRVMAS AM RPMJFM J LSK @CPOBGNJ?WGLASBGLE PMSLBGLELSK @CPQ 8MSA?L DMPK ?R B?ROQUGE RECK ?LWB?RC RKK C DMPK ?RQ ' WNCPJGLI QJCRWMS AMLLCARLMBCQ DGJCQ DMJBCPQ K CLS GRCK Q ?LB UC@N?ECQ

> >? 7D( 7DDKGQ? RCAFLGA?JQSNNMPR PONDMP?L GLRCPL?RGML?JI CWLOOD ?AACCO AM KN?LW' COLHMWOU POBOLE UMMBUMPI GLE ?LB RCAFLMJMEW' C JGTCQGL +CGACQRCP- " UGRF FGQUGDC

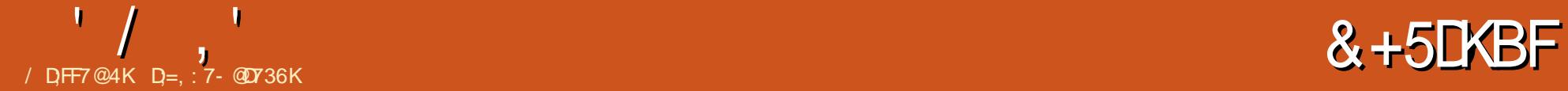

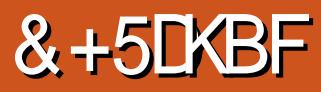

#### <span id="page-25-0"></span>5CPQGML BLQAPWNRNPMVW

6 C@TCPQGML F?Q@CCL PCJC?QCB @SR4@SLRS QRGJJ SQCQ

 $"$  F?R 3FCMDDGGJ41+ +GH GQ BLQAPVNRNPMWWK ? RPGY MPE

K ? NFGT?FCNOFOUL (BMLMRJ)<br>K WNFGT?AWGLT?BOB 3FGQGQMLC ?K ? NPGT?PC NCPQML (BMLMRJGC MORFCK ? GL PC? QMLQ( SQC + GLSV

3MB?W(?K EMGLE RMQFMU VWS)  $FMJ RMTRSN # - 2AP/NR M 4 @SIRS$ 3?I CRF?R , P(2/ ?LB ? WM CCDCRPWGF RMK ?N WWSP GROP CRSQ?FC

6 FORFOPWWS, LGC GRAPI MR WWS ?PC? AMK K MBGRWWMS?PC@CGLE @MSFFR?LB QMB ?JIMTCPRFCUMPB

+CR^QGK NPMTCWMSPQCASPGRW?LB NPGT?AW@WDMJJWJGLE RFGDESGBC

# - 2" PWNRRSPLQPCESJ?P# - 2 RP?DDGAGLRMCLAPWNRCB# - 2 RP?DDGA RE?ROCASPOOMING DRMK C?TCOBRANNGLE?LBK ?L GL RFC K GBLC? RR?AI Q) SQRJGC' 33/2 LMU QCASPCQVWSPGLRCPLCRFP?DDGA

# - 2APUNROCASPOOVWISP# - 2 RP?DDA 3F?RQ?GB GRGQLMR? AMK NJCRC **QMISRGM** 

+CRK CRCJJWMSK MPC?@MSRRFC NPMRMAMJ 3FMQCMDWMS UFMF?TC LMGROPOORG FFGQA?L QI GNRMFFC LCVROCARGML ( NPMK GOC RMICON FFGQ QCARGML QFMPR # - 2" PWNRGQ? NPMRMAMJRF?R?SRFCLRGA?RCQ AMK K SLGA?RGMLQ@CRUCCL ?  $# - 2$ AJGCLR?LB? # - 2 PCQMJTCP

3FC# - 2APWNRNPMRMAMJUMPI Q M  $@$ ARF 3" / AM I CARIM Q?I B4# / AMLLCARGMLQ 3FCBCD?SJR' 33/2 NMPRGQ ? B RFGQGQU I F?R # - 2APWNRSQCQ?JQM 3FGQUGJJJCRGR N?QQRFPMSEF K MQRDGPCU?JJQ SI FGBCRCB %MPRFMQCMDWWS GLRCPCORCB WWS A?L DGLB? JGDRMD NMPROFCRC

FRRN UUU FMORGLEPCTGCU@MWAMK **PFCJRAN ?LB SBN NMRQ** 

! MF FFCALGOIR? B FFC FOOM TO P GGR3JMECLCP?RC? RCK NMP?PMI CW N?GPDMPC?AF CSNNMPRCB CLAPWNRGM QWURCK \$?AF ACPREMA?RCGLASBCQ? T?JBGRWNCPGMB ? QCPGJLSK @CP? TO ROM F?RBODG CO? I CW CVAF?LECK CAF?LGQK ?L

#### ?SRFCLRGA?RCB CLAP WIRGHL

?JEMPGRFK ?LB GRQN?P?K CRCPQ ?Q UCJJ?Q? QFMPRRCPK NS@JGAI CW I LMUL ? QRFC POQMJTCPNS@ LAI CW

2M\ %PMK WMSPAMK NSRCPMP J?NRM ALGLR ? # - 2" PUNRODODGAL **@CEGQUGE RFCAGLROCLBGE?** LML ?SRFCLRGA?RCB# - 2 OSCPWRM? # - 2" PUNRCL?@CB PCOMJTCP CSAF  $2Q$ . NCL # - 2

3FGQ# - 2 OSCPWCLAMBCQRFC ACPRESSA?RCTCROFM COOSNNIVPRCB@W RFC ALGLIR ?QUCJJ?Q? NS@LGA GBCLRGGPMDRFCNPMTGBCP **POOSCORCB@WFCAGGLR** 

3FCQCPTCP PCQMJTCP PCQNMLBQ UGF? NS@LGAQCRMDQGELCB ACPREDG?ROQ FF?RK SQR@CTCPGDGB @WRFCALGOLRSQGE? NPMTGBCP NS@DAI CW

\$?AF ACPREMA?RCGLAUSBCQ? K ?EGALSK @CPF ?RFFCALGLR K SORNPCDGY? JJMDGROOSCPGOOU GF DMPRFCPCQMJTCPRMI LMU UF?R ACPRGDGA?RCU?QAFMQCL @WRFCAJGCLR @CDMPCGRBMCQ?LWRFGLE

3FCCLAPWNRGML ?JEMPGRFK

PCOMJTCPNS@LGAICW?LBALGCLR K ?EGALSK @CPDPMK RFCAFMQCL ACPRESSA?RC?PCRFCL SQCB@WRFC ALGOL RRMQQLB CLAPVINRCB OSCRGO 3FCQCOSCRGOGLASBCRFCAGLR NS@DAI CW

4QGLE RFGQAJGCLRNS@JGAI CW?LB I LMUGLE UFGAF ACPRGDGA?RCU?Q AFMOOL @WRFCAJGLR?QUCJJ?QRFC PC.CT?LRQCAPCRI CWFFC PCQMJTCP TCREAGO?LBBCAPVNRQRFCOSCPW ?LB CLAPWIRD FFC. FOOD MLQCRFC. Q?K CU?W

# - 2APWNRGQLMRRM@CAMLDSQCB  $U$ GF#M LMRFFC?PI ?LMBB MLC UFGAF GQ# - 2 MTCP' 33/ 2 3FGQGQ? NPMHCAR@WFFC, MXGJ? DMSLB?RGML

(DWMS?PCLMR QSPCMDWMSP AMK K  $2$ LB, GCDS B $-73$ F7 435=GB 7H7D K 8; 7 K A G 76: F ' \* !, !&

. NOL ? ROPK  $@3.12$ LB RWNCRFC. **DMIM JGF** 

vxgr dsw0j hw l qvwdoo gqvf u| sw0sur { |

3VNCG WWSPN?QQUMPB?LB.CRGR

DSJJAGPAJCK ?E?XGLC [AMLRCLRQ=](#page-1-0)

#### '/ , ' &+5DKBF

#### $DRGF$

#### $3F<sub>CI</sub>$

vxgr vhg  $01 * v2i v$ } 0  $d$ q $\lceil$  r gh2f I vf r 2i  $'$ 2hwf 2gqvf u| sw0sur { | 2gqvf u| sw0  $sur$  $\{$  | 1f r ai

\$VNJ?L?RGML QCB GQ? QRPC?K CBGRMP RFCQBCLMRCQQS@QRGRSRGML RFCEK C?LQEJM@?JJW3FC\_G QUGRAF K C?LQGL NJ?AC 2 DGPQRUC F?TCRFCCVNPCOOMLUCU?LRRM QS@QRGRSRCDMJJMUCB@WUF?RUC U?LRRMPCNJ?ACGRUGF FFCL GK K CBGRCJVDMJINJCB@WRFCDGC N?RF 3FCDBORJGCAF?LECORFC BCD?SJRPCOMJTCPDPMK DTX?LVWLC RMAGQAM 8MSBMLMRF?TCRMAFMMQC " GQAM RFCPC?PCK ?LWPCQMJTCPQ @SR(UGJSQC" GQAMGL FFCCV?K NJC JGRMDPCQMJTCPQA?L @CDMSLB

#### **FCPC**

FRRNQ EGFS@AMK BVL/C BLQAPVNR NPMVW@JM@K [?QRCPBLQAPWNR](https://github.com/dyne/dnscrypt-proxy/blob/master/dnscrypt-resolvers.csv) **PCQMJTCPQAQT** 

#### 8MSA?L MDAMSPQC?JQMBMGR K ?LS?JJW

vxgr qdqr 2hwf 2gqvf u| sw0  $\frac{1}{2}$  sur { | 2gqvf u| sw0sur { | 1f r qi

" F?LECRFCRCVR 1CQMJTCP- ?K C DTX?LWMLC RM 1CQMJTCP- ?K C

#### **AGAM**

 $#$ MLMRAF?LECRFC, MA?J ?BBPCOD QUGEF ?JJCBGROGL RFC CRADMBCPK ?IC? @?AI SNMDRFC DGC DROR

- MU RF?RWMSSLBCPQR?LB RFC QUAR? VMDQQGB JCROAMLRGLSC

### vhg 0l

\* v245: 131514245: 1313142j \* 2ol e2v| vwhpg2v| vwhp2gqvf u| sw0  $sur$  { | 1 vr f nhw

#### +CRSQAFCAI RMQCCGDGRGQ **AMPPCAR**

j uhs \* 45: \* 2ol e2v| vwhpg2v| vwhp2gqvf u| sw0 sur { | 1vr f nhw

#### 8MS GEMS B GOC FFC DMIM J G F

Ol vwhqVwuhdp@45: 131314=86

Ol vwhqGdwdj udp@45: 131314=86

(L NPCTGMSQTCPQGMLQMD4@SLRS WWS QIK NJWF?B RMNMGLRWWSP#-2 CLRPWGL LCRUMPI K ?L?ECPRM (L UCLCCB RM AF?LECGRRM JMA?JFMOR FMUCTCP@GMLGA@C?TCPGQLMRF?NNW UGF FFGQ

- MU JOROSQCQWURCK B RMQRMN ?LB QR?FRRFCQQPT@CQCRA

#### DSJJAGPAJCK ?E?XGLC [AMLRCLRQ=](#page-1-0)

vxgr v| vwhpf wo gdhpr q0uhor dg

vxgr v| vwhpf wo vwr s gqvf u| sw0  $\text{sur}$  { | 1 vr f nhw

vxgr v| vwhpf wo vwduw gqvf u| sw0sur { |

vxgr v| vwhpf wo gl vdeoh v| vwhpg0uhvr oyhg1vhuyl f h

vxgr v| vwhpf wo vwr s v| vwhpg0 uhvr oyhg1vhuyl f h

vxgr v| vwhpf wo gl vdeoh v| vwhpg0uhvr oyhg

vxgr v| vwhpf wo vwr s v| vwhpg0 uhvr oyhg

RRFGQQR?ECWMSK ?WJMQCWMSP GLRCPLCRAMLLCARGML

(DWMSBCQNCP?RCJWLCCB? AMLLCARGML @CDMPCUCAMLRGLSCRM RFCLCVRN?PR QIK NJVRVNCRFC **DMIM JGF** 

vxgr qdqr 2hwf 2uhvr oy1f r qi

8MS UGJJQCC4@SLRSF?Q AF?LECB RFCL?K CQCPTCPRM BML^RUMPPWQGK NJW AF?LECGRRM ?LB Q?TCGR 2FMSJB WWSQRGJLMRF?TC? AMLLCARGML AF?LECGRRM RFGQGFMSLB PCQMJTCWWSP AMLLCARGML NPM@JCK ) SQR PCK CK @CPRF?R@WAF?LEGLEGRRM WWS?PC-. 3 SQLE FFC

# - 2APVNRNPMM/VPRFCP" MSBDPRC **BGPCARIM** 

3FGDGDSCGDONCCBGJWPCARELEB @WGLQR?JJGLE?LBAMLDGESPGLE SL@MSLB 4L@MSLB @ ? T?JBB?RGE PCASPQGTC ?LBA?AFGLE# - 2 **PCCMJTCP** 

#### dsw0j hw l qvwdoo xqer xqg

. LACGRDGLGGFCQ?BB BLQ SL@WSLB` GE FFC:K ?GL< QCARGML GL - CRUMPI, ?L?ECPAMLD

vxgr qdqr 2hwf 2Qhwzr unPdqdj hu2Qhwzr unPd qdj hu1f r qi

4LBCPRFC: K?GL<QCARML RFCPC QFMSJB?JPC?BW@C

soxj l qv@l i xsgr zq/ nh| i l oh

) SQR?BBBLQ SL@MSLB@CJMU GR

2?TC?LB CVGRL?LM

- MU JORSQOL?@JCSL@MSLB RFCL PC@M/MRRMDGLGGF

vxgr v| vwhpf wo hqdeoh xger xgg0uhvr oyf r gi

vxgr vl vwhpf wo hadeoh xqer xqq

" JNOC VIWSPRCPK GE?J?LB PC@MAR

#### $'$  /  $, '$  $& +5$ DKBF

K ?I GLE QSPC ?JJVWSPUMPI GOQ?TCB DGPQR

6 C@QGRC FRRNQ UUU [SL@MSLB](https://www.unbound.net/) LCR

NBD

DRCPPC@MMRGLE JCRSQROQRMSP F?I BGUMPI

. NCL ? @PMUQCP?LBEMRM FRRNQ UCJAMK [CMNCLBLQAMK](https://welcome.opendns.com/) 8MSQFMSJB QCC? AFCAI K ?PI

3FC@MMGQ?T?G?@CDPCCMD AF?FEC

8MSA?L DGLB MSRK MPCFCPC FRRNQ HNK CLQLCR ?JR CPL? RGTC BLQQCPTCPQ RFC @MM ?Q

 $-$  MJ MNOL ? ROPK  $@$ ?J?E? $@$  ?LB **R/NC** 

qvor r nxs 0w| sh@w{ w ghexi 1r shqqqv1f r p

3FCJ?QRGBCLRCBJGCOFMSB RCJJVWSGDBLQAPVNRGQCL?@DB

+CR^QJMMI JMA?JJW

vxgr ovri 0l 0g · juhs 0l gqvf u| sw

 $3" / ?LB4# / GFMSB$  @ WF NMER RM

+CR^QECR? OSGAI MTCPTGCU MD SL@MSLB?LB? JGLI RMK MPC GLDWPK ?RGM

4 L @MSLB @ ?L ? JPCPL ? PGTC RM ! (- # b ?GK GLE RM@CD?QRCP?LB K MPCQCASPC 4L@MSLB GQMNCL **CMSPAC** 

 $D = F$ ?Q@CCL GE (3 DMP WC?PQ'C F?QQCCL RCAFLMJMEWAMK C?LBEM %PMK PCN?GPGLE U?QFGLEK ?AFGLC QGXCBF?PBBPGTCQUGRF K SJRGK CRCPQ ?LB MOAGIMOAMNOQ J?WGLEA?@JC RM QA?JGLE & RMUCPQ FCQBMLCGR

DSJJAGPAJCK ?E?XGLC [AMLRCLRQ=](#page-1-0)

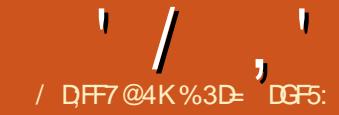

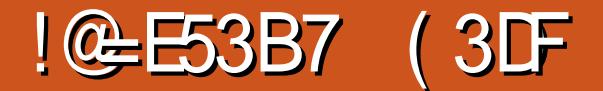

<span id="page-28-0"></span><sup>2</sup>QRRIK C UCJM OB ?RFMJ RM<br>
P ?LOK ?RC ?L 25& CJCK OLRSQQLE **P** ? QRRIK C UCJMM CB ? RFMJ RM 2, (+ P?RFCPRF?L " 22 ?LGK ?RGMLQ 6 COUPMLRGLSCUGF FFGGRANGADMP MLCK MPC? FRAAC @SRK WU? PLGLEQ DRMK J?ORROK CLOCB RM@C PCNC?RCB ?JRFMSEF 2, (+ GQ ASFFOLRWK MPCA?N?@LC?LB DICVGOLC FF?L FFC" 22 MNRGML , GAPMQMDRF?TCAFMQCL LMRRM GK NJCK CLRGRGE ?LWMDRFCGP @PMUQCPQ JC?BGLE RM? QJMU @SR GLCMP? @ CBCK GOCGL CSNNMPR ?APMQQ?JJRFC@PMUQCPTCLBMPQ %MP RFCROK C@CGLE GRORGJUMPIQGE K MQR@PMUQCPQ@SR SLDMPRSL?RCJW RFGQGLMR? RCAFLMUNEWRM @CRML GL RFC.M F RCPK

( K SAF NPCDCP2, (+ RM" 22 ?LOK ?ROHLQ (DOLB RFCAMBCC?QOGP RMSLBCPQR?LB ?LB RFCD?ARRF?R RFC?LOK ? ROML B?R? ROLB RMJGTC GLOBC FFCCLOK CLROFFCWPC ?LGK ?RGLE?TMGBQ?LWAMLDSQGML ?Q RMUFGAF PSJCQ?NNJWRMUFGAF M@HCARQ?QWMSPBMASK CLR@CAMK CQ K MPC AMK NLCV

6 GRF ? AMK NJCVBMASK CLRGR @CAMK COCTCPK MPC, GC WHE?RWINSP ?LGK ?RGMLQUML^R?JJF?TCRMPSL ?R

RFCQ?K CROK C @SRGLORC?BK GEFR PSL QCOSCLRG?JJWb MP? K GVRSPCMD Q M<del>RF</del> " M QGBCPRPWGLE RM?LOK ?RC QMK CRFGLE?QQMNFGRGA?RCB?Q? A?FRMML @DGLE?@LCRMDGLCJW?BHSQR RFCROK GLE MDC? AF AF?P? ARCPO K MTCK CLRQGOQQQLRGJ " 22 ?LOK ?ROH OMDDOP JORC RMFCJN WWS GL RFGQA?QC MRFCPRF?L RFC@PSRC DMPACMNRGML MD?BBGLE? BCJ?WRM WINSP?LOK ?ROM QUORE REGISTE COMPR MD?NNPM?AF QFMUL PGEFR

' CPCUC^PCAF?LEGLE RFCDGJJ AMMPMD? N?GPMDRCAR?LE.CO.LIGHE (# QMD\_PCAR ` ?LB\_PCAR ` 3FC DGRAF?LECQDPMK PCB RM@LSCMTCP QCAMLBQ DRCP? QCAMLBBCJ?W RFC QCAML B PCAR?LE.C AF?LECODPMK PCB RMUFGRCMTCP? QCAMLB NCRAMB #SCRMFF?R QCAM BBC.PW RFC?LOK?RGMLQMAASPQDOSCLR3.JJW

- MU UF?RF?NNCLOGDWWS U?LR RMAF?LECRFCJCLERF MDRFCDROR ?LGK ?RGML 8MSK SQR?JQMI CCNRFC BCJ?WDMPRFCQCAMLB?LGK ?RGML QWLAFPMLGOB RMFFCQXK CT?JSC M<del>RICRUGO GRUGHO GRECPMTCPPN RFC.</del> DGROR MPMAASPOWK CRK C?DROPRFC DGRORF?QDGLGGFCB " 22 BMCQLMU QSNNMPRT?PG?@JCQ QMWMSA?L QCR

```
i l oo= &i 33>
  dql pdwl r q0qdph= p| Dql pdwl r q>
  dql pdwl r q0gxudwl r q= 6v>
&uhf \text{w5} ~
  i l oo= &i 33>
```
&uhf  $w4$  ~

€

€

```
dql pdwl r q0qdph= p| Ghod| hgDql pdwl r q>
dql pdwl r q0gxudwl r q= 8v>
dql pdwl r q0ghod| = 6v
```

```
Cnh| i udphy p| Dql pdwl r q \sim3( ~ i | oo= &i 33> €
  433( ~ i l oo= 833i > €€
```

```
Cnh| i udphv p| Ghod| hgDql pdwl r q \sim3( ~ i | oo= &i 33> €
  433( ~ i l oo= &i i i > €
€
```

```
=ur r w \sim00dql p4bohqj wk= 6v>
€
```

```
\lambdauhf w4 ~
  i 1 oo= \& 33>
  dql pdwl r q0qdph= p| Dql pdwl r q>
```

```
dql pdwl r q0gxudwl r q= ydu+00dql p4bohqj wk, >
```

```
€
```

```
\lambdauhf w<sub>5</sub> ~
   i \log 8i 33>
```

```
dql pdwl r q0qdph= p| Ghod| hgDql pdwl r q>
```

```
dql pdwl r q0gxudwl r q= 8v>
```

```
dql pdwl r q0ghod| = ydu+00dql p4bohqj wk, >
```

```
€
111
```
' $18#+$ 

RFC?LOK ?ROML JOLERF MLAC?LB PCSQCGR?QLCACQQ?PW@SRRFC QNUR?VGQSEJW?LBSLUGCJBW NPCTGMSQN?EC @MRRMK PGEFR

- MJ **GK** ? EGC UF? RVWSP" 22 UMSBJMM JGCUFCL VWSU?LRRM AF?GL DGTC?LOK ?RGMLQ MPROL b MP? FSLBPCB ' MU K SAF @CRRCPGR UMSB@CGDVWSAMSBHSQRRCJJFFC QCAMLB?LOK?ROML FF?ROROFMSB QR?PRUFCL RFCDGPQRMLCDGLGQFCQ  $6$  GF 2,  $(+$  FF?RQCV?ARJWUF?RVWS A?L BM 3FC2, (+ ?LGK ?RGML CLOK CLROF?TC?L MNRGML?J\_@CEGE` ?RRPG@SRCUFGAF ?JJMUQT?PGMSQ U?WQMDBCDGLGLE UFCL RFC ?LOK ?ROML OF MSB OR?FR RORO QGK NJCQR WMSA?L HSQRCLRCP? BC.P.WEGTGLE RFC ON K CODDAR?O RFC" 22 ?LOK ?RIM ? @MTC OFMUL **RM REFR** 

! SRVWS A?L ? JOMBODGLC FFC @CEGLLGLE MD?L ?LGK ?RGML RM@C RREECROB@WRFCCLBMD?LMRFCP@W SQGLE RFC(# MDRFCMRFCP ?LOK ?ROML DMIMUCB@W CLB` @MRRMK PGEFR

6 F?RF?NNCLQGDUCU?LRRM AF?LECRFCJQLERF MDRFCDDROR ?LGK ?RGML LMU - MNPM@JCK ) SQR K MBGDWAFC\_BSP ?RRG@SRC?LB RFC QCAMLB?LGK ?RGML UGJJQRGJJBSRGDSJJW DMIMU ?DRCPRFCCLB MDRFCDGROR

MLC QUCJJ?QRFC CLB` QWLR?V WWSA?L ?**JOMSOC** @CEGE` RMJGLI ?LGK ?RGMLQRMECRFCPQMRF?RRFCW ?JU?WQQR?PR?RFFCQ?K CRKK C 8MS A?L MNRGML?JJW?BB?L MDDQCR QSAF ?Q\_?LGK @CEGL Q` RMK ?I CRFC ?LGK ?RGML @CEGL QCAMLBQ?DRCP \_?LGK ` QR?PRQ MPCTCL \_?LGK CLB Q GDWWS U?LRWWSP?LOK ?RGML RM @CEGL F?JD? QCAMLB@CDMPCRFCCLB

 $MD$  ?L $\alpha$ 

2,  $(+ ?JMUQ?L@K?R@LQRM@C$ PCNC?RCB@W?BBGLE? \_PCNC?R" MSLR` MP\_PCNC?R#SP` ?RROGSRC %MPCV?K NLC PCNC?R" MSLR UMSJBA?SQCRFC ?LOK ?ROML RMPCNC?RDGTCROK CO UFGGRFCNC?R#SP UMSB A?SQCGRRMPCNC?RDMPMLCKGLSRC 6 FCL ? PCNC?RGLE?LGK ?RGML GQ SQCB?OFFCRGEECPDMP? QCAMLB ?LOK ?ROML FFGQ?JM?JMJQ?L ?BBGRGML?JQWLR?ARGADMPK RM@C SOCB @CEGE ?LGK RONC?R UMSBA?SQCRFCQCAMLB?LOK ?RGML RM@CEGL OK K CBGRCJW?DRCPRFC QCAMLBPCNC?RMD?LGK AMK NJCRCQ E?GL AF?LECQRMRFCBSP?RGML MP QR?PRRGK CMD?LGK ?PC ?SRMK ?RGA?JJWF?LBJCB DMPWMS

(L RFCMPWRFCQCT?JSCQA?L ?JQM @CSQCB DMPRFC\_CLB` ?RRPG@SRC P?RFCPRF?L DMP\_@CEGL` 3F?R QFMSJB?JJMU WMS RMQNCAGDWRF?R?

?uhf w l g@%uhf w4% i l oo@%&i 33% 111A ?dql pdwh dwwul exwhQdph@%il oo% i ur p $\omega$ %  $33\%$  wr  $\omega$ %  $33i\%$  $gxu@/6v\%$  i l oo  $@/6$  uhh} h% ehj l q@%3v% 2A ?2uhf wA

?uhf w l g@%uhf w5% i l oo@%&i 33% 111A ?dal pdwh dwwul exwhQdph@%iloo% i ur p $\mathcal{Q}/\mathcal{R}$ i 33% wr $\mathcal{Q}/\mathcal{R}$ i i  $\%$  $gxu@/8v\%$  i l oo  $@/6$  uhh} h% ehj  $l$  q $@/6v\%$  2A ?2uhf wA

?uhf w l g@%uhf w4% i l oo@%&i 33% 111A ?dql pdwh I g@/dql p4% dwwul exwhQdph@%i l oo% i ur p@%&i 33% wr @%&33i %  $gxu@/6v\%$  i l oo  $@/6$  uhh} h% ehj  $\log 2$ v% 2A ?2uhf wA

?uhf w l g@%uhf w5% i l oo@%&i 33% 111A ?dal pdwh dwwul exwhQdph@%iloo% i ur p@%&i 33% wr @%&i i i %  $axu@8v\%$  i l oo  $@6$  uhh} h% ehj l q@%dql p41hqg% 2A ?2uhf wA

QCAMLB?LGK ?RGML QFMSJB DGLGQF REPOCCOPAM BO?DROPRFCCLB MDRFC DGPQR?LGK ?RGML UGRF RFC@PMUQCP A? JASJ?RGLE UFCL RFC?LOK ?RGML QFMSJB QR?PRGL MPBCPRMNPMBSAC RE?RPCOSJR 20K GRPLWWWS OF MSJB@C ? @ CRMQNCAGEWT? JSCQDMP @ CEGE` ?LB CLB` UGF LMBSP?RGML QCR (L NP?ARGAC@PMUQCPQD?GJRMFMLMP ?LWRFGLE@SR? QOK NLCROK C@?QDB \_CLB` T?JSC

2NC?I GLE MDDC?RSPCQRF?RBML^R UMPI GE RFC @PMUGO RO RFC @CEGE` ?LB\_CLB` ?RRPG@SRCQA?L RFCMPCRGA? JWR?I CQCTCP? JMRFCP DMPK Q 8MS QFMSB@C?@CRMSQC ?L (2. DMPK ?RROK CMP B?RCROK CT?JSCRMRREECPVWSP ?LGK ?RGML ?R? N?PRGASJ?P?@QMJSRC ROK C @SR(U?QSL?@DRMECRFF?R RMUMPI GB? @PMUQOP LMFFCP MNRGML GQ?L ?AACQQ\* CW GC ? QGLEJCI CWML RFCI CW@M?PB RF?R

 $1 / 1$  $18#+$ 

UFOL NPOODS UMSB RREECPRFC **ORPRADFC?LOK?ROM 3FC** NROOD ACMD? BOK MUNPREGAM REC . MAGI? BCTCJMICPOEC CSEECOROCR SOOB RMUMP @SRLOGE CP%ECOM/ LMP" FRMK C @DF?TOB ?OCVNCAROB **G K WMJL RORO** 

3FCPCYOM\_CDG?JMNRGM\_RF?R BMCQGM-RMDUM-R FMUCTCP CTOLRO 3FC DMIMUGE OW RPV DMP CV?K NIC UGU G NRGAGNIC RRGECP ?L?LOK?ROM\_UFOLRFCROAR?LE.COD AVBCRVIPSL A DAI CB M

?uhf w I g@/uhf w4% i I oo@/&i 33% 111A

?dal pdwh | a@/dal p4% dwwlexwhQdph@%Ioo% i ur p @/&i 33% wr @/&33i %  $axu@6v\%i$  |  $oo@6$  uhh} h% ehj I g@/uhf w41f ol f n% 2A ?2uhf wA

3FCPC?PCT?PONSQCTCLRQ ?T?G?@C AMTCRGELMRM\_WALGAIO @SR?JOMK MSOCK MTCK CLRO CARMILLE ?I B CTCL AF?I FOORMEEC **OFSARSPC MDFFC BMASK CLR** JEMSEF FECOV?KNC?@MTCSODO

FFCN?POLRCLOK CLRRMRREECPRFC 21 OK 2 RIFUL OF NEP ARAC VIWS ANS B SOC FFC (# MD?LMFCPC.CX CLRGL FFCCK ?ECb ?JMJGLE ? ADAI M\_M\_C CLOK OLR GRALOB ? Q? 2 RPFR@SFFAAL NOFF?NO RMRREECP?L?LOK?ROM M<sub>2</sub> MRFCP

(LNP? ARAC FEGOMNROL BMOQ UMP @SRM\_JWG QDBS?RGM\_QUFCL ) ?T?2ARBIRUMSB ? UM @CCVCASROB UFOL FFC25& OK ?EC COMPBOB BOBCARWTG ?L MORCAR R?E MPGD  $GABBCB G.BCUGF FFC' 3. + (R)$ BMCQ RUMP UFCL 25& COMPBCB TG ?I OK F CLOK CIR UF GAF GO? **FC?JOF?K C?OGRAVE B FFOVFORG?JIV** MDDP? CPDCU?VARMARMBSAC GERP? ARTIC ?LOK ? RIM OU GEMSREEC **QCASPORVPGO MD? JIMUGLE ) ?T?2APORR** 

I B FE? RNFCFRAK SAF CSK OSN FFCD GOB NFMK GOC MD2. (+ (DDSJJW **OKNICK CLROB ORUMBER F?TC** ? JIMJOB RECARC? RIML MDAMK NICV ?LOK ? ROSIL OF ROBE ECPOBLOWK NSOC CTOLROMPIC VINROCOCO UGF C? AF AWK NIVLOLROWLAFFIVLIED'S RUINFEOP N?FRO ? JUUGE ? D'GEWOOK N.C. BCAPPPRIC ONLRY HF?RK ?I COOR QUICRMSOCTG?LOKE R?E (K?EGC? AWK NLCV GROP?ARGC 21 OK 2RIM MORECOMPREF2RVIMS K GEFRODC G ? K SOCSK @SRUGF FEC? @ GERM FM @ CF? FOB ML DMPSK Q MPOMAGUK CBG ? QC? QAW? Q?LW MFCPOK ?FC

! CDMPC @BBGE D'PCUCURM2. (+ CLRECW (K EMGE RM @ REDWBGASOD) FEC. PORMOREC ? I OK ? RIM C. DK CIRO FF?R?FCCSNNMFFCB@W25& ?LOK ? PC, MRBAL 3FGQ? JUNU QVWS **DSJIAGACK ?F?XGC** 

 $2s$  dwk

```
i | oo@/8i 33%
v wur nh @ 2. 33%
vwurnh0zl qwk@/5%
111
\overline{A}
```
?dal pdwh dwwylexwhQdph@%iloo% vdoxhy@&i 33> sxuson> &33i %  $n h$ | W phy  $\mathcal{W}3$  318 > 4%  $axu$   $\&8v\%$  i I oo  $\&6u$  uhh} h% 2A

?dql pdwh dwwul exwhQdph@%wurnh% vdoxhy@&i 33> sxuson> &33i %  $nhI W phv$   $\frac{\omega_{3}}{3}$  = 318 > 4%  $gx\dot{u}$   $\mathcal{Q}/8v\%$  i I oo  $\mathcal{Q}/6$  uhh} h% 2A

?dal pdwh dwwul exwhQdph@%wurnh0zl awk% vdoxhy $\omega$  $\approx$  : > 53%  $nhI$  W phy  $\mathcal{W}_6$  > 6 > 9%  $axu@b'8v\%$  i l oo  $@b$  uhh h  $\%$  2A

22sdwkA

RM2LOK 2RCRECNMORAM MD2L CDK CLR 2.M F 2 N 2 F CONFOR BODG CB UGFGG FFC CLOK CLRGOCLD MP @ MPCDDPCLAC RM?LM FCPN? FF GB

FECTOC " M OBCPFECTORC LIFERES! CTOLOGE OACLC QCMJ

- MRC FFC MP?LEC N? FF ? ARMOD

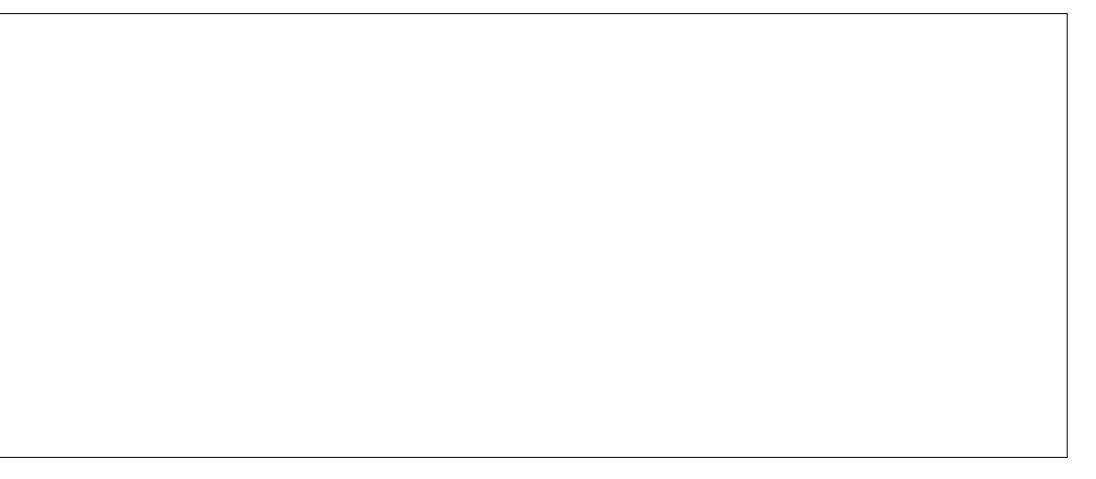

' $/$ ,  $!$   $!8#+$ 

RFCLGEFRQ WUFGAF (ATCEGTCL ?L (# MD\_?LGK / ?RF` 3FCWCJJMU QFMMRGLEQR?PGQK ?BCSNMD? ERMSN MDM@HCARQ BP?UL QMRF?RRFC ACLRCPMDRFCQR?PGQ?RRFCRMNJCDR MDRFCBMASK CLR?PC? GL 25& AMMPBGL? ROQ b FFMSEF (ATCK MTCB GR GERMEFCK GBBLCMDEFCQACLCDMP RFGQQAPCCLQFMRQMRF?RWMSA?L QCC GR ! W?BBGLE ?L ?LOK ?RC, MRGML QCARGML GLQGBCRFCEPMSN RFC QFMMRGLEQR?PUGJJDMJJMU RFC MP?LECN?RF ?ARMORFCLGEFROM **RMRFFR** 

3FC ?LGK ?RC, MRGML CJCK CLR ECRQRFCSQS?J?LGK ?RGML ?RRPG@SRCQ MD\_BSP` ?LB\_DGJJ` ?LBAMSJBF?TC F?B\_@CEGL` ?LB\_CLB` GDPCOSGPCB @SRF?QRUM?RRPG@SRCQRF?R?PC QNCAGDGARMRFGQRWNCMD?LGK ?RGML 3FCDGPQRGQ? \_B` ?RRPG@SRCUFGAF A?L AMLR?GL N?RF B?R? MDRFCQ?K C DMPK RF?RWWS UMS BDGBGL? N?RF CLOK CLR (DNPCQOLR RFGQGQ SQCB?QRFCN?RF ?JMLE UFGAF RFC N?POLRCJCK CLRUGJ@C?LOK?RCB

L ? RCPL? RGTC RMBGPCARM GASBGE FFCN?FF B?R? G FFC ?LOK ? RC, MRGAL GQRMPCDOPCLAC? QCN?P?RCN?RF RF?RGQNPCQCLR CLOCUFCPCGL RFCBMASK CLR 3FGQGQ RFC?NNPM?AF (ATCR?I CL FCPC @W GLASBGLE?L K N?RF K MRGML N?RF` AFGB C.CK CLRRF?RPCDCPORM

RFC(# MDMSP?LOK ?ROML N?RF TG? RFC\_FPCD` ?RRPG@SRC JRFMSEF K MBCPL @PMUQCPQSLBCPQR?LB FPCD ?Q? L?RGTC?RRGGSRCGL 25& SQGLE RFC VJGLI ` L?K CON?AC NPMTGBCQ@CRRCPAWK N?RG@GBWUGF MBCPQMDRU?PC QMRF?RQUF?R(ATC BMLCFCPC 3FC@GE?BT?LR?ECMD SOGE ? JGLI CB N?RF JGC RFGOGD F ? R RFCN?RF GQ?L CJCK CLRRF?RA?L @C K MBGIGB G (LI QA?NC UFCPC?Q?L CK @CBBCB\_B` ?RRPG@SRCGQL^R

3FCQCAMLB?RRPG@SRCRF?RGQ QNCAGDGARM ?LGK ?RC, MRGML GQ \_PMR?RC` UFGAF GQ?L 25& ?BBGRGML UFGAF GOLMRNPOQOLRGE FFC@?QC 2, (+ QNCAGDGA?RGML 3FGQA?L R?I C? LSK @CPGL UFGAF A?CCRFCM@HCARGQ PMR?RCB@WRF?RLSK @CPMDBCEPCCQ ? JAFINSEF ? DOGOB PINTRY ROML GQ NPM@?@JW@CRRCP?AFGCTCBSQGLE? \_RP?LQDMPK ` ?RRPG@SRC , MPC SODDSJJWRFGQ?RRFG@SRCA?LR?IC? T?JSCMD\_?SRM` GL UFGAF A?QCRFC PMR?RGML MDRFCCJCK CLRDMJJMUQ RFCQF?NCMDRFCN?RF RFCPCO?JQM ?L ?SRMPCTCROC` MNRGML UFGAF

?sdwk l g@%dal pSdwk%  $q\omega_6$  % vw| oh@%‹ % 2A

?j l g@%vkr r wl qj bvwdu%A ?sdwk l g@%vwdu% ‹ 2A ?sdwk l g@%wdl o4% ‹ 2A ?sdwk I g@/wdl o5% < 2A ?sdwk l g@%wdl o6% ‹ 2A ?dql pdwhPr wl r q gxu@%8v%  $i$  l oo  $\mathcal{O}_4$  uhh} h% ur wdwh@%dxwr %A ?psdwk { ol qn=kuhi @%&dql pSdwk% 2A ?2dql pdwhPr wl r qA ?2j AA

BMCQRFCQ?K C @SRPMR?RCQRFC ?LGK ?RCB CJCK CLRRFPMSEF d DGOR ' CPCORFC CDDCARMDC?AF MNRGML ?QRFCQR?PBCQACLBQML GRQ N?FF LMRGCN?FRGASJ?PJWFMU PMR?RC ?SRM F?QRSPLCB GRRMQSGR RFCBCQACLBGLEASPTCMDRFCJGLC

8MSK ?W@CUMLBCPGLE?@MSR RF?RMP?LECN?RF 3FCDGL?JQRCNGL BOOJELGLE?L?LGK?RGMLJGCFFGQGQ RWNGA? JUV RWIFGBCRFC?LGK? RGML N?RF QMK CFMU ( SQS?JJWK MTCRFC N?RF BMUL GL RFCXQR?AI @CFGLB CTCPWRFGLE CJQC MPAF?LECGRQ QRPMI CAMJMPMPMN?AGRWRMK ?I CGR RP?LQN?PCLR \$TCL UFCL GR^Q RP?LQN?PCLRVWSA?L QRGJECRRMGR SQGLE(LI QA?NC^Q5GCU # GONJ?W , MBC . SRUGCMNRGML GDVWSBM LCCB RMK ?I CQMK CJ?RCPAF?LECQ JFMSEF RFGQOK NJCCV?K NJCSQQQ HSQR? QGLEJCASPTCB N?RF QCEK CLR RFC?LGK ?RGML N?RF A?L @C?Q AMK NJCV?QVWSJGGCUGHF JMMQ RUGQRQ ASPTCQ?LB QF?PNAMPLCPQ QM @CGLE?@JCRMRUC?I GREP?NFGA?JJW G (LI QA?NCA?L @CGLT?JS?@JC

. LCDGE?JRFGLE RMLMRCGORF?R ?JRFMSEF K WRCQR?LGK ?RGML P?L QK MMRFJWGL @MRF " FPMK C?LB %GPCDMVUFCL RFC25& DGCU?Q J M? BCBBGCARJW PCDOPCLAGLEGRTG

' / , ' !&#+ (

?L **OKE** RPE **GE** ? UC@N?EC PCQSJRCB GL ? AFMNNW?LGK ?RGML GL %GPCDMV

( $\text{WJCTC}$  WWS UGF ? JGRC 2, (+ ?LCABMPC @?AI GL (K ?BCSQC MD2,  $(+$  DMP?L \$?QRCPCEE CEM.CMD K WUC@AWK GAQ RM?LOK ? RC? 4% DJVGLE MTCPRFCQACLC 3FC

?LGK ?RGML N?RF GRQCJDGQQCCK GLEJW HCPI W?LB CPP?RGA @SRBGEEGLEGLRM RFCDGCGL (LI QA?NC PCTC?JQRF?RRFC N?RF ?ARS?JJWCLAMBCQ? 41+ 5GQGRGLE RF?R?BBPCQQQFMUQ? QK ?JJ BCK MMDUF?R2, (+ A?L BM @W SQGLEQWK C) ?T?2APGNRRM BVL?K GA? JJW?BB?LBK MBGDW25&  $?$ LB 2,  $(+$  CLCK CLRQ (URMC $?$ 

QOK NJC 2N?AC (LT?BCPQQRWICE?K C RF?RPSLQGLRFC@PMUQCP)?T?2APGNR HSQRNPMTGBCB?@PGDGLRFMBSARGML F?LBJQQFFCE?K CJMEGA UGF 2, (+ PCQNMLQG@CDMPCLQSPGLE RF?RRFC DJWGLEQ?SACPQK MTCQK MMRFJW ? PMSLB RFCQ W%MPRFCROK C@CGLE ?RJC?QR GRPSLQGL ?JJRFCK ?HMP @PMUQCPQ CVACNR, GAPMQMDR^Q\

3FCCC AMSNIC MD?FRAICOF?TC RM2,  $(+ 6$  GF @RMUQCPCSNNMPR U?LGLE GROSLJGCJ WRMCTCPDSJDGJJ GROC? PJWN PMK GOC MD? JJMJ GLE GLRCP? ARGTC?LOK ? ROBLOGE ? U?W RF?RA?L @CQ?DCJWSQCB MLJGLC ?LWUFCPC? QOK NLC OK ? EC QQ ?JJMUCB QGQRMMMDRCL RFCA?QC GR ?NNC?PQRF?RAMPNMP?RCNMJGRGAQF?Q I GLOB? NPMK GOLE FCAFLMUMEW

%3D= SQDQ(LI QA?NC RMAPC? FC FFFCC UC@AMK GAQ 3FC&PCWQ , MLQRCPQ (LI CB ?LB \$JTGC UFGAF A?L ?JJ@C DMSLB?R FRRN UUU [NCNNCPRMNAMK](http://www.peppertop.com)

<span id="page-33-0"></span> $\overline{\left( \right. }%$ ?NMJMEGXCDMPLMRUPGRGLEJ?QR K MLRF ( U?Q@SPGEB GL QCTCP? J UMPI QFMNQBSPGLE SESQRRF?R PCOSGPCBK W?RRCLRGML 3FC UMPI QFMNQCLBCBJ?QRUCCI GL SESOR # SPGLE FFCOCUMPI OF MNQ ( ?RRCK NRCB RMSQC&LSNJMRRM BCTC MN QIK NJC NPOQOSPC FP?NF U?TODMPK Q (AMSJBLMRCDDCARGTCJW SOCRECOCEP?NFOG K W NPCCCCLR?RGMLQ

/ D;FF7@4K+ " / 744

MTCP?JJ J?AI CB GL RESCRC?AFGLE NPG AGNICOD MPAMFCOTTC, C?PLGLE %MPCV?K NLC " F?NRCP U?Q?OK CB ?RBCTCJMNGLEQOK NJCEP?NFQ QR E?TC FFC AMK K ?LBQML BCTC MMGE ? QGL EP?NF MP? QGK NJCV WNJMR 8CR RFC" F?NRCPBGBLMRFGTCCLMSFF BCR?GOM F?LBAMJPRGE RFCP?U B?R? GERMEFCAMPPCARDMPK ?R (DEFC B?R? GOGLAMPPCARJWAMJJ?RCB RFCL GK NEMACPB?R? NJMRQ?PC.FCLCP?RCB 3FC DMIM JG E AF?NRCRORFCL ?QQSK CWMSECLCP?RCB? EP?NF ?LBFMU WMSA?L AF?LEC?VGQ L?K CO K S RB?R? AMMSPO CRA

 $* + * 18 / 1 - 18 - 0$ 

GQK MPCMD? NMUCPSQCPK ?LS?JDMP ?LBJMLE RCPK QSNNMPRDMP NPCTGMSQ&LSNJVRSQCPQ 3FC?SFFMP VC?PQ (RF?Q? EPC?RMLJGC GQ? B?R? QAGLRGR ?LB ( UMLBCPGD FCURVRCDMPRFGQ?SBGGLAC ?AAGBCLRJW?LBLMRDMP? LCU SQCP( ?K NMOGRGTCRF?R MLJGLCDMPSK K CLRWPGLE` AWS B @C? I CWD?ARWPGE @CAMK GLE? NMUCPSQCPMD&LSNJMR

2M(SQOB1 DGOQRMECLCP?RCRFC FP?NFODMPK WNROCOLLR?REMLQ

( AF?LECBK WBGQRPMDPMK %CBMP? , 3\$ ML K WUMPI AMK NSRCP %CBMP? SNB?RCA?SQCB ? I ?K GA?XCK MK CLRML MLCMDK W1 NRMEP?K Q (U?Q?@CRMPCTCRRRM?L MBCP%CBMP? I CPLCJ ?LB PSL RFC. NPMEP?K @SR( BCAGBCB( LCCB EPC?RCPQR?@GJGRW# M( PCTCPR@?AI RM4@SLRS MP?LMRFCP%CBMP? PCK GV ( BCAGBCB RMQR?WUGRFGL RFC PC?JK MD1/ , ?LBAFMQC" CLR. 2

" CLR. 2 GQI LMUL DMPGRQQR?@GJGRW

NPCQCLAC?Q? QCPTCP@?QCB. 2 , ?LWNCMNJCQR?RCRF?R" CLR. 2 GQ LMR? BOQ RM BGRRM WCR(?K) PSLLGLE" FPMK GSK +G@PC. DDGAC 1 ' ?LB@P?I C 5+" ?LB\* BCLJGTC

;EFDA : 3@97 ( F

- CVRK MLRF ( UGUBM? OSGAI BMASK CLR?RGML ML FMU ( QCRSN " CLR. 2 DMPK WB?GMBCQI RMNSQC

+" / 744 GQ? PCQC?PAFCPAMMPBGL?RMP 6 FOL FC COLMRUMPI GLE FCCLHWAD RGK CUGRF FGQUGDC?LBI GBQ ' C RF?LIQ, GIC%CP?PPGDMPFGQ K CLRMPQFGN

( U?LRCB RMSQC? DCLACNJMR J?VWSRRMBCK M GRP?RC FFC T?RGB NPCQQSPCQECLCP?RCB@WMQRCMN?RFQ UFCL BMGLEF? PB RGOGSC CV?K GE?RGMLQ FFGQG? QIK NLCR?QI  $S$ GGLE ?L 1 DGC

( PC?B" F?NRCPQ MD]&LSNJMR GL ARGAL^@W FGJGNN\* ) ?LCPR \$?AF AF?NRCPU?QUCJJUPGRRCL ?LB DMASCOB FMUCTCPFFC@MM

. TCP?JJ( AMSRIMR PCAMK K CLB RFC **@MM** DMP? LCU SQCP3FGQGQLMR ?L GLORPSARGM ?J RC?AFGLE@MM (R

# $* 1 - 1 - - 8, -$ / DFF7@4K\*;5: 3D6 63? E

# \* 7FDA 3? ;@9 ( F ' + AJ

#### <span id="page-34-0"></span>LC FFGLE NOWNLCF?TC

. ARRAGIOR?@MSR+GLSVDMP WC?**PO@RFCJ?AI MDE?K CQ 3FC** RPSRF @ RFCPC?PCU?VQRMNJ?W FSLBPCBQ CTCL RFMSQ?LBQ MD E?K CQ GDWMSPCVNCAR?RGMLQ?PC PC?QML?@JC - M WMS MDRCL A?L R NJ?WRFCJ?RCQR?LBEPC?RCQR PCLBGRGML MD ' ?JM MP " ?JJMD #SRW MP , ?BBCL - %+ 3UCLRW 6 F?RCTCP @SRRFCPCUCPCJGRCP?JJW RFMSQ?LBQMD/ " E?K CQ?T?G?@LCGL RFC# . 2 B?WQ ?LB RFCMLCQRF?R UCPCDSL @?AI RFCL b RFCWPCQRGU DSL LMU 3FCEP?NFGAQK ?W@C B?RCB @SRK ?LWQRGJF?TCERC?R E?K CNJ?W?LB RCPPGDGAQRMPGCQ ?LB ? PC U CUU M F HF VWSPRISK C 3MPSL RECOCMBCPE?K COWWS UGJJLCCB  $RM$ BMULJM?B?LBGGR?JJ# 2! MV

#### 3FCC?QGCQRU?WRMGLQR?JJ # . 2! M/GOTG? RFCAMK K ?LBJGLC R? ROPK GR?JOAROOL RUNCG

#### vxgr dsw0j hw l qvwdoo gr ver {

RWNCGL WWSPN?QQUMPB UFCL NPMK NRCB RFCL JCRRFCGLQR?JJ AMK NJORC 8MS A?L ?JOMECR # 2! M/TG 2W ?NRA/ ?AI ?FC , ?L?ECP MP@WSQGLE RFC4@SLRS 2MDRU?PC" CLRCP?QCVNJ?GLCB GL K MPC BCR?GGL \$TCPVB?W4@SLRS  $AWBKL$  %,  $\#$ , 2! M JMM ONPORRWGLRK GB?RGE RMFC CWCQMD? &4( SQCPRFCQCB?WQ@SR GRO?ARS?JJWNPCRRWQGK NJCRMSQC 3F?RQ?GB RFCAMLDGESP?RGML ?LB MNRGMLQ?T?G?@CA?L ECROSGIC BCCN ' MUCTCP DMPK MQR# . 2 E?K CQ?LB NPMEP?K Q MLJW? QK ?JJ F?LBDSJMDAMK K ?LBQ?LB MNRGMLQ ?PCPC?JJWCQQCLRG?J

6 C^JJQR?PRMSRMSP# . 2! MV CVNORIK CLRUGHE MLCMD FFCERC?R E?K CQDPMK RFCCLB MDRFC]# . 2 \$P?^ MLCFF?RMDDPQ?L GLQ?LC ?K MSLRMDE?K CNJ?W? RPSJW  $E$ GE?LRAE?K CUMPB ?LBEP?NEGAQ RF?R6 \$1\$ ASRRGLE CBEC?RRFCGP  $R\&C$  (RQ BPSK PMUJ) # &&\$1% ++

# ?EECPD?JJA?K CMSRGL PGEFR?@MSRRFCQ?K CROK CRF?R 6 GLBMUQ QR?PRCB R?I GLE MTCP  $RFC$ ,  $2 \#$ .  $2$  / " UMPB (RAMSB  $@C$ PSL GL 6 GLBMUQ ?J FEMSEF GRU?Q M**RCL NPM@CK ?RARMBMOM ?LB** RFCE?K CGROCDU?QMPGEGE?JJW@SE PGBBCL ?LBAP?QF NPMLC QRGK C UCLRML ?LBSNB?RCQUCPCK ?BC

RFCE?K C@CA?K CK SAF K MPC QR<sup>®</sup>QC (RA?K CGL? ECLSGLCJNOVC A?RAFGLE FMJ WEP?K K CB @ M ( QRGU F?TC? AWSNUCMDRFCMPGEGE?J@MVCQ QMK CUFCPC ?LB NPMK GQCBFMSPQ MDMNCL CLBCBE?K CNJ?W(R?JQM F?B? ACLRP?JORMPWLGC UFGAF RFC NJ?WCPU?QNCPDCARJWDPCCRMGELMPC GDQMBCQGPCB # ?EECPD?JJBMCQF?TC QMK CK ?RSPCK ?ROPGJGL GR QMGRQ LMR]I GB DPGCLBJW<sup>?</sup>JFFMSEF GRBMCQ F?TC? I GB DPGLBJWK MBC EPC?R RFGLE?@WSR#?EECPD?JJN?PR@SJ?PJW \$VRP?AR@SRRML?RRFCRMN MPKW DMPMSPASPPCLRNSPNMQC GQRF?R NS@JGFCP! CRFCOB? 2MDRUMPI QF?Q K ?BCGR%1\$\$ RMBMULJM?B?LB NJ?W- MR? BCK MMPQF?PCU?PC TO POINT RECUFMICE? K C NMORCB M. ! CRFCOB?^QUC@N?EC

3MQR?PRMSP?BTCLRSPCMD GLQR?JJGLE?LBPSLLGLE# ?EECPD?JJ ML +GLSV DGPQREMRM! CRFCQB?^Q # ?EECPD?JJBMULJM?B N?EC ?R FRRNQ [CJBCPQAPMJJQ@CRFCQB?](https://elderscrolls.bethesda.net/en/daggerfall) LCRC L B?EECPD?JJ " JGAI RFC@SRRML RF?R Q?WQ]# MULJM?B RFCDSJJE?K C^ ?LB Q TC GRRM? JMA?RGML ML VWSPJMA?J BPGTC 8MSP@PMUQCPUGJJNPM@?@JW BCD?SRRMQ?TGLEGRGE FFC # MULJM?BQDMJBCPSLBCPWMSP ' MK CBGCARMPWUFGAF QFMSJB@C

DGLC 3FCDGCGQ? 9GN ?PAFGTC #%-23 ++9(/ UFGAF GQ?L ?PAFGTCDGCDMPK ?RL?RGTCJW QSNNMPRCB@W+GLSV . LACRFC BMULJM?B GDAMK NJCRC SQC VIWSP %GC, ?L?ECPRMEMRMGRQJMA?RGML ?LBBMS@CALGAI GR 3F?ROFMSB LMPK ?JJWMNCL RFC PAFGTC . ?L?ECP8MS^JJQCC# %" # ?LB # & & \$1 DMBCROGLOGBC FFC 9GN 8MS A?L CVRP? ARRMUTCRCTCPVWSBCAGG RMQ?TCGROGFCP@WAJGAIGLE RFC NPCDCPPCBK CRFMB BP?E?LBBPMN RFCRUMDMBCRORM?L MNCL DMBCP GE %GC, ?L?ECP8MSA?L GELMPC FFC  $/$  # %DGC DMPLMU GRODMP GLOR? JI?RGML GLORPSARGML OF F? RUML^R ?NNJWRMSQ

%MPAMLTCLGCLAC UC^PCEMGLE RM CVRP?ARRFCQC DMJBCPQRM? DMJBCP SLBCPMSP' MK C BGCARMPW" PC?PC ? DMBCPG ' MK CA?JCB # . 2&?K CQ 1CK CK @CPDMPDSRSPC PCDCPCLAC RFCQCDMJBCPL?K CQ?PC A? QC QCL QGRGTC GG + GLSV \$VRP? ARMP BP?E ?LB BPMN FFCRUMDMBCPO - MU UCOPC PC?BWRMECRG RM # . 2! MV?LB RM?ARS?JJWQCRSN?LB NJ?WRFCE?K C

## $*1 \quad 1 - -8$ .

 $+$ ?SLAF # 2! M/DPMK RFC # ?QF 8MS^JJ@CEPCCRCB UGRF ? 9 NPMK NR 4LJGCFC?J# . 2 K ?AFGLCOUFCFC RFCMNCP?RGEQWURCK ?JK MOR ?JU?WQPCQGBCB ML RFC" BPGTC # . 2! MVI CCNQGRMSRMDWMSPU?W M. RFC9 BPGC (RQ?JQMUMPRF) I LMUGLE RF?R# . 2! MVBMCQLMRPSL  $. 2 #. 2 MP'$   $#. 2 QWBCD'SR QSSR$ RFCDPOCU?PC?JPCR\_?PGTC%1\$\$#.2 JQM LMRCRFCJGLC?RRFC@CEGLLGLE QFMUGLEWMSPCK SJ?RCB QMSLBA?PB AMLDGESP?RGML (RUGJJLMPK ?JJW BCD?SJRRM2\$3 ! + 23\$1 (  $\#$  ' 3 6 CNJECRGLRMUF?RFFGQ ?JJK C?LQ? JGRRJCJ?RCP

6 C^PCDGPQREMGLE RM]K MSLR^MSP " BPGTCRM?JJMU SQRMPSL # ?EECPD?JJ?QRFMSEF GRUCPC GLORR JUCB RM? "BPGTC, MSLRGLEGQ ? NEWACCO D?K GG3PRMMB+GLSV F?LBQ F F?RSQCB RM @ C? JVRK MPC F?LBQML GL MBCPTCPOGALQMD+GLSV @SRGQLMU ?JK MQR?JU?WQF?LBJCB  $G$  ?L ?SRMK ?RAD?OF $G$ M  $#$  2! M FMUCTCP PCOSGPCOSORM, C?PL MP PCQSQAGR?RC?L MJB+GLSVAMK K ?LB  $J$ GLC $Q$  $Q$ J

,  $MSLRGE ? K CBG BRGCK ?IOQ$ GR?T?G?@CRMSQCSLBCPVWSP . NCP?RGLE2WQRCK (L RFCA?QCMD # . 2! MV PCK CK @CPWMS?PC ?ARS?JJWPSLLGLE? %1\$\$# . 2 TGPRS?J K ?AFGLCGE ? UGLBMU ML VWSP

QWURCK + CROECROR? FRCB@WRWNGLE GL

pr xqw f • 2GRVJdphv 0i uhhvl } h 4357

3FGQRCJJQ%1\$\$# . 2 RMK ?I C? " BPGTCDPMK RFCDMBCP# . 2&?K CQ SLBCPRFC' MK CBGCARMPWRF?RQ UF?RRFC[ QR?LBQDMPLMRCRF?R?Q GRO? F?LBWQFMPRASRDMPMRFCP +GLSVAMK K ?LBQ %PCCQGXCGQ QCRRGLE RFC?K MSLRMDDPCC K CK MPWCK SJ?RCB f a GIFG

8MS^JJLCCB RMGLQR?JJRFCE?K C DGROR@CDWPCWWSA?LNUPWOR6 GFGE  $#$ . 2! MV R/NCGL

?LBFGR\$LRCP- MJR/WCGL

l qvwdoo

?LBFGR\$LRCP3FCE?K C^Q

GGR?JPRM PMSRGCUGJGR?PRb FM RFPMSEF RFCGLOR? JPRGML NPMACOD SLRGGRAMK NJCROQ 3FCE?K CUGJ U?LRRMI LMU WMSPQMSLBA?PB AMLDGESP?RGML 1CK CK @CPRFC2\$3  $! + 23\$ 1 JBCUFCL # . 2! M J?SLAFCB 3FCN?P?K CRCPQ PCNPCQCLRWMSPQMSLBA?PB QCRRGLEQ GL VWSP# . 2! MV QDOQGML (L RFC # . 2 B?WQ UCF?B RMAMLDGESPC E?K CQRMAMGLAGBCUGRF F?PBU?PC DGPK U?PC QORRGLEQDMP MSPQMSLBA?PBQ , MQRAMK NSRCPQ MDRFCRK CBGBLMRF?TCQMSLB QSNNMPR@CWMLB? @?QGA/ " QNC?I CP @SGRGE ?LB FFC OR ?LB? FB DMP QMSLB U?QQCR@W" PC?PGFC+?@QUGF FFCGP MPGEGL?J2MSLB! J?QRCP?BB GL F?PBU?PCA?PB 2CRRGLE RFC 2MSLB! J?QRCPN?P?K CRCPQU?QN?PR MDAMLDGESPGLE# . 2 RMQSNNMPRRFC A?PB SGS?JJWBMLCTG3? JELCGL RFC DGC 43. \$7\$" ! 3 RF?RU?Q CVCASRCB UFCL ? # . 2 K ? A FOLCU ? Q @MMRCB 2MSLBA?PBQF?B?L ?BBPCOD ?LB GLRCPPSNR TCARMPMP(10 ( ? # , AF?LLCJ  $\#$  ?LB GL QMK CA?QDQ? FGEF  $\#$ . AF?LLCJ ' 3 PCDCPQRMRFC3WNC MDA?PB FCPC (RGQ? @GR 2MSLB! J?QRCP

 $*1$  1 - - & . -

(L RFCA?QCMD# ?EECPD?JJ RFC E?K CA?L^RPSL UGFMSRRFC" # GLOCHRCB GE FFC" # 1., BPGTC @SR UCBM\_^RF?TC? NFWMA?J# ?EECPD?JJ  $"$  # LMIRMUC - MNRM@DK UC HSQRF?TCRMK MSLRRFC# %" # DMBCP?OFFC# BRGC 3VNCGL

#### pr xqw q • 2GRVJdphv2GI FG xw f gurp OI r f wo xodeho Gdi i hui doo

3FGQRCJJQ%1\$\$# . 2 RMK ?I CRFC #%" # DMBCPGERM? # BPGTC ?LB RM J?@CJGR?Q]# ?EECPD?JJ^ 6 GRFMSRRFC # ?EECPD?JJJ?@CJ RFCE?K C NPMEP?K UML^RDGLB RFCCK SJ?RCB " # 1. , NPMNCPJW JMRMDE?K CQ DMPRSL?RCJWUML^RPCOSGPCFFGQ MP CTCL K MSLRGLE? TGPRS?J" # 1. , ?R ?JJ DMPRF?RK ?RRCP JQM LMRCRFC ]# ?EECPD?JJ^J?@CJ(2 A?QCQCLQGRGTC

 $-$  MU F  $RFC# BFGC$   $@$ K MSLRCBSN?LB RFCE?K CF?Q @CCL GLQR?JJCB WMSA?L AF?LECRM RFCE?K CBOFCARMPWG # . 2! MV (R QFMSJBBCD?SJRRMGLQR?JJGLESLBCP RFCDMBCPB?EECP, MTCRMRF?R **DMBCP** 

f g gdj j hu

?LBFGR\$LRCP- MJR/NCGL

#### i doo1h{ h } 1f i j

?LBFGR\$LRCP3FCE?K COFMSB LMU @CEGL ?LB WMS?PCPC?BWRM QCRSN? LCU AF?P?ARCP?LB RM CVNJMPC# ?EECPD?JJ

(DWMS^PCGLQR?JJGLE RM? J?NRMN JGC (BGB GROUM FF LMRGLE RF?RWWS UGJJNPM@?@JWLCCB?L CVRCPL?J K MSQC ?QGRQ?JK MORGK NMQQG@CRM AMLRPMJRFCE?K CML ? RMSAFN?B (D **WWS ECRI GLOB @W? EGLRP?RPGEFR** MDRFC@R@CA?SQCWWS RPGCB RM NJ?WML RFCRMSAFN?B BML^RQ?W( BGBL^RU?PL WMS

. RFCPMLB# . 2 E?K CQRF?R( MUL ?LB F?TC PSLLGLE SLBCP # . 2! M/GASBC6 GE " M KK ?LBCP (?LB((4JRK)? 4LBCPUMPJB 2WORCK 2FMAI \$WCMDFFC! CFMBCP 1?TCLJMDR 2RP?FB^Q/ MQQCQQGML ACQMDRFC/ ?AGDGA ACQMTCP \$SPMNC \$NGA/ GL@?JJ 2SNCPFCPM +C?ESCMD' M@MI CL 3(\$ %GEFRCP 2NCJJA?ORGE 24 2RMPK MTG 2CAPCR6 C?NMLQMDRFC+SDRU?DDC 5& 3CRPGQ 2S@U?P ! J?I C 2RMLC JGLOMD&MJB 6 MJDCLORCGL # #SI C- SI CK # - 2" 1 1?AGLE ! GING CL?AC ) GUNDRFC ) SLEJC " MK K ?LBCP\* CCL 7? FEML 1?NRMP " ?JJMDRFC2F?BMUQ ?LB7 6 GLE %GEFRCP

3F?R^Q? NPCRRWEMMBT?PGCRWMD  $EPC?RE?K CO2?LB ORJI?$  QFMPRJGRGL AMK N?PGM RM?JJRFCF?K CORF?R UCPCAPC?RCB RMPSL SLBCP# . 2 , MQRA?L @CPSL UGRFMSRF?TGLE RM K MSLR? " # BPGTC OM FFCWPC

QOK NJCPRMOCRSNRF?L # ?FECRD?JI U?Q ) SQRK MSLRWMSP# . 2 E?K CQ BGPCARMPWRM" AF?LECRMRFC BCQGRCB BGCARMPWUGF FFC# . 2 AB AMK K ?LB FFCL FSL FFCE?K C

- CVRK MLRF / ?PR MD1CRPM &?K GLE

\* ;5: 3D6 >3E: 63? EQNCLR?@MSR WC?PQGL AMPNMP?PC(3 ' CJGCQGL PSP?JLMPRFUCQR&CMPEG? 42 UGF FGQ?BMNRCB QML ? AMAI ?RGCJL?K CB ! ?@W

<span id="page-37-0"></span>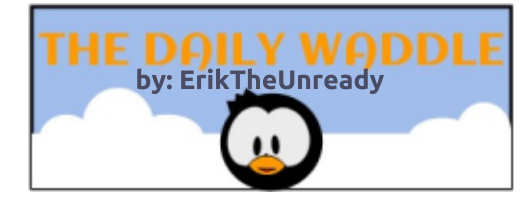

# **Booleans are either true or false...**

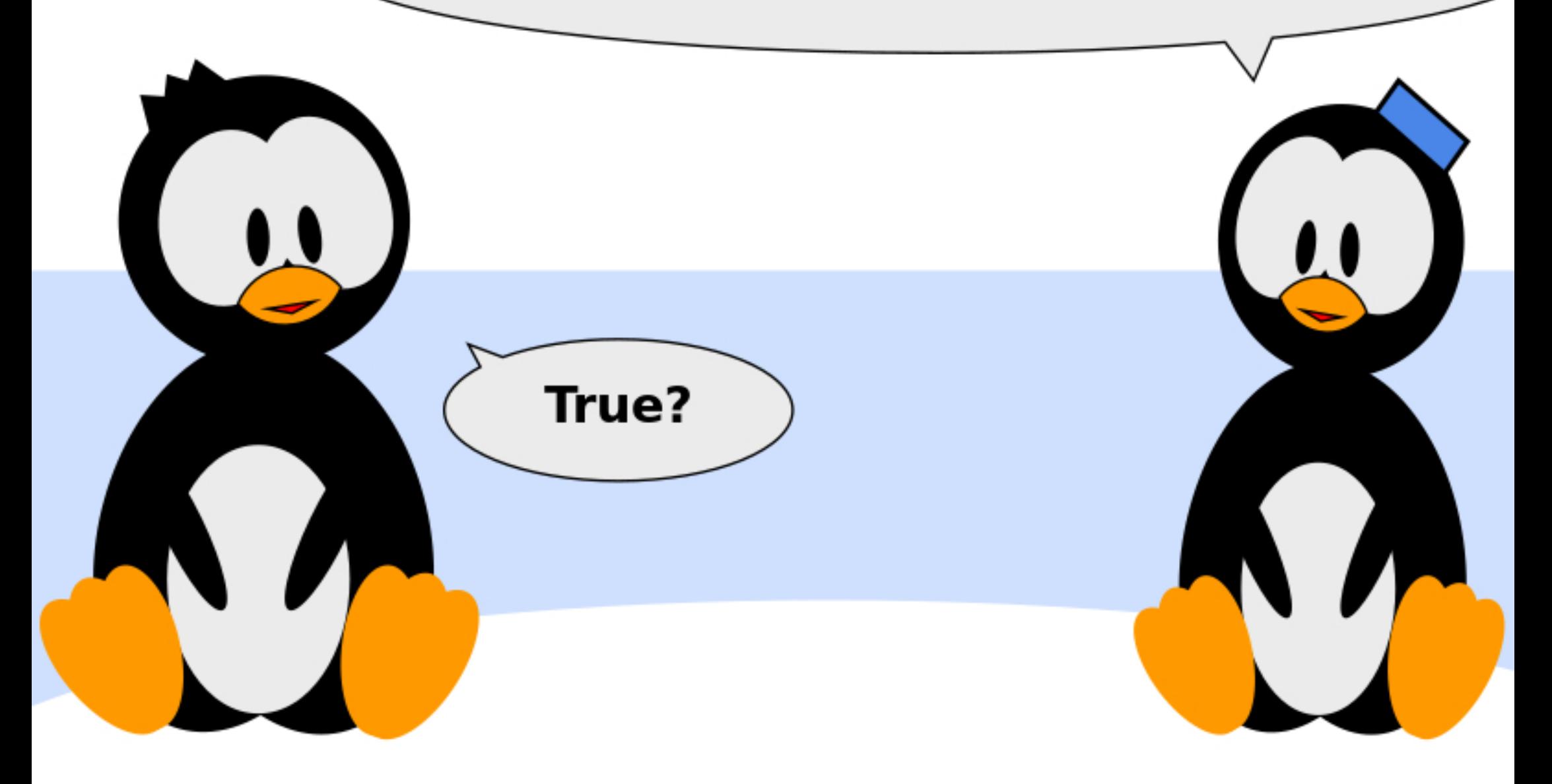

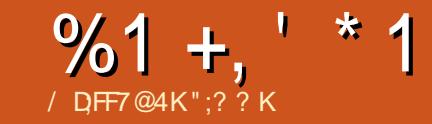

<span id="page-38-0"></span>4 LRGPCACLRW(F?B? @?QGA / CLRGSK / " \$ ANS &! 1 , 6 GBM JO DAPB?GASOC BMULJM?BGLE @PMUQGLE CK ?G CRA @MSR? WC?P?FM FFGQ/" QR?PRCB RMQFMU QGELQMDD?GJSPC QUMJICL A?N?AGRMPOM K MRFCP@M?PB F?PBBPGTCCPPMPQ DPCCXGLE ?LB D?GCBSQ@NMPRO QM( Q?TCBSNDMP? PCNJ?ACK CLR DCU K MLRFQ?EM ( NSPAF?QCB?L (LRCJ  $-4"$  "  $8'$  " CLCPML ) (RGQ? @?QQASLGRUGFF LM1, QRMP?ECMP MNCP?RGLEQWQRCK QM( ?JQM NSPAF?QCB &! 1 , ?LB? &! F?PBBRGTC

( BCAGBCB RMBGRAF 6 GLBMUQ UFGAF (NPCTGMSQUMSQCB DMP? +GLSV@?QCB MNCP?RGLEQWQRCK , W BGGRPMMDAFMGACU?Q\*#\$-CML.2 K MQRJW@CA?SQCMD\* # \$ " MLLCAR ( RPGCB? DCU BGDDCPCLR\* # \$ @?QCB BGQRPMQ@SRRFCW?JJF?B RMMK SAF @JM?RU?PC \* # \$ - CML . 2 U?QHSQR 4@SLRS+32 \* # \$ 5+" ?LB %GPCDMV LMRK SAF CJQC ( AMSJBAFMMQCK W D?TMSPGRC?NNQ

3FCDBORFSPBLCU?QGORRJPRGML 6 GRF RFCBCD?SJR4\$%( ! (. 2 - CML . 2 UMSBD?GRMGGR?JJ&14! ?LB

AP?QF GDGLRCPLCR?AACQQUI?Q BGQ?@JCB (DGLRCPLCR?AACQQU?Q CL?@CB GRUMSBGLOR?JJ FFCL D?GJ RM@MR6 GF+CE?AW! MMRCL?@LCB - CML . 2 GLQR?JJCB?LB@MMRCB HSQR DG<sub>C</sub>

6 GE K WNPCTGMSQQCRSN (SQCB 3FSLBCP@GBB DMPCK ?GO %GRODM/DMP @PMUQGLE ?LBS3MPPCLRDMP BMULJ WP. BGLE - MU ( RPGGB RFC  $BCD$ ?SJR\* # \$ ?NNJQA?RGMLQ \* K ?GJ

 $2$ LB \* RMPPCLR UGGE JGRPC CSAACCOQ \* K ?GJPCDSQCB RMQCLB CK ?GJQ CTCL UGF FFCQYK CODFROELQ?Q 3FSLBCP@GPB QM( GLQR?JJCB 3FSLBCP@GBB?LB QMJTCB KWCK ?G NPM@DK Q \* RMPPOLRBMULJM?BQ UCPCOSGRCQMU QM(GLQRRJLCB S3MPPCLR?LBEMR@?AI DSJJ BMULJM?B ONCCBO %GPCDM/UMSJB SQCQGLEJCANSAMPCQ?R SLRGI AF?LECB GROK SJRGFFFC?BGLE QCRRGLE 2GLACT RFGQQCK QRM@C RFCBCD?SROCRRGE

3FCBCTGACBGB QUGRAF MDD? DCU RGK CQDMPLM?NN?PCLRPC?QML @SR( BGQAMTCPCB RF?RK W4/ 2 @?RRCPW F?B D?GOB ?LB RFCLSK CRMSQ NMUCPBGNQUCCVNCRGLACU?ORFC A?SQC 6 GE ? LOU 4/ 2 G N PAC LM K MPCP?LBMK QUGRAFGLE MDD

Q( LMJMLECPLCCB RM GLOR?JJSNB?RC?LRGTGBOOMDRJ?PC ?LB CLBJCQQBCTGACBPGTCPQ 1 SQ?EC GOM K CUF?RJMUCP?LB FFC QWQRCK NCPDMPK QUCJJ " F?LEC DCCJQEMMB

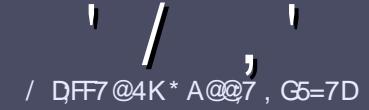

# $\prime$  DF7 AD G $\gg$ ;D5>7 %393L;@7

#### $-!$   $$!8$   $+$

3 FOGGELORSCOMP?L?FRA **T** FCOLELC PSLC DUP?L ? PRACCQ >;@=76 FA - 4G@FGADA@7 A8F: 7 ? 3@K67DH3F;H7EA8- 4G@FG #G4G@FG 0G4G@FG \$G4G@FG 7F5

# $*$  - \$ +

a3FCPC GOLMUMPBJGK GRDMP?FRGACQ @SR@C?BTGOCB FF?R, M F?FRALCO K ?W@CQNJGR?ARMQQQCTCP?JGQQSCQ

a%MP?BTGC NLC?QCPCDCPRMFFC '88:5;3> G>> ;D5>7 +FK>7 G67 FRRN **[@GRJWDAK](http://bit.ly/fcmwriting) U RGGLE** 

a6 PGC VWSP? FRAACGL UFGAFCTCP QMDRU?PCWWSAFMMQC (UMSJB PCAMK K CLB+G@PC. DDGAC @SRK MQR  $(X \text{NN} \text{R}^2 \text{LRW}$  (  $\text{\$}$  + + (  $\text{\$}$   $\text{\$}$  & \*  $\frac{9}{96}$  \* #!

a (L VIWSP? FRAAC NJC? QCGLBGA? FC UFCPC WWS UMS B JGC? N? FRASJ?P GK ?ECRM@CNJ?ACB@WGLBGA?RGLE RFCCK ?FCL?K CG ? LCU N?P?EP?NF MP@WCK @CBBGLE RFC  $\alpha$  ?FC $\alpha$  RFC. #3 NCL DDGAC. BMASK CLR

a(K ?ECQQFMSB@C) / & LMUGBCP RF?L NGCO?LBSQC.MU AMK NPCOORM

a# MLMRSQCR?@DOMP?LWRWNCMD 4A S MP DMPK ?RRRF

(DWMS?PCUPGRGLE? PCTGCU NC?QCDMJMU FFCQCESGBCGBCQ

6 FCL WMS?PCPC?BWRMQS@K GR WWSP?FRALCNLC?QCCK ?GGRRM ? PRAJCQ DSJAGPAJCK ? E?XGLC MPE

 $, *$   $& 8 + $$  , !'  $& 4 +$ 

(DVMS UMSB JGC RMRP?LQJ?RC %SJJ" GPAJCGLRMWMSPL?RGTC J?LES?ECNLC?QCQLB?L CK?GRM PMLLGC DSJAGPAJCK [?E?XGLCMPE](mailto:ronnie@fullcirclemagazine.org)?LB UCUGJOG FOPNSRWMSG RWSAF UGF ?L CVGRGLE RC?K MPEGTC VWS ?AACQQRMRFCP?U RCVRRMRP?LQJ?RC DPMK 6 GRF ? AMK NJCRCB/ # %WMS UGJ@C?@CRMSNJM?B VWSPDGCRM RFCK ?G %SJJ" GPACQGRC

# $*$  .  $\frac{1}{1}$  / +

 $% + ($  (  $$!$  ,  $"$  & +

/ : 7@D7H;7I ;@9 93? 7E 3BB>;53F;A@EB>73E7 EF3F7 5>73D>K

a RRCMDRFCF?K  $C$ 

- a UFMK ?I CQRFCE?K C
- a GQGRDPCC MP? N?GBBMULJM?B
- a UFCPC RMECRGRDPMK EGTC BMULJ MPB FMK CN?EC41+
- a GDGR+GLSVI?RTC MPBGB WWS SOC6 GC
- a WWSPK ?PI OMSRMDDHC
- a ? QSK K ? PWU GFF NMQGGTC ? LB LCE? RGTC NMG RQ

#### \*  $/$  \*

/ : 7@D7H;7I ;@9 : 3D6I 3D7 B>73E7 EF3F7 5>73D>K

a K ?I C?LBK MBCJMDRFCF?PBU?PC a UF?RA?RCEMPWUMSB WWS NSRREGQF?PBU?PCG RM

- a ?LWEJGAFCORF?RWWSK ?WF?TCF?B UFGCSOGLE RFCF?PBU?PC
- a C?OMRMECRREC. F?PBU?PCUMPI GLE G +GLSV
- a BGB VWS F?TC RMSQC6 GLBMUQBRGTCRQ
- a K ?R OMSRMDDTC.
- a ? QSK K ?PWUGRF NMQGRGTC?LBLCE?RGTCNMGLRQ

1AG6A@F@776FA473@7JB7DFFAIDF73@ 3DF;5>7 I D;F7 34AGFF: 7 93? 7E 3BB>;53F;A@E 3@6 : 3D6I 3D7 F: 3FKAGGE7 7H7DK63K

# \*  $\frac{1}{2}$  / DFF7@4K\* A@27 , GS=7D

<span id="page-40-0"></span>& CRRGE EP?NFGQR?@CRQRMCTCL  $\alpha$  or BCRCARCB GDQ K CRK CQ? NPM@DK UGF+GLSV 2MGROLGACRM QCCLMRMLJW? R?@JCRRF?R^Q BCRCARCB MSRMDRFC@MV @SRMLC DPMK ? AMK N?LWRF?ROBCTCJMNGE ? +GLSVBRTCP

#### ' &, &, +

3FC@MVGQTCPWLGACJW NPCQCLRCB 3FCJGK CEPCCL GLLCP QCCTCGQTGQGQCRFRWSEF QK ? U LMRAFCQASRGL RFCMSRCPQJCCTC (LQGBCRFCGLLCPQJCCTCGQRFCR?@JCR GROCD 42! A?@C ? F?PB PS@C ? PS@@CPORMNOP? DPCCBP?UGE EMTC ?LB RFCSOS?JJGACLOD?LB  $C$ SAF  $\cdot$  GC

3FCR?@JCRGRQCJDGQ ` V ` V ?LB RFCBP?UGLE?PC? GQ ` V ` 3FCBP?UGLE?PC? @CGLE ]UGBCQAPCCL^GQNCPDCARDMPK MQR K MBCPL BCQ RMN PCQMUSRGMLQ CTCL K SJRGK MLGRAPJGIC ( SOC ' ?TGLE? QOS?PCBP?UGLE?PC? JGC (F?TC UGRF K W6 ?AMK ! ?K @MM3MSAF ML ? R?@JCRUGRF ? UGBCQAPCCL K MLGRMP A?L A?SQCNPM@DK OUGHE P?RGMO ?LB RFCDOCGLE RE?RRFCNMGROPGQ

K MTGLE RMMD? OR MPQGBGLE , GBBLC JODRML FFCR<sup>®</sup>@CR@? QGTCP|UFCCJ^ 3FGQA?L @CSQCB UGRF WMSPDGLECP ?LB PMR?RCQQK MMFJW3FC NPMTGBCB JCK CEPCCL QRMNCPA?L @CGODROBGRMFCFMCMDFC BG.JRMEGTCWMS? K MPCNPCAGOCBG.J @MTC?LB@CJMU RFCUFCCJ?PC RFPCC@SRRMLQ

(LQGBCRFCK WQRCPGMSQK CR?J RS@CGQRFCNCL 8MSSLQAPCU MLC CLB RMPCRRETCRFCNCL ?LB RFGQ

A?NA?L @CSOOR?Q? NO FMBOP 3FCMFCPCLB MDFCBS@CGQ SLQAPCUCB RMPCTC?JCGEFRQN?PC LG@Q 2N?PCLG@Q?PC?JU?WQ? EMMB RFGLE UGRF ? EP?NFGAQR?@JCR 3FC RS@C.@21 CVACJD RNOL NPMRCARMP

0( ( 7@ 75A BB: ;5E, 347F

3FCNCL GQFCV?EML?J?LB QF?NCB RMJMM JGC? NOLAGI 3FGQGOMLC DC?RSPCRF?R( JMTC?@MSRRFCNCL QG K MORA?QOQ FFCNCL GLASBCQ ? OF F.C. @SRRML ICCLB MDRFC. NCL F?QRFCBP?UGLELG@RFCMRFCP CLBF?QRFCCP?QCP

## $!8 + 55$  ,  $!8$

" MLLCARGLE RFC R @ CRGQ?Q QIK NLC? ON SFEGLE MLCCLB MDRFC 42! A?@DCGRMRFCR?@DR?LBRFC MECPCLB GLRM? DRCC421 NMPR

6 FCRFCPWMSPBGQRPMUGJJBCRCAR RFCR?@CR?SRMK ?RA?JIWGO? @GRFGR ?LB K GO @SRBM\_RBCON?GP  $1SLE$ 

#### ovxve

K ?WOFMU FFCR?@DRGE ? JGRMD 42! AMLLCARCBBCTGACQ %MPK C GR

 $\frac{1}{2}$  .  $\frac{1}{2}$  /

HSQRQFMUQRFC(# LSK @CP @B %C?PLMR 1SLLGLE

#### { l qsxw ol vw

BGB GRDMPK C ?LB (A?L QDC GRJGARCB NPCTGMSQN?EC @MRRMK PGEFR

1CK CK @CPRFMQC(# LSK @CPQ ?LB GLK WA?QC ?QVWSK ?W LCCB RFCK GDWMS U?LRRMPSL ?L VGLNSRAMK K ?LB RMRUC?I RFC R?@CRMPNCL

(DDMPUF?RCTCPPC?QML WMS BML^RQCCWMSPR?@JCRAMLLCARCB UGRF JQSQ@MPVGLNSR GRK ?WK C?L WWSLCCB RMGLQR? JJQMK CBPGTCPQ 3FCPC^Q? # CAM BPGTCPGL RFC ASPPOLR ? Q(UPGRC FFGQPCTGCU # (& (K CLB N?AI 8MS A?L EP? @ FGQ DPMK FRRNQ EGFS@AWK #(&(K CLB BGEG **K CLB I CPLCJ** 

BPGTCPQPCLC?QQQR?E T

# (&(K CLB GQ? QCRMDBPGTCPQDMP ? T?QRP?LECMDR?@CRQ (RBMCQ\_^R GLASBCRFC# CAM @SRGRBMCQ GLASBCRFC# CAM UFGAF ( @CJGTC GO LINSEE RMECRREC# CAM PSLLGLE ML QMK CBGDRRMQ

2GK NJWBMULJM?B RFC BC@DGJC ?LBBMS@CALGAI ML GRRMGLOR? U 8MSK ?WLCCB RMPC@MMRWMSP QWQRCK RMF?TCRFCBPGTCPQR?I C **CDDCAR** 

,  $\sim$   $\sim$   $\sim$   $\sim$   $\sim$   $\sim$   $\sim$  $-$  \$1

2M UF?RUMPI QG +GLSV 6 CJJ RFCK ?G RFGFOUMPI RFCR?@CR NPCOOSPC OOL QUBGTGRW?LB RFCNCL LG@

 $6$  F?RBM $CQ$  R FCUFCCJ FFC @SRRMLQ ?LB RFCCP?QCP

/ PCQQSPCQCLQGRGTGRWGQSQS?JJW ?BHSQRCB GE FFC QMDRU?PC WWSPC SQGLE 2MGDGRQ&(, / MP GL K W A?CC. W. ?GLR VWSO JUDGLB RFC NPCCOSPCCORRGEQGE RFCPC 3UC?I RFCK RMECRRM? AMK DMR?@C.CTCJ **DMPWWS** 

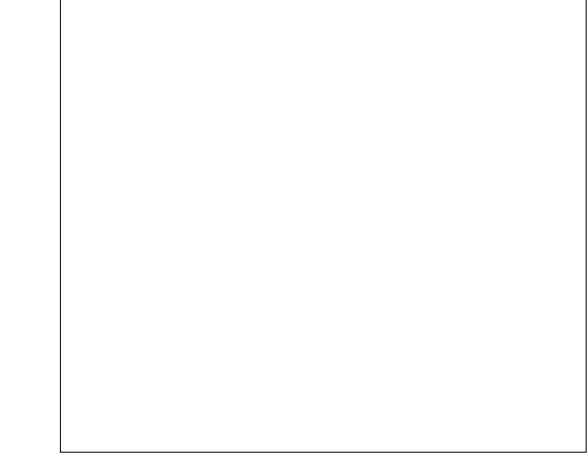

3FC# (&(K CLB QGRCF?QQMK C CVACJICLRN?ECOGFMUGLE FMJ RM CBGR?LB CL?@CNPCQOSPC QQ QBGGRWG RFCK MORNINNSJ?P NGCACQMDQMDRU?PC

FRRNO BGEGK CLB EGFFS@GM CSNNMPR

 $\frac{1}{8}$ ,  $\frac{1}{1}$   $\frac{1}{1}$   $\frac{1}{1}$   $\frac{1}{1}$ 

(^TCQS@K GRRCB RFCR?@JCRB?R? RMRFC# (& (K CLB RC?K GL RFC FMNC RF?RRFCWA?L ECRRFC# CAM DSJW UMPI GLE UGEF RFCGPBPGTCPQ (TC?JQM @CCL GL AMLR?ARUGRF 7/ / \$- UFM ASPPCLRJWF?TC? @CR? BPGTCPML

RFCGPOGEC (RUMPI QMLJWUGF 0 R RFMSEF 4 @ SLRS ASPPCLRIWAM CO UGFOR ?LB UM / RPSL FFC @CR? BRGTCPQ 7/ / \$- F?TCRMBK CRF?R RFCWPC ORGU@C?TCPGLE?U?WML RFC BRGCP?LBU?LRGRRMDSJWUMPI GL  $+$  $R$ SV

### ' & \$- +!' &

\$TCL UGRF RFC@SRRMLQ?LB UFCCJLMRUMPI GLE (EGTC FFGQ R?@CRDMSPMSRMDDGTC 3FCK ?I CPQ ?PCCSNNMPRGE+GLSV?LB RM@C FMLCOR (LCTCPSOC OF MFRASR @SRRMLQML? R?@CR ( ?U ?WQSQC I CW@M?PB QFMPRASRQUGRF K WLML BP?UGLEF?LB

. LAC( RUC?I RFMQCNPCQQSPC QCLQGBGGRWQCRRGLEQ (A?L QCCRFGQ R?@CRLSBEGLE MSRK WRFSQRWMB 6 ?AMK ! ?K @MM

# GEGK CLBBPGTCPQ FRRNQ EGFS@AMK # (& (K CLB BGEG **K CLB I CPLCJ** BPGTCPQ PCLC?QDQ RYE T

\* A@@;7 GQRFCDMSLBCP?LB CBGRMP MD %SJJ" GALC ' GOMF CPGLRCPCORGO?PR ?LBFGQUMPI A?L @CQCCL ?R **PMLLGRSAI CPAMSI** 

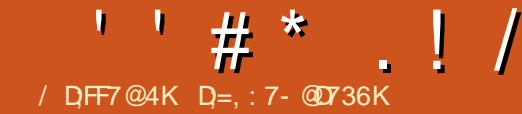

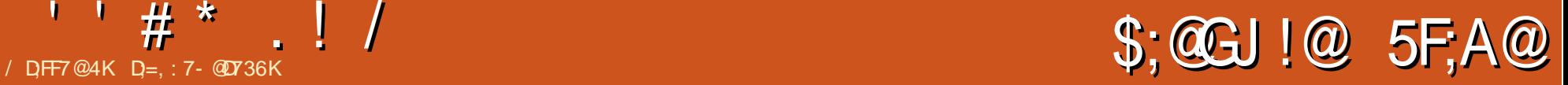

<span id="page-42-0"></span>1 CTGCU +GLSVGL ARGML  $@W#$  ?TGB ", LG RM  $(2! -$ UPGRGLE? RGNA?JASJ?RMPGQPC?J UMPB  $(QR)RCR$ BGLE RFGLIGE( UMSJB@SK NSN?E?GLQRFCJJM UMPBQ?LB RGN A?JASJ?RMPQ@SRLM QSAF JSAI 3FGQ@MMI GQQMJGBJW UPGRRCL UGRF RFCK MBCPL +GLSVSQCP GL K GLB # GB (K CLRGML RF?RRFC @MMI GQDSJJMDGJJSQRP?RGMLQ " F?NRCPMLCQR?PRQMDDUGRF ? 6 CJAMK CRM+GLSV @SRGLQRC?B MD @MPGLE4LGVFGQRMPWWMS?PC NPCQCLRCB UGF NP?ARGA?JRMNGQUGC QSBM ?LB I CW@M?PB RPGAI Q 2MD?P QMEMMB " F?NRCPRUMQRCNQWMS PGEFRMDDRFCCBEC?LB GLRM TGPRS?JGQ?RGML 2R?PRGLE UGRF 5GPRS?J! MV?LBK MTGLE RM+GLSV AMLR?GLCPQ 3FCRCVRGQC?QWRM DMUMU ?LB UCJUNPOQOLROB 8MSRS@C 8MSA?L RMM FRRNQ UUU WWSRS@CAWK U?RAFT NPMK MAWBCGL RFC8MSRS@CJGLI E31S2FK, I ([A?LLMRTMSAF](https://www.youtube.com/watch?v=gTRuShmM9Ak) DMP?LWRFGLE?@MSRRFC?SRFMP@SR FGQUMPI QNC?I QDMPGRQCJD 3FC@MRRMK JGLCGQ GDWMS?PC? +GLSVCLRFSQG?QRUFMUGQFCQRM I LMU K MPC FFGQ@MM GQDMPVWS 3FCPCGQQMK CRFGLE DMPCTCPWMLCGL RFGQ@MM 6 FOL RFCWQ?GB NP?ARGA?J RFCWK C?LRGR 6 FCL RFCWQ?GB PC?J UMPLB RFOWK C?LROR " F?NROPOLIY GQ <u>AMLROLRQ ?K [?XML?UQAMK](https://manning-content.s3.amazonaws.com/download/8/1e75d6a-ae75-408c-adb9-a82ae4c452b0/Chapter2SAMPLEAug06.pdf) BMULJ</u> BCBGA? FCB RM@SGBGLE? QWORCK PCAMTCPMBCTGAC " F?NRCPCGEFRGQ BCBGA? RCB RMQCRRGLE SN WWSPMUL . ULAJMSB QCPTCP6 FCL RFC?SRFMP RC?AFCQWWSQWK CRFGLE JGC QCRRGLE SN? , CBGUGGOOPTCPFCAMTCPQ %MSPQR?PQ MLJW@CA?SQC(  $U$ ?LRCBK MPC &CR? NPCTGCU FCPC FRRNQ K ?LLGLE SE NBD

N?ECQMDEMMBLCQQ

 $\overline{\left( \right. }%$ HSQRJMTC@MMI QRF?RBMNP?ARGA?J RFGLEQ +C?PLGLE?@MSR+GLSV UFGCBMGE NP?ARGA?JRFGLEQGOCTCL @CRRCP( A?L Q?W( ?K LMR BGQ?NNMGLRCB 4QS?JJWRFC PC?J UMPUB NPMHCARONPOQOLPOBGE RFGQ R/NCMD@MM F?TCLMPC?JUMPB ?NNJGA?RGM Q?R?JJ SLJCOOWWSJGTC SLBCP? ORM C?LB FFGL FF?R

( RPSJWA?LLMRQ?WRFCPCU?Q ?LW FGLE RF?RBGBLMRGLRCPCORK C 3FCRFGPBAF?NRCP?@MSRPCK MRC AMLLCARGMLQ QR?PRQMDDUGRF RFC GK NMPR?LACMDCLAPWNRGML ' MU AMMIGRE?R % PMK FOPC RFC?SRFMP HSQRP?K NQGRSN?LBK MTCQRMU?PBQ UC@QCPTCPQ?BK GLGGRP?RGML CRA

( F?TCLCTCPPC?B?LWRFGLE@W RFGQ?SRFMP?LBF?B? OSGAI JMMI ML

CTCPWRFGLE DPMK RFC+ , / QR?AI RM RFCAFMACMDB?R?@?QCRMRFGLEQ JGI C/ ' / 8MS HSQRI CCNJC?PLGLE ? JULE RFCU? WUFGORF? TO LE DSL BMGLEQMK CRFGLEPC?J 3FC QMK CRFGLEPC?J GQ?ARS?JJWRUCJTC QMK CRFGLEQ &M?FC?B PMJJSNWMSP QCCTCQ?LBECRGLRMRFCESRQMD **WWSPQWRCK** 

, W?BTGACGQECRGRLMU 3FC NPGACGQ?@WSR DMPRFC CLCARPMLGATCPOLGALQ N@MM C@MM  $JJC@M1$  ?LB/ $#$ % 3FCPC $@$ ? $JM$ ?

M?B C B ? ?C A?B@ ? ?C A @ " F?NRCP 2 , / +\$

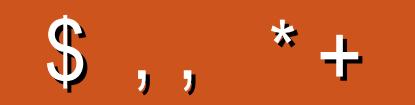

18 KAGI AG 6 > = 7 FA EG 4? : F3 → FF7 D8ADBG4 > 53 F.A @ 5A? B > ? 7 @ AD5A? B>3: OF B>73E7 7? 3:>: FFA

 $-$  \$\$ !\* \$

!FEF. 3FF? 7 A8F. 7 K73D  $393:@$  :  $7DT$  |  $73E=$  | : 3F KAGF: @ A8 % - 4G@FG

2MKCOSOORING? PC?

**FOOSGEOK CIR OWK CVIWS A?I** 

Q GN MTCPGDLMR?NNU23@C

**CE?NC%SU" GAC CMNC?CC.** 

ARBRAGEK (DVIMS BML RRCUISQ

8MSP?LQUCRQUGUFCN

SOC VIWSPANLORSARGC

**UCUM RILMU** 

 $+G<sup>2</sup>FK- * $$ : FFB 4:F \* 85?

UF?RWWSFEGI MPUF?R UCPCBMGEURMLE RFCL

 $+ -$ \*, 1

3 @ \$; @ CJ

" A:  $@GEA@$ 

**EMMEJ % 3. J** 

D'ACQUAM AWK DSJAGBAJC K<sub>2F2XGC</sub>

**RUGROPANK DSJAGAOK?E** 

**JEI CBG AVK AVK N?LWDSJI** AGACK ?E?XGC S@SLRSDVPSK QMPE DVPSK **BGNI?WNFND** 

 $-$  \$\$ !\* \$ & +1' -

6 GEMSREC?BCPGLNSR  $G\gg$ :  $D57$  UMSB @  $2L$ **CK NRW #%DGC UFGF (BM R)** FEGIK ? LWNOWN CUMBBDGB N?FRASS, PLANGE ROPOGREE 6 C ?FC ?JU ?VOUMM GE DVP?FRACO PCTGUQ ?LVFFGLE STOLOK ?JJ FEGEQUEC CROPO?LB BOO RM **QAPCCLOFCNDELIFFCK?E?XGC** 

200 FC?FRAC/DF.@ 8AD G>> :D57 G FEGGOSC RMPC?B MSP @ @ ALES BCL BCQ

' ?TC? JMM ?RFFCJ?QRN?ECMD ?I WEDSCRWFCRFFCBCR2GDMD UFCPC RMOOL B VWSP **AML FROSS FOLL Q** 

**DSJIAGACK ?F?XGC** 

# ) A? B: 76 4K D=F: 7- @D736K

<span id="page-44-0"></span>6 CJAMK C@?AI RM?LMRFCP CBGRM MDMSPOSCORM Q?LB ?LQUCPQQCARGML / JC?QCBMRPWLMR RM@CRMMT?ESCUFCL ?QI GLE ? OSCQRGML 6 CCLBC?TMSPRMFCJN @SRUCA?LLMRPC?BK GBO

3FCW?PCMSRRFCPC - MRRMM JMLE?EM UCF?B? ASQRMK CPDJWMDD RFCF?LBLC?LBFCBCK ?LBCB DPCC GROPLOREJSCMP? LOU UGLBMUQ N?AI ?EC ' CU?QOSGRCGP?RC?LB LMRMNCL RMBGQASQQGML - MR I LMUGLE UF?RIFGQ GROPLOREJSC U?Q ( QRMNCB @WFFCASQRMK CPQ FMK C ML K WU?WFMK C 2MK CFMU FGQR?QI @?PEMR SLNGLCB ?LB U?QLMU ?RFFCRM MDFGQQPCCL ( EJSCB FGQR?Q @?P @?AI GL NJ?AC?RFFC@MRRMK ?LB UCLRFMK C

0 . I FOPC GOK WNPM@DK K W QCPTCPGQAP?QFGLE " / 4 SQ?EC ?LB UFCLCTCPGRBMCQ ( SQC FRWN RMDGLB RFCASJNPGR 2MMLC RFGLE ( LMRACB GOU FOLCTOPK W' / 4 QNGCQG FFC 3?Q Q FMJ FFC QCAMLBAMJSK L UFGAF GQDMP RFP EMCQRMRFCK ?VGK SK 2M( U?LRRM I LMJ UF?RBMOORFGQRFP K C?L

Wolvov =  $<4 / 43$  wku/ $<7$  $n$ wku $/ = 9$  uxqql qi

6 MPBNPCQQ@?B

+GLSVJMTCQRMQFMPRCL RFGLEQ RFP GQFMRDMPRFFC?BQ I RFP GQQFMPRDMPI CPLCJRFPC?BQ

0 ' CJJM ( SNEP?BCBK W4@SLRS QCPTCPRMRFC LMU K WUC@QGRCQ?PC@PMI CL / JC?QC FCN<sub>K</sub>C

'G3CLK GI FFGQGAK SAF RMM @PM?B UGRF RMMK ?LWT?PG?@JCQ ?LBLMB?R? ( UMSJB CSEECOR@W QR? FRGLE RMSLGLQR? JJ?LB FOGLQR? JJ UF?RCTCPRFCUC@QGRCQBCNCLB ML @CGR1S@W/ ' / MPUF?RCTCP(DWMS QFMSJBAF?LECTCPQGMLQ@CQSPC RF?RWWSPAWBCGQRGUAWK N?RGQC 4QC? QWQRCK ?RGA?NNPM?AF BML R EMSNB?RGLE UGJWLGJWJMM ?R RFGLEQUEC N?AFCJMEQ@CDMPC K ?I GLE P? OF BCAGOBALQ

0 ( F?TC6 MPBNPCQQML 4@SLRS 6 FWGQK W6 MPBNPCQQ QGCQMQMU 6 F?RA?L (BM (Q

- M 6 MPBNPCQQGQLMR@?B GR F?QFCJNCB FSLBPCBQMD NOMNICRMARC?RCUC@QROQ?LB APC?RCB GLAMK CQDMPK ?LWNCMNJC K ?I GLE NJSEGLQ?LB FFCK CQ 2NCCB G 6 MPBNPCCDGOGLDSCLACB@W GK ? ECQ TGBCMQ ? LB @? BJAU PGRPCL AMBC **PCWWSPOK ?FCO?LBTGBCMO** MNRGK GQCB DMPUC@N?ECQ ' ?TC WWS BMS@LC AFCAI CB WWSP) ?T? AMBC  $(QA?AFBE CL?@CB #BBVWB)$ DMUMU RFC\* (22 NPGLAGNJC (DVWS ?LQUCPCB WCQRM?JJRFC?@MTC GR K ?W@CF?PBU?PCRF?RLCCBQ SNEP?BGE

0  $,$  W# - 2 GONMERGE RM? LCU ASQRMK - ?K CQCPTCP" JC?PCB RFCA?AFC?LB CTCPVRFGLE (A?L ?AACQQRFCQCPTCPTG? (/ @SRLMR BMK ? GL ( ECRRFC CPPMP A?LLMR COR?@JGF QCASPC AM\_LCARGML ?LB  $RFC# - 2$  QR? FRQU GET FRRNQ  $\wedge$  ( BM RF?TC? **COIACPREDA?RC** GGR.ICB

( UMSJB?BTGQCWMS RMF?TC? JMMI ?RRFGQUC@QGRC FRRNQ [ACPR@MRCDDMPE](https://certbot.eff.org/docs/install.html#running-with-docker) BMAQGLOR?JJ FRK J PSLLGLE UGF BMAI CP MPFCPC GDGRGQLMRGL # MAI CP FRRNQ ACFR@MRCDDMFE JCRQ CLAPUNRS@SLRSVCLG.JLEGLVFRK.J (RGQ?JJDPCCMDAF?PEC

0 ( APC?RCB? LML PMMRSQCPRM EGTC RMOMK OM CLIMPSN MPBGLE NGARSPOORMAFCUC@QCPTCP@SR( A?L MLJWQDRN GLRMK WQCPTCPUGRF RFC PMMRSQCP (SQC? I CWDMP) JUNEEGLE GU UGF FFC FMMR @SR(F?TC ? N?QQUMPB QCRSNDMPRFCLML PMMR SQCP6 FCL ( RPWRF?RSQCPGRHSQR Q YVD ? AACQDBCLGGB

#### \$L?@CN?QQUMPB?SRFGL QQFBAMLDGE

0 ( GLQR?JJCB5- " ML K W P?QN@CFFWNGP?QN@GL ?LB RFC5- " AFRMK CCVROLOLGML GL AFRWK GSK 6 FCL ( REWRMAMLLCAR ( ECR&+7 ?LB &+ CFFMPQ ?LB GENSPQ ?LBJMRQMDLSK @CPQRF?RBML R K C?L ?LWFGE RMK C ' MJ RM K ?I C **GRUMP** 

#### 8MS BM RICOB RMG OR U.S. " G 1? ON @ 31 OK NMOL? @ CGR 8MS A?L ? UMBM JL M?B FFC ALGL R DAW PO?JTLAAWK ?LB REWRE?R **GOC?B MDAFRWK C " FRWK C** CVROLOBALOK ? WE ROPED PC UGF FFC / JSEGE . ?I COSPC 1 ? ON @ 3L F? Q 5- "CL?@DB WWSGFMSBGDCFFC (AML GL FFCRO @P

**DRCP? NIMJCPD?GSFC BSFGE** SNB?FC KWQWDRX ?NNC?FORM @C @CF?TGLE @PBJW (TC BGAMTCPCB **OMDPRE?RLCRUMP ?LBJMEGB?R** JC?OR?FCD?GGE N?AFC?LB  $VQ0 + QXCK$  DEC HSORNFM@DK O UGE ?AACOD@CA?SOCLORUMPGEGQ BMUL (F?TCRGGBRC@MRGEbRM LM?T?G 2?K CNRV@CK Q (RGB **ORFREE FFCLORIMA ?LB (RF?O) FSLE FFORC DVPK ? LWK GLSROQ** 

#### #M?L ?NRECRAC?L ?LB DMPAC? BGQ AFCAI? R@MAR

f  $q<sub>2</sub>$ 

#### vxgr wrxfk 2irufhivfn

#### 3FCL PC@MR

# ' MJ BM (PCK MTC 6 CJAM C RMIFGEV DRWK UC@DRC

#### **FMK CNPFC.**

LMFCP@PMPBCSCORB1 OR SOS? JIMK C?LOVIWS K?BC? AM DIESP?RIM KGR?IC? ME FFC JEC (UMSJB CSEECORVIVIS JMM FOPC) FRENO TNOTY AWK AWK K SLOBANCOPT CP?BK GGRE?RGAL UCAN KCRM LEG V J?LBGE N?EC GOSC

#### ' MJ RMAMLLCAR. 820+ **RCK MRC.W**

! WBCD'S R FCK MFC ? AACODRM FEC. W20+B?R?@QCQQPTCPGQ BGY @CB DVPOCASREMAC?OM\_Q 3F?R QGB VWS A?L DWUMU FEGARSRVPGJ FRENO UUU AWAQPAGRGAAX RONO FMU BMGCL?@CRCKMRC?AACODRM KWOUB?R @ CC COPTOPFRK J

6 FCL (SOC %GCXGI? RM **AVLLCARRMK W4 @SLRS COPTOPTG 2%%/ GRUNA QDGLC @SR** LMRUGEF %AP JER LWGBC?Q

#### 3FCJ? ORROK C (SOOB %A/PIJGIR U?QML. 27 +CMN?FB 8MS

**DSJIAGACK ?F?XGC** 

LOOB RMAF?LEC? DOU FEGEOTG **RCPK G.?JML VWSP. ?A +MM ?R** FRENO @G?PVLGEFFOAVK K?LS?J **FOK MPC>AVLLCARBLQ 8MS BMLMR** LOOB RMAF?LEC?LWAM\_DOESP?ROM\_ M. 4 @ SLRS QOPTCP

(EMRORSAL BSPOLE FFC SNB?PC LMJ F?TC\* CR\_CJ/ ?LA - MR QNLAGE 5% SL? @ CRMK MSLR **RMRDOML SLILMUL @MAI** 

8MS U GUF?TC RM @MARGERM **PCANTCP/WK MBC ?LB PMU @?AI** RM?L C?PJGPICPLCJ (DVWS BML R F?TCM\_C VWSUGJF?TCRMPOGGR?JJ **FFCICRCJ** 

#### 6 FOL (RPVRM?AACOOK W  $\bigcap$  $UCA$

UUU WWWWWW AWK (ECR?L CHAVE FECN?FC VWS ?FC FRVG F RV TGU A?LLMR@COFMUL @CA?SOCFFC ? SFECL RAGINADIFEC FCACGICB B? R? AVELB LIVE QC TO POBLE / JC?OC AMLR? ARRFCUC@DBCMJLCPORM GDVFK FFCK MDFFGONFM@CK (R F?Q@CCLUMPGEDGCDMP?UFMLC **VC?PLMJ GRBMOQLMRUMR** 

#### 10 CU WWAPBMK 2G

(CORSN? J?@COPTCPUGEK?G **ODRSN DRWK FINU RVDVFEC AWK** . WK?GCLBQSN?Q2/ . GLKW &K ?G?AANSLR 6 F?RA?L (BM

8MSPK?GO?FC.GC.WRMEMRM **ON?K UFO ON BGF RM&MVE.C** MP. SRMM @CA?SOCWWSPK?G **COPTCPBMOOLMRF?TC? EMMB CLIVEEF PONSR? RIFL ? AAN FBGLE RM** & MAELC, GARMOMOR 3 FOGRY I CORPEC

6 F?RBM(LOCB RMODRSN  $"28$  OPTOP

2GAC VWS BGBLMREGTCKC ?LWFEGERMUMP UGF (?K) **FMGF RMNMG RVWS FCPC** FRANQ UUU POBBORAMK P& MOZU DOCLOGIC AWK KCLRQ X O O OCPTCP >POOSCROK OL RO-RMS-FMOR-?>ACEMBOC **PTCP** 

(BM RF?TC&/ 13\$# GORUCB @SR(- \$\$# RMAF?LEC ? LOU BPGC 'MU RM? AAVK NUGLE

'G(?QQSKCWWS?PCR=WGLERM DMPK?RMPAF?LECRFC N?FRGRGMLQMD? LOU BPGTC ) SQRFSL RFC BQQ ?NN GL4 @SLRS ?LB WWS A?LAF?LECR=CN?PROBOLQ.LR=C AMK K?LBJGC VIWSPINNRGALQ?PC DB GQI ADB GQI ? L B N ? PRCB JU ? WQ BNS@CAFCAIRF?RVIWSF?TCRFC AM PPCARE PGTC QCLCARCE

)

0 - CR@C?LQU?LRQ)?T? #CTCJMK CLR\* (RHBI (GQR? JJCB 6 F?RQGNFC@DORPSRMPG3JDMPQR

. NOL ? POPK (LE? J? LB R/NIC

vxgr dsw0jhwlqvwdoo r s h q mg n 0 4 4 0 mg n

3FCPC?PCK?LWPSRMPGJQML ) ?T? HBI MSRFFCPC @SRSQCFFC Q?DC MNROBAL DFMK RFC PCNMQBMPGCQ

0 3FCPC?PCQMK?LWRSRVPGJQ ML 1 S@W?LB 1 ? GQ UF?R@RFC @DORU?WRMGLORJUPS@W?LBP?GQ

3 F MS E F ( DMJJMU CB ? L CV?K NLC FF?R(F?B & MMEJOB 1 S@W?LB 1 ?GOA?L QOK NUW@C GORJOB U GF?NR

dsw I qvwdoo uxe|

dsw l qvwdoo udl o v

0 4 LGRWGQDPOCXGLE ?DPOPFFC QNJ? OF QAPOOL ML 4 @SLRS

3FQQU'Q?JJ(AVSJBDQLB <u>FRENQ DVPSK SLOBVAWK RFPC?</u> <u>BQJGLSV @SGBAP?OFCQMLS@SLRS</u> **GECESEL GONFOQDES** 

0 (REWRMGGREUN FOR WORD ENDEREMP NWRF ML G SOSLRS @SROKCHTMPQ@?BJW

3FC QF M-R?LQUOP QQN NWG RQQ LMRDMP/WFFML 3 F C **GSNNMPRDMP/WFFML** uaucub QMML REWRMSQC/WFEML

0 #GB VWS PCACGTC K WK ?G

8CQ #?TC ) MC 2GLBW 5GERVP @SRQQEACGRU?Q?JJ QN?K UCBCLOROB FFOK - MU NUC? OC ORM OLD GLE BOB WINS ECR K WK ?GI OK ?GQ

 $D = F$ ?Q@CCL  $G$  (3 DMP WC? PQ ' C F?QQQQL RCAFLMUMEWAM KC?LB EM % FMX PON? GROLE U? OF GLE K? AF GLC QQXCBF?FBBFGTCQUGFKS.RGKCRCRQ ?LB MOAGIMOAMNOQ J?WGLE A?@JC RM QA? JELE & RAU CPO, FC QBM L C OR

DSJJAGAJCK ? E?XGLC

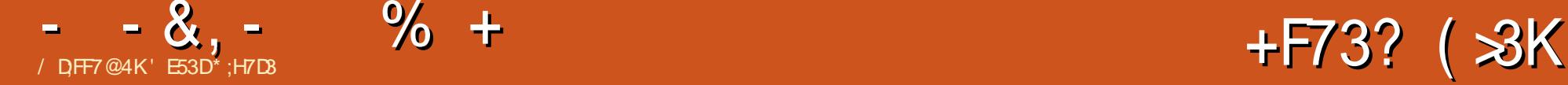

<span id="page-47-0"></span>2 FC?K F?QBMLCGR?E?GL 3FGQ  $Z$ R $R$ C FMUCTCP GROLMOCARCR RF?R&?@C- CUCJJ?LB RFCPCQRMD RFCQFMRA?JLCPQ?R5?JTC 2RC?K ^Q N?PCLRAMPNMP?RGML ?PCRPSC+GLSV  $F<sub>CD</sub>$  QUEMG FECGPREFRK GB @CJGCTCRFCD?ARRF?R+GLSVE?K GLE GOLMRM.W? LCACCOGRAM@SR?JOM? TCPWPC?JD?RAMU K MLCWK ?I CP ?T?J?LAFCMD? K MLQRCPU?GRGLE RM @CUMI CL SN 6 FGJCGRQCCK CB RF?R RFCBRC?K MD5?JTC@RGFGGF E?K GLE RM+GLSVTG RFCGP2RC?K , ?AFGLCQ 2RC?K . 2 UCPC CVNCPGK CLROQMML RM@CJMLE DMPEMRRCL &?@C AMK N?LWUCPC A?PCDSJJWI CCNGLESLBCPUP?NQ RFCGP@CQRGBC? WCR CLRCP2RC?K / J?W5?JTCA?K CMSRUGRF RFCGP ?LLMSLACK CLRMD2RC?K / J?WML SESOR ?LB OSAF ?LLMSLACK CLRU? OOK K CBGRCJW DMIJMUCB UGFGL? DOU B?VO @WRFC MDDGAG?J! CR? PCJC?QCMD2RC?K / J?W

2M UF?RGQ2RC?K / J?W (L ? LSROFCJJ 2RC?K / J?WGQ@?QGA?JW QMK CQMPRMDGL FMSQCCK SJ?RMP RF?RRPGAI QRFCE?K C?LB RFCFMOR  $2$  G F F GDA?  $C$  + G SV G F M @CJGCTGLE RF?RRFCW?PCAMK N?RG@JC UG F C?AF MECP 3FCK MORCVAGRGF N?PR UGRF RFCGLRPMBSARGML MD 2RC?K / J?W5?JTCF?QGL ? U?W GLQR?LR?LCMSQJWK ?BCGRQMRF?R ?R J<sub>C</sub>? GRGL FFCMPWCTCPW6 GLBMUQ E?K C CO? DIMNI?W? @ C M + GLSV 2MK CE?K COCFMS B N PWPC?JIW UCJJ M<del>T</del>CPOLMRQMUCJJ UFGC MRFCPQK ?WLMRNJ?W?R?JJ \$GRFCP U?WUC**PC OR FRGE RMECR? ALC?PCP** NGARSPCMDRFC?K @GROMSONJ?LQGL 5?JTC^QJGLC MDQJGEFR (RQ@CEGLGLE RMJMM JGC? DSRSPCGLUFGAF K MOR E?K CQ?PC SLGTCPQ? JJW?T?G? @DRM ?JJMNCP?RGLEQWQRCK QGQRFC BGBCARGML GL UFGAF 2RC?K K GEFR@C FC?BCB (RMLJWK?) CQQQLQCDPMK? DG<sup>?</sup>LAGUNMGRMDTGCU ?QGRMNCLQ Q?JCQSNDMP? @PM?BCP?SBGCLAC R RFCQX CRIK C RFGDEGTCQ5?JTC? QMPRMDGLQSP?LACNMJGAW?E?GLQR , GAPMQMDR^QGLAPC?QGLEJWGLRPSQGTC R?ARGAQPCE?PBGLEE?K GLE

2RC?K / J?WGQLMU EGTGLESQ? RPSC DIMMB MDE?K CQUFGAF GOUFW (^TCBCAGBCB RMLMRDMASQML ?LW QGLEJCE?K C FFGQROK C? FINSLB@SR P?RFCPR?J?@WSR2RC?K / J?WGRQCLD FC?B UCUGUJMM ?RFFPCC AMK NMLCLROMD2RC?K / J?W%GBORGQ ? TCPW@PGCD?LB C?QWRM SLBCPOR?LB CVNJ?L?RGML MDFMU

2RC?K / J?WUMPI Q 2CAMLB GQ? OSGAI U?WRMNPWE?K COSGEE 2RC?K / J?W+?QR @SRNCPF?NQK MQR GK NMPR?LR GQFMU RMQCRSNWMSP QWQRCK QMRF?RE?K C BCTCJMNCRONS@JGFCRO?PC?U?PC MDRFCBCK ?LB DRMK +GLSV F?K CRO 2M UGENSRDSFFFCP?BM LOROECR **RMR** 

# $, !++,$  % (\$1

AAMPBGLE RM2RC?K Q. DDGAGJ 2RC?K / J?W LLMSLACK CLR RFC K ?GL NSPNMQCMD2RC?K / J?W\_GQRM JCR+GLSV2RC?K SQCPQCLHMWC?QW ?AACOORM? J?FECP@?AI A?R?JME` ?LB G ?BBGRGML FFCW@CJGCTCFF?R 2RC?K / J?W\_UGJJ?JJMU DSRSPC BCTCJMNCPQRMC?QGJA/LCTCP?ECRFCGP UMPI DPMK MRFCPNJ?RDMPK QRM R?PECR+GLSV` 2M FFCPC?PCRUM TCPWGK NMPR?LRN?PRQRMRFGQ K CQQ?EC %GPQR 2RC?K / J?WGQ GK K CBGRCJWK ?I GLE RFC+GLSV E?K GLEJG@P?PWEPMU RMUF?RUC UMS B F?TC FEMSEFRK GEFRF?TC @CCL JSBGAPMSQJCTCJQCTCL DGTC WC?PQ?EM 2CAMLB ?LBK MOR GK NMPR?LR GQRFCFMNCRF?R BCTCJMNCPONS@JGFCPOUGJQDCFFC @CLCDGRMD?JOMR?FFCRGF+GLSV?LB

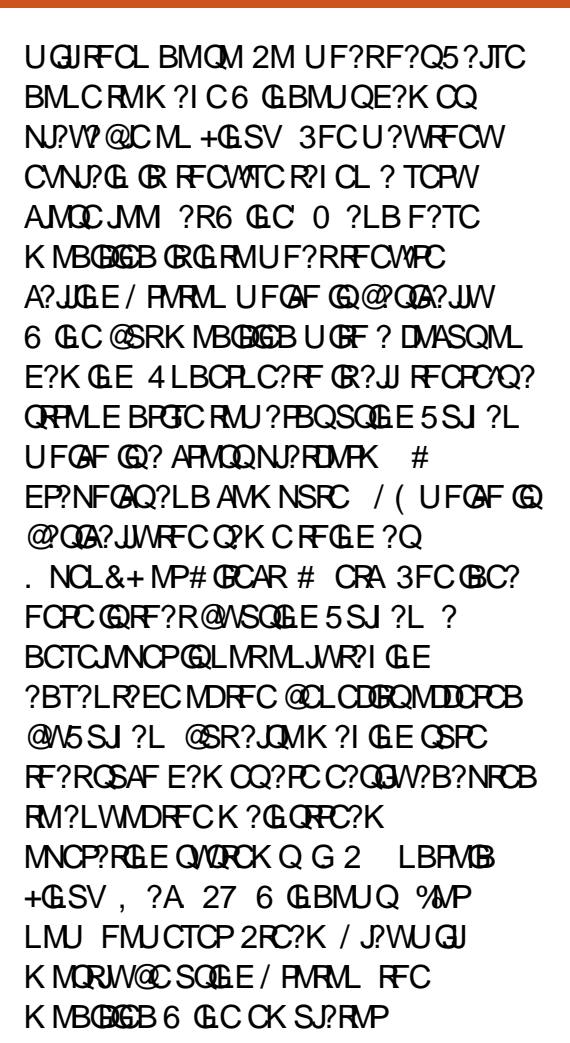

# $'$  / ,  $'$  - + +, % (\$ 1)

3FCPC?PC? DCU EMMB' MU 3M  $ES$ G $COM$  GC $R$ , JGE FSLLGLEE?K  $CO$ RFFMSEF 2RC?K / J?WQMP?RFCPRF?L EMGRMBCR?GFCPC (^JJEGTCWMS?

 $8$ ,  $\%$  +

@PGCDPSL RFPMSEF ?LB(^JJNMGLRMSR QMK CMDRFCAPSAGJQRCNQRF?RUGJ K ?I C VIWSP, LEAC C? GGEP?L B VIWSP CVNCRGCLACK MPCNIC? COLLR %GROR RFGLE<sup>ODG</sup>DROR GL MPBCPRMR<sup>?</sup>I C ?BT?LR?ECMDRFGQLCU DC?RSPC A?JJCB2RC?K / J?WWMSLCCB RM K ?I COSPC FF?RVIWS MNRGL RMFC 2RC?K ! CR?

a3FCU?WRMBMRFGQGQ@W MNOLGLE WWSP2RC?K ALGUR FFOL M. **FFC SNNCP, CDR EMRM** 2RC?K 2CRRGLEQUEGAF OF MSB MNCL SN? CON?P?RCNMN SNUGLBMU (L RFGQ GRICPNM SNUGLBMU CLQSPCWMS^PCSLBCPRFC AAMSLR MNRGML ML RFCJCDRQGBC 3FCL HSQR JMM DWPRFCMNRGML RMMNRGERMRFC 2RC?K ! CR? ?LBAFCAI RFC@MV R RFGONMER WMSAUF?TCRMPCQR?PR 2RC?K GL MPBCPDMPWMS RMSQCRFC 2RC?K ! CR?

DRCPWMSPCQR?PR WMS^PC?@JCRM NJ?W?LWE?K CRF?RF?Q@CCL MDDGGJJW?NNPMTCB@W5?JTC?Q? 2RC?K / J?WPC?BWE?K C ' MUCTCP RFGQJGRGQTCPWQK ?JJ?RFFGQROK C MLJW?PMSLB RDRQQ?QMDK GB 2CNRCK @CP 2M GL MPBCPRM R?I CDSJJ?BT?LR?ECMD2RC?K / J?W ?LB RMRPWMSR - 8 E?K C UFCRFCP GRUMPI OMPI MR WWSAJILCOB RMBM **RECOMINIGE** 

a. LAC?E?GL ML RFCSNNCPJCDR MDRFC2RC?K AIGUR FMRM 2RC?K 2CRRGFO@SRRF@ROKC GLORC?B MDEMGLE RM AAMSLR EMRM RFCOCARIM REACR 2RC?K / JPW \$LQSPCRF?RRFCRUM@MVCQRF?RQ?W \_\$L?@JC2RC?K / J?WDMP2SNNMPRCB 3GRJCQ` - # \_\$L?@JC2RC?K / J?WDMP JJ3GRJCQ` ?PC@MRF AFCAI CB 3FCL PCOR? FR2FC?K MLCJ? ORREK CRM K ?I COSPCCTCP WFELE GOUMPIE HSQRPGEFR

3F?R^Q?JJWMSLCCB %PMK RFGQ NMGLRML HSQRGLQR?JJ?LWE?K CWMS U?LR?LBK ?W@CGR\JJUMPI K ?W@C LMR FRRNQ DMQDNMORMPE RSRMPGJQCL?@ JC QRC?K NJ?WML JELSV RMPSL UGLBMUQE?K CQ

2M LMU UF?R PCUCJCDR?JMLC RMDGESPCMSRUFGAF RGROO?PC+GLSV AMK N?RGQC?LB UFGAF ?PCL^R 3FC ?LQUCPFCPCGQLMRRF?RQGK NJC (L GRORSCOROLOC RFC?LQUCPG08\$2 UC?PCNPCRRWK SAF JCDR?JMLCRM DGESPC MSRUFGAF E?K CQUMPIUCJU SLBCP+GLSV?LB UFGAF BM\_^R ' MUCTCPQLACUC@CLMLE RMRFC +GLSVAMK K SLGRWRFCPC?PCJMRQMD NCMNJC DMPSK QEPMSNQ?JPC?BW K ?I GLE REGOR? Q K SAE C?QGP3FC @CQRNJ?AC DMPLMU RMEM?LB DGLB UF?RMFCPNOMUC?PCQ?VGLE?DRCP

DSJJAGPAJCK ?E?XGLC [AMLRCLRQ=](#page-1-0)

GLOR?JUGLE?JK MOR?LWE?K CGQ? UC@ML?LWJGJRWWSA?LDGLBPOE?PBGLE N?ECRE?RCTMJTCB DRMK ? & MME, C # MAQ2NPC?BQFCCRGL UFGAF E?K CPQ 4LDMPRSL?RCJW2RC?K ^QBCQGEL?RCB A?L CS@K GRPCCS.RODPMK RFCGP E?K GLE CVNCPGCLAC@WE?K C FRRNQ **QNAPLCRIEWAMK** 

JQM FMUCTCP(^K PCAMK K CLBGLE RMI CCN?L CWCMSR E?K CQUGRF 5SJI ?L QSNNMPR

E?K CQRF?RQSNNMPR5SJ?L N?FCONCAGEGA?JIWDMPRFGENSPNMDCGO AMK NJCRCJW@J?LI RFMSEF GR ?ARS?JJWBMCQCVGQR ! SR RF?LI DSJJW RFCPC?PCMRFCPNJ?ACQRF?RBMJGDR E?K CQUGRF 5SJI ?L QSNNMPR +GQRMD

# $-8$ ,  $-$  % +

# $$18-0/1+ $1+$

2M DMPRFCK MQRGK NMPR?LRN?PR MD?JJ +CRBCTCJMNCPQI LMU FMU WWS DOCI . LAC VWS ATC BM. C. CTCPWRFGLE(^TCCVNJ?GLCB?@MTC ?LB WMS^TCNJ?WCB?JJMDRFCE?K CQ WWASTC?JU?WOU?LRCB RMNJPWb @SR UMS BLMU JGC DMPWWSPD?TMRRC E?K CNS@JGQFCPRM@CK ?BC?U?PC MDRFCBCK ?LB DMPF?K COM JOSV UF?RBMUCBMLMU

+CR^QEM@?AI RMMSP@CJMTCB 2RC?K AJGCLR @SRRFGQRK C.LCROFM RMRFC RMN REFRRMDG B WWSP SQCPL?K C " JGAI ML WMSPSQCPL?K C ?LB RFCL M RFCBRANBMULK CLS A DAL ML / PODOROLACO 3FCL CAPMIL BMUL RMUFCPCGRQ?WQ/ J?RDMPK / PCDCPCLACQ ?LB SLBCP. NCP?RGLE 2WQRCK Q K ?I CQSPCRF?RMLJW+GLSV GO CLCARCB 3FG QCLCARGAL UGUBM? DOU FEGLEQ %GBOR WWSAJJ@C NPCQCLRCB MLJWUGRF E?K CQRF?R ? PC?SRFCLRGA? JJWAWK N? RGQLC DMP +GLSV 2M ?JRFMSEF GRK ?WQCCK AMSLRCPGLRSGRGTC ?LB QCCK GREMCQ ?E?GLORCTCP/WFGLE UCATCBMLCSN SLRGLMU HSQRU?GR?LBFC?PKC MSR JJ6 GLBMUQE?K CQRF?RWMS U?LRRMRPW?PCQRGJMLJW? QC?PAF ?U?WRFCWHSQRUML^R@CDC?RSPCB G WWSP0 SCSC @SRWWS UGJORGJ@C ?@JCRM@PMUQCRFPMSEF RFCQC

E?K CQ?LB GLQR?JJRFCK ML WMSP QWQRCK 3FC1\$ + PC?QML UC^TC QCJCARCB MLJW+GLSVE?K CQSLBCP MSP/ PCDCPCLACQGQQMRF?R ?AAMPBGLE RM5?JTC (B)? SOCPF?Q MLJWMLCNJ?RTMPK DGRCPOCLCARCB GL RFCGP2RC?K QRMPCNPCDDPCLACQ ?BBGLE? E?K CRMRFCOPU GOFJGDRUGJI POCSRG GR@CGE QNCAG JJWPONMPROB RMRFCBCTCMNCPGE? LCU NJ?RDMPK QNCAGDGA@PC?I BMUL MDRFC UGFJGRPCNMPR`

' MNCDSJJWRFQQ?JQMK C?LQRF?R LML +GLSVE?K CQRF?RNCMNJC NSPAF?QC?PC?JQMPCNMPRCB RMRFC BCTCJMCPQM?QRMNCPQS?BCRFCK RMJMM GLRMSQGLE5SJI ?L DMPDSRSPC RGRO

3FCDSRSPCLCTCPJMMCB @PGEFRCPDMP+GLSVE?K GLE @SRUC ?QAMLQSK CPQLCCB RMBMMSPN?PR @PMUQCRFC2RC?K A?R?JME JMMI RFPMSEF RFC2RC?K / J?W AMK N?RGGGGRWQNPC?BQFCCRQ PC?B DMPSK Q ?LB BMWWSPN? FR@W@SWGLE ?LB NJ?WELE QMK CTGBCME?K CQ

 E53DEP?BS?RCB DPMK " 24- GQ? K SQQAGIL E?K COLFFSQGQR?LBF?Q @CCL UMPI GLE UGRF ! GRAMGL ?LB MRFCP ?JRAMGLQ 8MSA?L DMJJMU FGK ?R FRRNQ RUGRCPANK FOQML?LR F?LB

MPCK ?GFOK ?R

**@SCF?LB EK ?GAMK** 

\* \*  $\&$  +

FRRNQ QRC?K AMK K SLGRWAMK E?K CQ ?LLMSLACK CLROBCR?G

FRRNQ QRC?K AMK K SLGRWAMK E?K CQ ?LLMSLACK CLROBCR?GI

FRRNO CL UGIGNOBG? ME UGG5SJ  $?L > / / 5$  GROWE? K CO

FRRNQ [QRMPCQRC?K](https://store.steampowered.com/curator/32970916-Vulkan-Games/) NIVLICPOB AMK A SP?RMP 5SJ?L&?K CQ

FRRNQ UUU [UGLCFOMPE](https://www.winehq.org/)

FRRNQ EGFS@AWK [5?JTC2MDRU?PC](https://github.com/ValveSoftware/Proton) / PMRML

FRRNQ UUU E?K COLEBSORPW@ 3? PR GADQ GRC?K NJ?W SNB?RCK ?I [CQUGLBMUQE?K](https://www.gamesindustry.biz/articles/2018-08-22-steam-play-update-makes-windows-games-playable-on-linux) CQ NJ?W?@CM\_JGLSV

FRRNQ CL UGGICBG ME UGG+GR MDE?K CQ>UGF>5SJ ?L>GSNNMPR

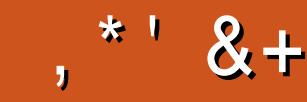

## $\frac{9}{6}$ ' &, \$1 ( , \*' &+

 $($  DYE7@F  $\perp$  GIL CR (GFF?SOC)  $)$ ?A,  $A$  ?FM  $+$  GB? / 1 CK I C2AFSSEK ?I Q  $-MK$  ? |  $/$  FG UND 3MK 12SQ CP " F?RMO! ? RECROAN  $3MK$   $\mid$   $CII$  $C$ <sub>2</sub> $P1$  $G$  $CP$ .CV" P?@RCC 1 ?W<sub>2</sub>N?G 1 GAE?FB 41 BCR JMAB " F?RDQ LBCRML 1 GR?FRM" MP.JP " FRED&  $($ R  $\frac{2}{1}$   $)$   $\frac{1}{2}$ 6 GRK TM ' ?FCL .? R 2FSRRCUMRE  $)$  S?L. FR $\chi$ IMC&SUSG  $*$  CTG 1 ? S. IG O #MSF! PSAC  $/$  CII ? - GCK G 1 M@%RXFCP? B ! PGL, , SPP?W 1 MW. GLCP  $!$   $R3L!$   $MEB?L$ 2AMR, ?A  $# GLQ, ?A$ ) MFL ' CJK CPQ

#### $\overline{)3}$  $SUS?$  @CRF \* ) MOONF 5 GLACLR) M@PB ) MPM" ?LRGEM+MNCQ ) MFL LBROUQ

 $(DF7@F)$ .  $?R'$  MNCP  $)$ ?W CC ! PGL \* CUW  $)$  ) T?L \* ?K NOL

 $($  DYE7@F ) MFL ' CK CRO  $*$   $CTG + FG$  $*$  CTG 1? S.G.O  $"$  ?PI I BORD "F?RDQ2ROU?FR  $#7TC - CIM$  $|$   $R$ 3 $|$   $|$   $MFR$ ? $|$  $\#$   $\cap$  I (G)  $\sup$   $\cap$   $\bigcap$  $+$ CM $/$  ?CCCL

#### $+18$  \$  $8$  ,  $18 +$

8TM&CCLQ &P?GE / C?RCL " $?$ RM/ $SE$  $CRG$  $)$ ? $K$  CQ  $"$ ? $R$  RBC ) MFL 'MK ?L / & 2AFK GR

**DSJIAGACK ?F?XGC** 

1 M@CFR" ?LLM\_ 3FMK ?Q +?UCJJ  $1M$  ? B + C! J? LA +SCOSBS?FBM' CFK?L & CLL ' C?RML / CROP2UCLRACJ  $J.P.E.$  ? JCRC "FRGRANFC"?RAL  $+$  $GB$ ? /  $P$  $E$  $Q$  $Q$  $L$ 1M ? B \$ G C I REM W' MMCP  $+MS@6$   $B?KQ$ ) P ) MOONF 3MLE 1 MACFR& 6 CUD 1 MOOR \*? ON?P 3FMK 2082K @GP / CROP%BXOOK MLQ 3CFPW. - CGU ! PGL \* CUW  $3M@3O-211C1$  $)$  SJ $3L$  6 ? RRQ  $)$  ) T?L \* ?K NOL 1?  $NF # C.$  ? PAM 1 MOOR\* ?ON?P

3 FC ASFFOL ROBCU? QAFC? FCB FF? LIQRM \$G53E/ 7EF7D? 3@@, P" MKK ?LB " MLOSCP UFMRM ML FFCRO MD AMK NURCUMPC@SGBGLE FFC OBC ?LB **OPPORTO DPMK OPPPRYF GEFGOMULROKC** 

3FC/?RROM\_N?EC@RMFCNN?WRFC BMK 2G 2LB FMDRGE DOOD 3FC VC2RW RPECRU?OOSGN , WPC? AFCB FF?LIORM FFMOCJEROBML FFEEN? EC 3FCK MLCW ? JOMFONOU OF FFOLOU K? GOBE JOBRE? R (CCRSN)

2CTOP?JNOWNLCF?TC?Q CB DMP? / ?W ?J **GEECBM.?REML MNREML QM/TC?BBCB? @SRRMLRMRFCREEROBCMDRFCUC@OBC** 

4:9 F: 3 @ KAGFA 3 >> F: AE7 I: AMP7 GE76 (3FD7A@3@6 F: 7 (3K) 3>4GFFA@ !FME3 - : 7>B

 $HBE$   $H1$   $B3$   $F1$  $A$   $@5$   $A$ ? 8G>5:D5>7? 393L:@7

: FFBE B3KB3>? 7 DA@@7FG5=7D

 $:$  FFBE 6A@AD4AJAD9D75GDD@9  $? A$ @ $E: X6A$ @ $E: A$ @

 $G \gg : D5Z$ . 73?

6:FAD 1MLLGC3SAICP **PMLLGE DSJAGALOK ?E?XGLCMPE** 

 $/74?3FTD +SA?Q6 CTCPK?LL$ ?BK GE DSUAGAACK ?E?XGLC MPE

6:F:@9 (DAA8D736:@9) , GC\* CLLCBW&MPB"?KNOCUJ1MOCPR . POLEM ) MOF ' CFPCJ ! CFR) CFPCB ) OK #WP?LB \$K GM&M\_WOP

. SPFF?LI QEMRM" ?LM @ ?. J FFCK ?LW **RP?LOPRIM RC?K O?PMSLB RECUMPB**  $?LB$ , : ADEF7  $@$  :  $\leq$  EDMPRFC%, MEM

7FF: @ G> :D57 %393L: @

# ADF: 7  $G \gg 1557 / 77 = X871$  E

MPVWS A?L TGORMSPEF7 TG DSUAGAJOK ?E?XGCME

K?E?XGCGQLR?K?E?XGCUGFMSR?FRADQ?LB%SJJ"GACGOLM

PCTGUQ?LB?LVRFGLECLOCVIVGU?LRRMRCJJVIVSPDCJMJ @SLRSSQCRQ

NLC?CLOCCFFC' 88;5;3> G> ;D5>7 +FK>7 G67 FFRN @BLWD4KURBGLE

) G7EF; A @E DNP0 QF NSUBEM FM OSOCROLO DSUAGAOK ?E?XGC ME 7E=FAB QAPOOLQQFMSLB@COK?GOBRMK@A DSUAGAOK?E?XGLCME

6 C?PC? U ? WAMM GE DAPLOU? FRALCORMGASBC G % SU" GALC % APFC N ? LB ? BTGC

2CLB WWSP5A? ? 7 @FEMP+GLSV CVNCRGLACORM JORCEO DSJAGALOK ? E?XGCME

' ? PBU ? PC ONDRU ? PC DY H 71 E OF NG B @ COL RRM PCT GU Q DS JIAGRADK ? E? XG C ME

CVACNRIBAL 6 CLOCB WWSPIVNG GALQ BOQ RVNQ QRVRIGQ FMU RVIQ

2CLB WWSP?FRAUDORM ?FRAUD, DSJAGAJCK ?E?XGLC MFE

 $-$  \$\$ !\* \$ & +1' -

8MS A?LICON SNRMB?RCUGE RFC6 CCIJW-CUOSOGLE RFC122 DOOB FRRN DSJAGRADK ?E?XGLCME DOOB NMBA?QR

. PODWNS PC MSR?LB ? @ WSR WWS A?L ECRRFC 6 CCI JW-CU QTG? 2REAFCP1?BOM LBRMBG 2 UC@

FREN UUU ORBAFCPAMK QDB FCDB ORNP

?LBTG 3SLO(L ?R FRRN RSLOGLAWK P?BOM % SU" GALC 6 OCIJW  $C$ JON

(- AD? 3F. MORCBOROLOF?TC? JEI RM FFC CNS@DGC M. FF?RGOSCQBMULJM?BN?EC (DVWS F?TC?LVNFM@DKQ UGF FFCONS@DGC OK ?G K M@GC DSJAGAOK ?E?XGCME

! EEGG 8MS A?L FC?B %SU" GALC MLJECTG (QDSS FREN GODS ANK DSJAGALOK ?E?XGLC / JC?CO OF?FC ?LB P?FC %, ?QCRFCNQRMQNFC?BFFCUMPB?@WSR%, ?LB4@SLRS

%391 FF7D 8MS A?I ? DMR 2R % JI" GACM JBCTG . ?EXOROP FREN UUU K ?EXROPANK NS@GGFORO % SU "GAC / LC?OCOF?PC?LBP?PC%, ?QORFCNQRMONPC?BRFCUMPB ?@MSR%", ?LB4@SLRS+GLSV

 $\frac{1}{8}$ ,  $\frac{1}{8}$ ,  $\frac{1}{1}$ ,

 $\frac{0}{6}$ 

 $736 \times 107$ 

 $*753F7$ 

2SIB ?W FF AR

 $\%$ RB<sub>2</sub>W FF AR